$\oplus$ 

IRIS SNA LU 6.2 Programming Guide

 $\oplus$ 

 $\oplus$ 

Document Number 007-0874-020

 $\bigoplus$ 

#### **Contributors**

Engineering contributions by Jay Lan

#### **© Copyright 1992, Silicon Graphics, Inc.— All Rights Reserved**

This document contains proprietary and confidential information of Silicon Graphics, Inc. The contents of this document may not be disclosed to third parties, copied, or duplicated in any form, in whole or in part, without the prior written permission of Silicon Graphics, Inc.

#### **Restricted Rights Legend**

Use, duplication, or disclosure of the technical data contained in this document by the Government is subject to restrictions as set forth in subdivision (c) (1) (ii) of the Rights in Technical Data and Computer Software clause at DFARS 52.227-7013 and/or in similar or successor clauses in the FAR, or in the DOD or NASA FAR Supplement. Unpublished rights reserved under the Copyright Laws of the United States. Contractor/manufacturer is Silicon Graphics, Inc., 2011 N. Shoreline Blvd., Mountain View, CA 94039-7311.

#### **IRIS SNA LU 6.2 Programming Guide Document Number 007-0874-020**

**Silicon Graphics, Inc. Mountain View, California**

Silicon Graphics and IRIS are registered trademarks and IRIX is a trademark of Silicon Graphics, Inc. IBM is a registered trademark of International Business Machines Corporation. UNIX is a registered trademark of UNIX System Laboratories.

# **Contents**

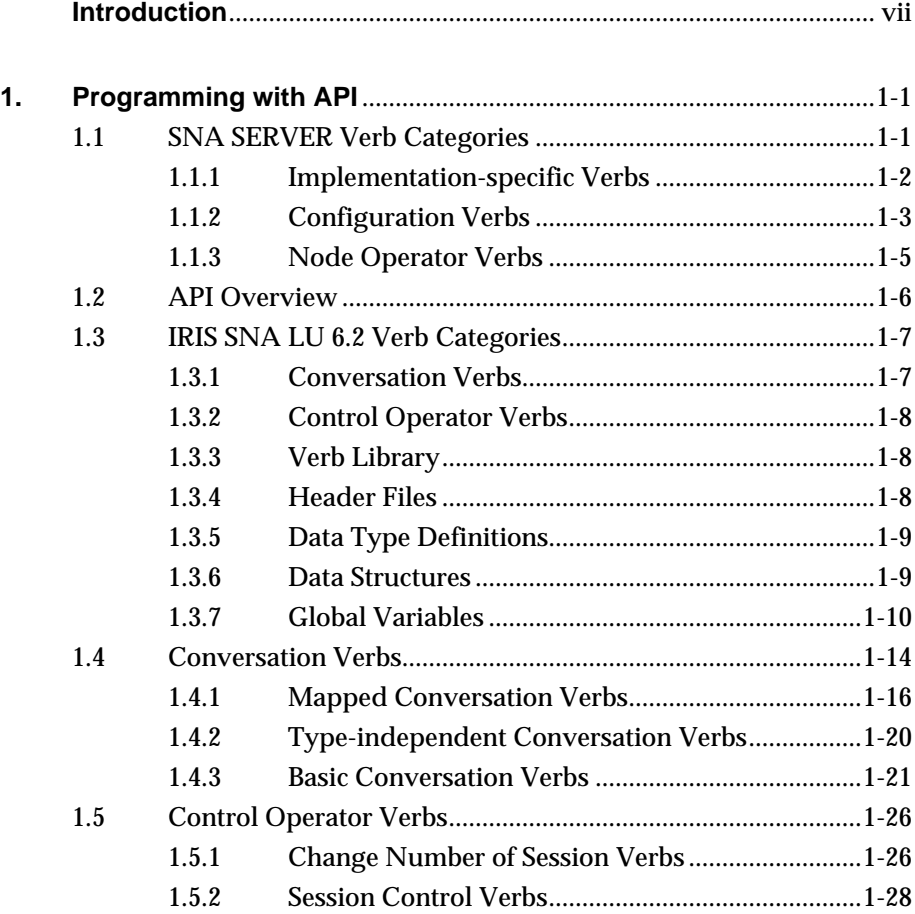

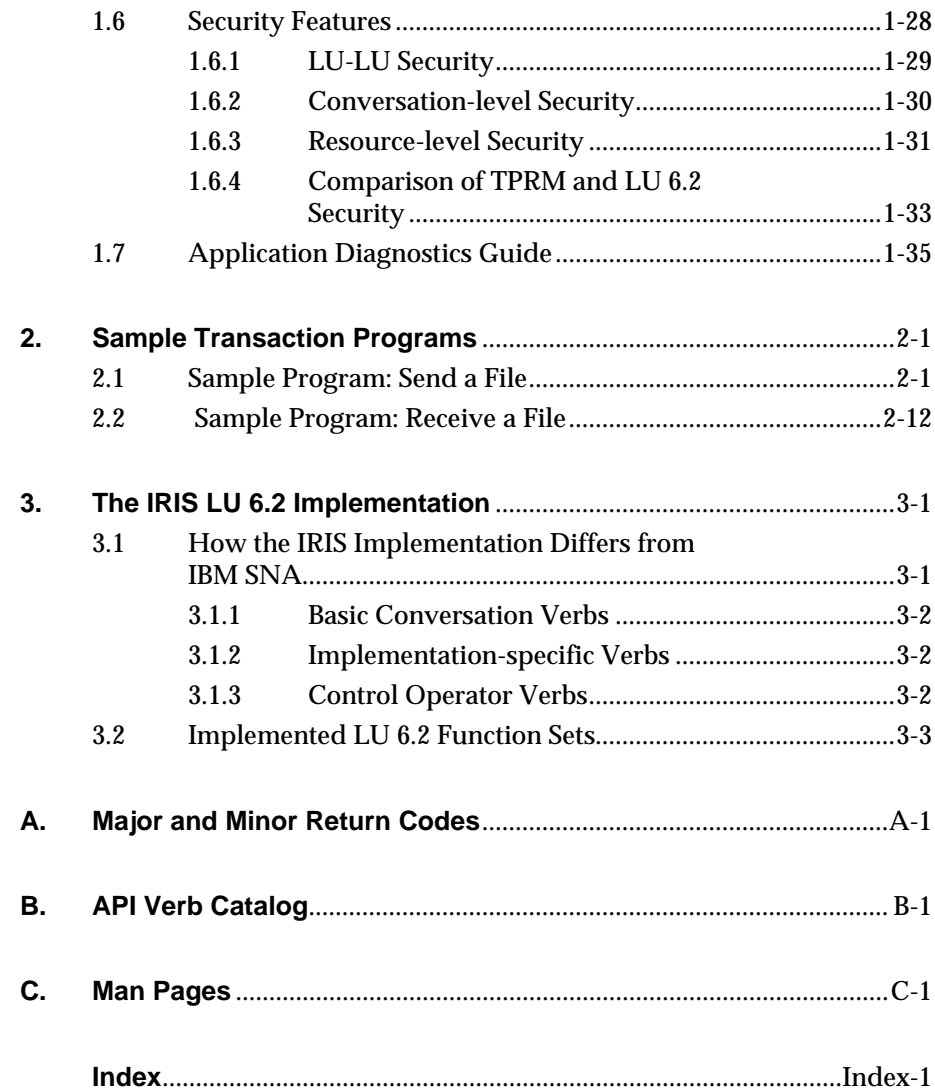

# **Figures and Tables**

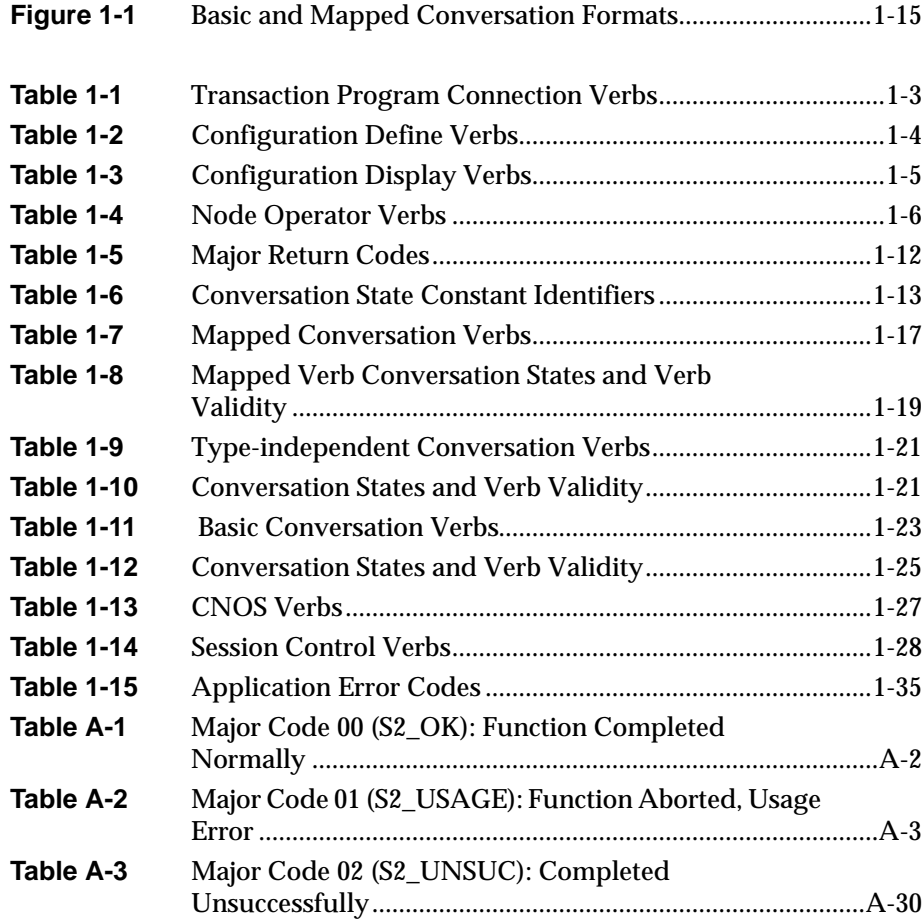

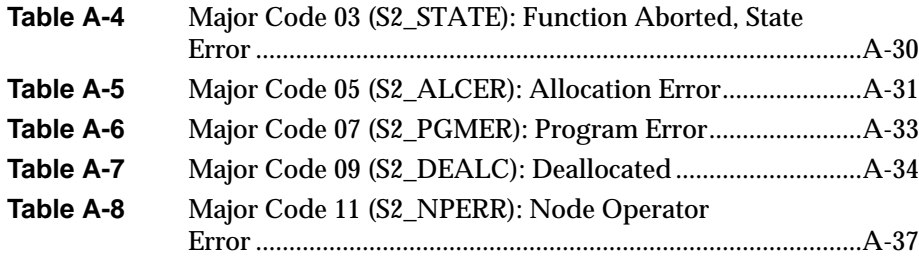

# **Introduction**

This guide is designed for application programmers and end users who operate Silicon Graphics $^\circledR$  IRIS $^\circledR$  SNA LU 6.2, a specific implementation of the Systems Network Architecture (SNA) Logical Unit (LU) Type 6.2 protocols.

# **Using This Guide**

The *IRIS SNA 6.2 Programming Guide* contains the following chapters and appendices:

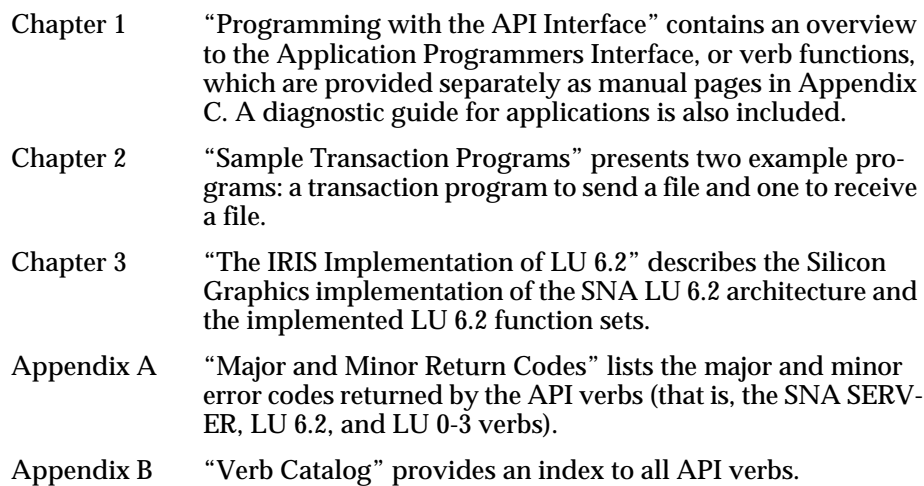

Appendix C "Man Pages" contains the category (3) manual pages related to the IRIS SNA LU 6.2.

## **Conventions**

Within text, file names, parameters, commands, and command arguments are shown in *italics.*

Command syntax descriptions and examples appear in typewriter font.

User input and keyboard commands appear in **bold typewriter font**.

API verb names are shown in **bold** face.

#### **Related Documentation**

The following reference materials from Silicon Graphics and IBM® provide supplementary information on topics covered in this guide.

#### **Silicon Graphics, Inc.**

*Token Ring Administration Guide*

*IRIS SNA SERVER Administration Guide*

*IRIS SNA SERVER Programming Guide*

*IRIS SNA SERVER VT100 Interface Guide*

*IRIS SNA 3270 Administrator's Guide*

*IRIS SNA 3770 Administrator's Guide*

**International Business Machines** (IBM order numbers follow title)

*Systems Network Architecture Concepts and Products* (GC30-3072)

*Systems Network Architecture Technical Overview* (GC30-3073)

*An Introduction to Advanced Program-to-Program Communication* (GG24-1584)

*Systems Network Architecture Transaction Programmer's Reference Manual for LU Type 6.2* (GC30-3084)

*Systems Network Architecture Format and Protocol Reference Manual: Architecture Logic for LU Type 6.2* (SC30-3269)

*Systems Network Architecture Network Product Formats* (LY43-0081)

*Synchronous Data Link Control Concepts* (GA27-3093)

*Systems Network Architecture Reference Summary* (GA27-3136)

*Token Ring Network Architecture Reference* (SC30-3374)

## **Product Support**

Silicon Graphics provides a comprehensive product support and maintenance program for IRIS products. For further information, contact the Technical Assistance Center.

*Chapter 1*

# **1. Programming with API**

This chapter contains information about writing transaction programs using the verb library functions. It also has information to help you diagnose application errors. The material in this chapter provides an introduction and overview of the verbs. Appendix A lists the major and minor codes returned by the verb functions. Appendix B, "API Verb Catalog," lists all of the API verbs in alphabetical order, giving their full names and verb types.

The IRIS SNA SERVER incorporates verbs that are of interest to the programmer using IRIS SNA LU 6.2. The relevant server verbs are noted first in this chapter. The LU 6.2 Application Program Interface (API) overview and verb catalogs follow. A description of the LU 6.2 security features and a diagnostics guide for applications complete this chapter. See Appendix C, "Man Pages," for a more complete description of the LU 6.2 verbs.

### **1.1 SNA SERVER Verb Categories**

This section describes the functions provided by the IRIS SNA SERVER that are of interest to the programmer using the LU 6.2 Application Program Interface (API) verbs. There are three general categories of IRIS SNA SERVER API verbs used with the IRIS SNA LU 6.2 API verbs:

- Implementation-specific verbs
- Configuration verbs
- Node operator verbs

**Note:** Details about the configuration and node operator verbs are contained in the *IRIS SNA SERVER Programming Guide*. Because the implementation-specific verbs listed below are used by all applications, man pages for them are included with this guide's man pages for convenience.

#### **1.1.1 Implementation-specific Verbs**

Although the implementation-specific verbs, also called the transaction program connection verbs, are not part of the IBM SNA, they are required for the IRIS SNA SERVER.

Before a program can issue any conversation, control-operator, or nodeoperator functions, it must establish a connection with the IRIS SNA SERVER. This is called attaching. Conversation verbs and control operator verbs attach by specifying the name of the configuration and the local LU that the transaction program wants to use.

The names specified in the attach request are called the context of the attach. Since a program can issue verbs to more than one configuration or LU, the program can issue multiple attach requests. Each of these attaches creates a new logical instance of the program. The **setctx** verb switches from one instance to the other before issuing verbs to the different LUs.

Because transaction program connection verbs establish or break the connection between the transaction program and the IRIS SNA SERVER, they are the first and last verbs the program issues. The verbs listed in Table 1-1 attach and detach the application to the IRIS SNA SERVER. All applications must use the **attach** and **detach** verbs. The **setctx** verb is optional.

| Verb    | <b>Function</b>                                                                                       |  |  |  |  |
|---------|----------------------------------------------------------------------------------------------------|--|--|--|--|
| attach  | Initiates communication between the local program<br>and the IRIS SNA SERVER.                         |  |  |  |  |
| detach  | Detaches the current context from the IRIS SNA<br><b>SERVER.</b>                                      |  |  |  |  |
| rattach | Initiates communication between a remotely invoked<br>transaction program and the IRIS SNA Scheduler. |  |  |  |  |
| setctx  | Establishes the current context under which<br>subsequent verbs are issued.                           |  |  |  |  |

**Table 1-1** Transaction Program Connection Verbs

## **1.1.2 Configuration Verbs**

Configuration verbs define and display the resources of the node and logical unit. The following IRIS SNA SERVER verbs are useful to the programmer using the LU 6.2 API verbs and are divided into two groups: define verbs and display verbs. Table 1-2 lists the configuration define verbs.

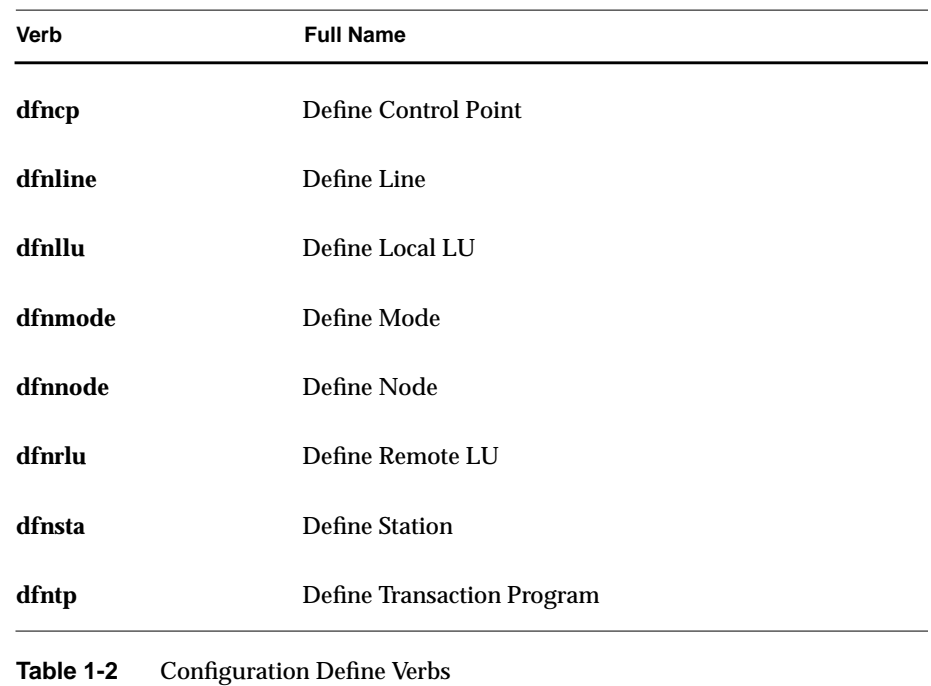

Table 1-3 lists the configuration display verbs.

**1-4** Programming with API

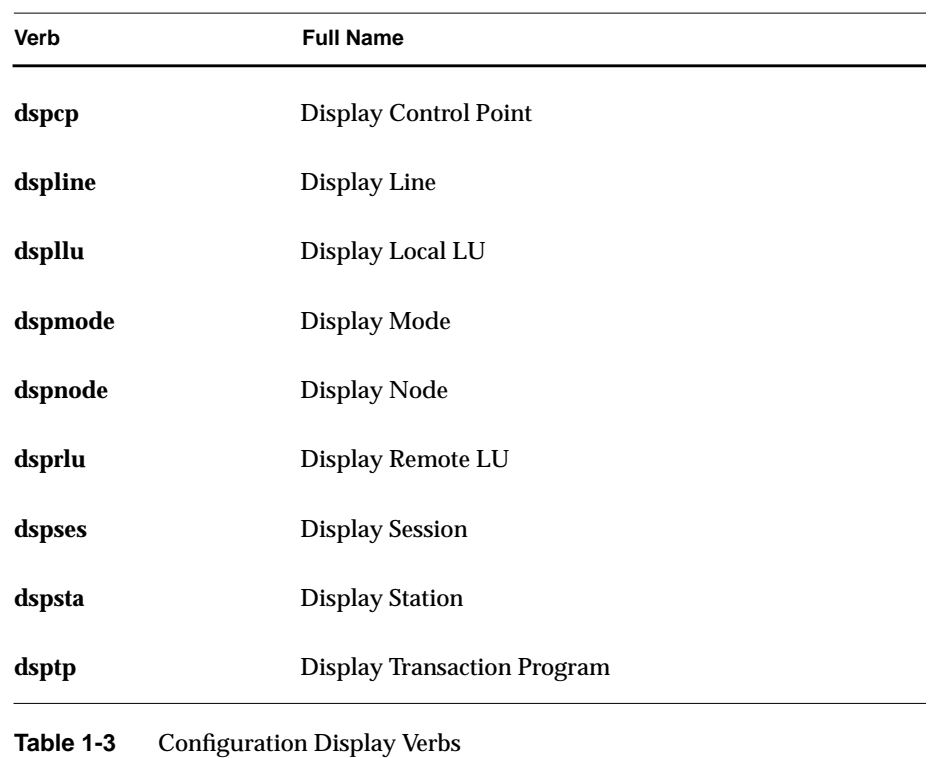

# **1.1.3 Node Operator Verbs**

The IRIS SNA SERVER node operator verbs (Table 1-4) control the links and activate, deactivate, and supervise the configured local resources of the server.

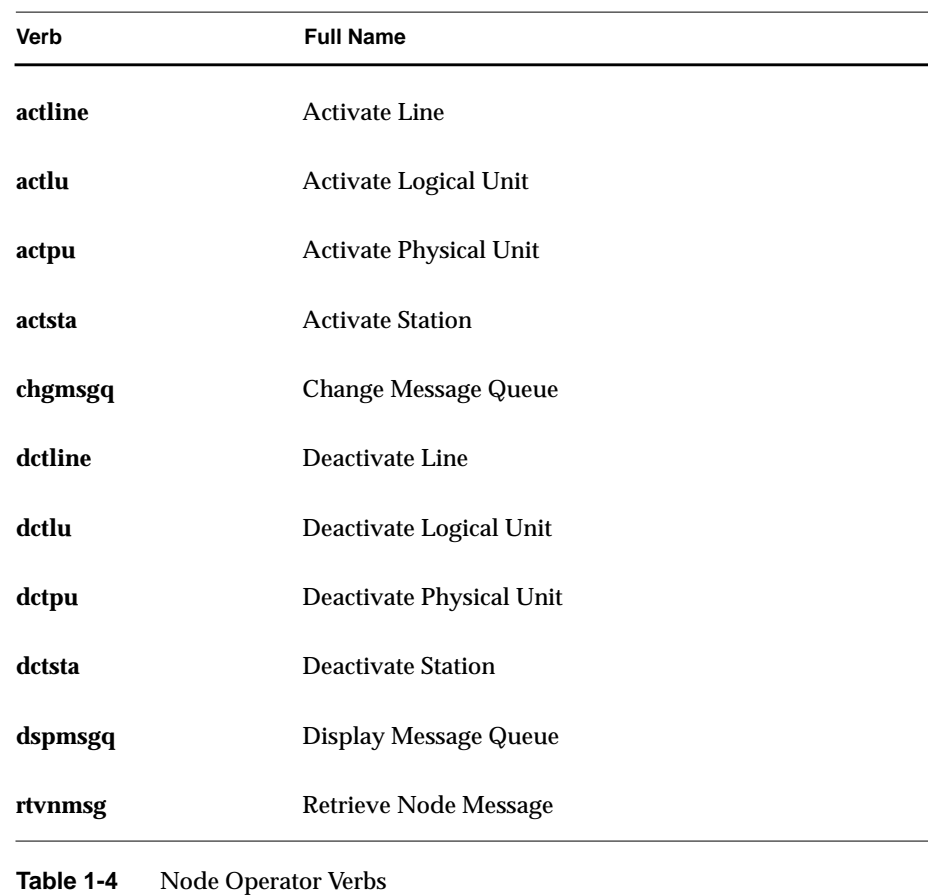

## **1.2 API Overview**

Advanced Program-to-Program Communications (APPC) provides high-level access to data communications facilities. It defines a machine-independent programmatic interface that offers a standard solution to the problems of data communications. This high-level approach frees the programmer to spend time designing the features of distributed applications rather than laboring over the details of communications protocols.

**1-6** Programming with API

An APPC application is a couplet of programs that exchange both data and control information using the LU 6.2 programmatic interface. The second program in the couplet is started at the remote site at the request of the first. IRIS SNA LU 6.2 enables the two programs to exchange information. This exchange, called a conversation, is transparent to low-level communications. The programs conduct the conversation by issuing verbs, which are high-level procedural calls that perform the tasks of starting the conversation (and the partner program at the remote site), sending and receiving data, controlling error handling, and stopping the exchange.

In the IRIS implementation, these verbs take the form of C-language function calls. The Application Program Interface (API) is a library containing verb functions and header files defining the structures and variables used by applications that call the verb functions. For more LU 6.2 protocol information, consult the IBM *Transaction Programmer's Reference Manual*, which is referred to in this guide as the *TPRM.*

## **1.3 IRIS SNA LU 6.2 Verb Categories**

Verbs are divided into categories according to their function. These categories, in turn, are divided into groups. Two categories of LU 6.2 verbs exist: conversation verbs and control operator verbs. A description of the groups that comprise each category and their respective functions follows. See the man pages in Appendix C for individual verb details.

## **1.3.1 Conversation Verbs**

Application programs use conversation verbs to exchange data. These verbs are divided into three groups:

- Mapped conversation verbs
- Basic conversation verbs
- Type-independent verbs

Mapped and basic verbs conduct peer-to-peer conversations. They differ in the amount of formatting the application program must do. Type-independent verbs are used on either mapped or basic conversations.

## **1.3.2 Control Operator Verbs**

Control operator verbs define and control the resources of the logical unit. They are divided into two groups: change number of sessions (CNOS) verbs and session control verbs.

Both CNOS and session control verbs control the sessions between the local LU and the remote LU.

## **1.3.3 Verb Library**

Verb functions and functions called by the verb are archived in */usr/lib/liblu62.a.* Programs that use verb functions are linked against this library. For most compilers, use the *-l* option. For example:

cc sample.c-llu62.a

See your compiler documentation for instructions on linking with IRIS libraries.

#### **1.3.4 Header Files**

The structures and variables used in IRIS SNA LU 6.2 verbs are defined in header files located in */usr/include/sna.* These header files are available:

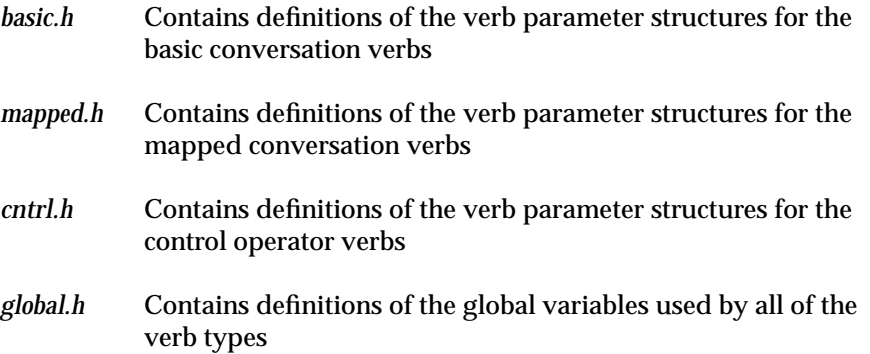

**1-8** Programming with API

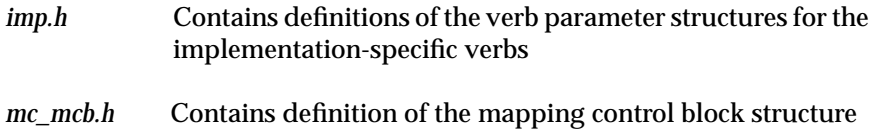

In addition to these header files, */usr/include/sna* has a number of files of type definitions and constant values used by the LU 6.2 verbs. These files need not be explicitly included but can be examined for their contents.

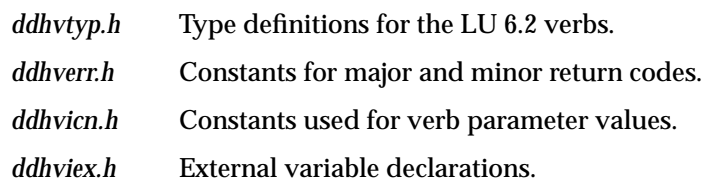

### **1.3.5 Data Type Definitions**

The verb parameter structures use data types defined in the header file *ddhvtyp.h.* These data types are:

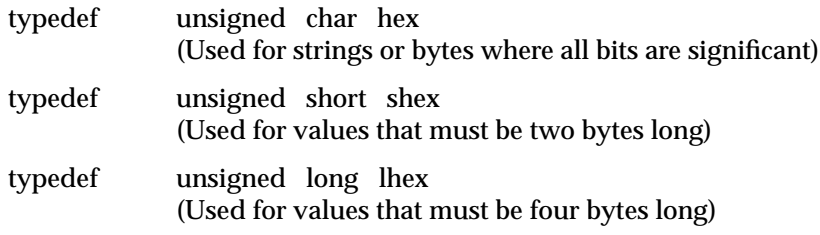

## **1.3.6 Data Structures**

Each member (referred to as both parameter and field) of the data structure is described as being Supplied, Returned, or Supplied/Returned.

- Supplied parameters are set by the application program.
- Returned parameters are set automatically by the successful operation of the verb.

• Supplied/Returned parameters are set by the application program when the verb is issued, but their value can change after the successful operation of the verb.

Initialization of every member of the structure is the responsibility of the application. Pointers not set to a specific address are set to null.

**Note:** For the character-string parameters in the Display and Get Attribute verbs, Returned and Supplied have a slightly different meaning. These verbs require the application program to allocate space for returned names and strings. If the pointer is nulled, the name is not returned. Thus, even though the value in a name field is returned by the verb, the pointer must still be supplied by the application program. If a name parameter is listed as Supplied/ Returned in a display verb, a different name can be returned in the same space after the successful completion of the verb.

Supplied parameters are specified as Required, Conditional, or Optional.

- Required parameters must be set by the application program.
- Conditional parameters may have a value required, depending on the setting of another parameter.
- Optional parameters need not be set.

#### **1.3.7 Global Variables**

Information on the state of the conversation and feedback on the execution of verb calls is returned in three global variables. These variables are defined in the header file *global.h.* This file must be included in each program that uses APPC functions. Routines that query the values of these variables should refer to them as external variables.

**1-10** Programming with API

#### **Return Code: snamaj and snamin**

After executing a verb function, return information is placed in global variables *snamaj* and *snamin*. The values carried here correspond to the verb return-code parameters defined in the *TPRM*. If the function completes normally (return code of OK), the function returns 0 and the major and minor codes also are 0.

A return code set in the major or minor fields returns the verb function -1. In general, the major code is sufficient for controlling program logic.

Table 1-5 describes the major codes used. See Appendix A for a complete list of the major and minor return codes.

| <b>Major Code</b>            | <b>Description</b>                                                                                                    |  |  |  |  |
|------------------------------|----------------------------------------------------------------------------------------------------|--|--|--|--|
| $S2_OK(0)$                   | Function completed successfully.                                                                                                    |  |  |  |  |
| $S2$ _UNSUC $(2)$            | Function completed unsuccessfully.<br>(Set when a function, such as "Receive<br>Immediate" or "Test," completes normally but<br>does not return data.)                                                                              |  |  |  |  |
| $S2$ _USAGE $(1)$            | Function aborted, usage error.<br>(The function was not performed because a<br>parameter was in error or requested an<br>unsupported function. The majority of the<br>minor codes provide specific information on<br>usage errors.) |  |  |  |  |
| $S2$ STATE $(3)$             | Function aborted, state error.<br>(The function was not performed because it is<br>not allowed in the current conversation<br>state.)                                                                                               |  |  |  |  |
| $S2$ <sub>-ALCER</sub> $(5)$ | Allocation error.<br>(The program could not allocate a conversation for the<br>reason specified in the minor code. The conversation<br>is in deallocated state when an allocation errors<br>occurs.)                                |  |  |  |  |
| $S2$ <sub>PGMER</sub> $(7)$  | Program Error.<br>(The partner program issued an error indication. A<br>send state conversation is changed to a receive state.)                                                                                                    |  |  |  |  |
| $S2$ _DEALC $(9)$            | Deallocation indication.<br>(The conversation has been deallocated, normally or<br>abnormally, for the reason specified in the minor code.<br>The conversation is in deallocated state.)                                            |  |  |  |  |

**Table 1-5** Major Return Codes

**1-12** Programming with API

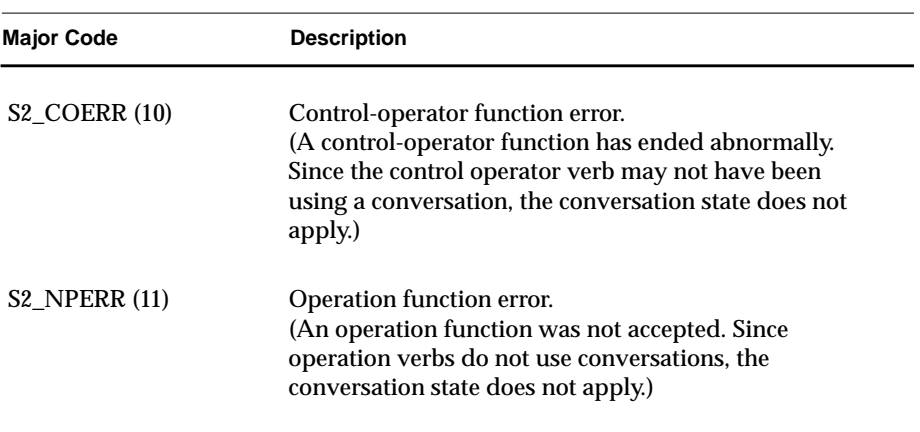

**Table 1-5 (continued)** Major Return Codes

#### **Conversation State:** *snastat*

After the execution of any of the conversation verb functions, the conversation state is set in the variable *snastat*. Table 1-6 describes the values. The states are referred to by their constant identifier throughout the conversation verb documentation.

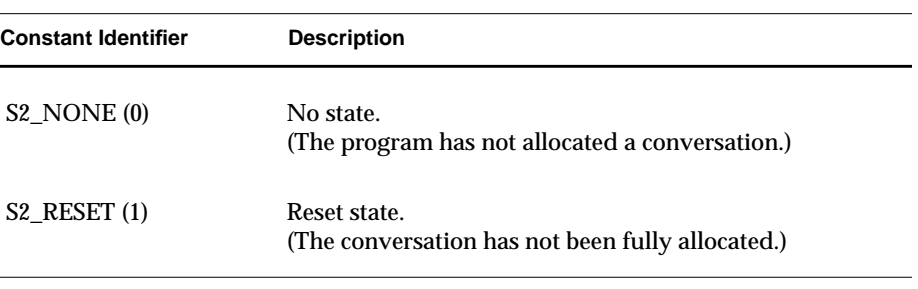

Table 1-6 Conversation State Constant Identifiers

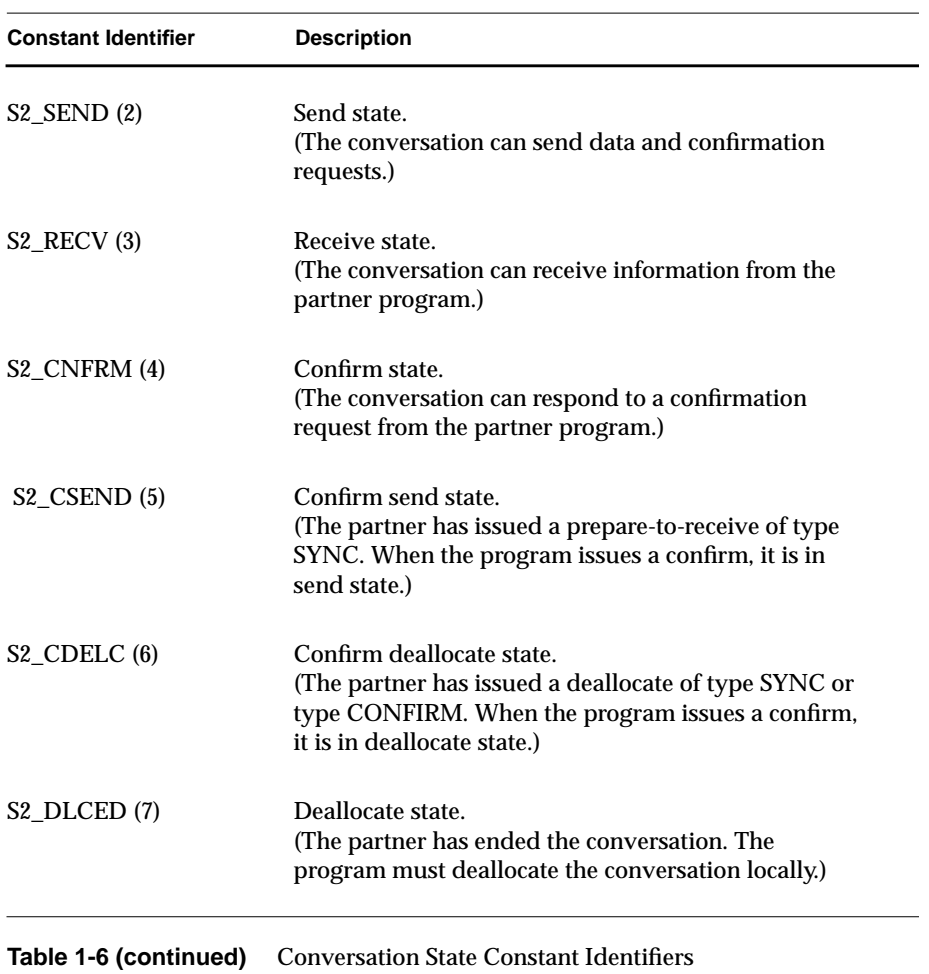

# **1.4 Conversation Verbs**

Full connectivity among programs requires that all transaction programs interpret the records they transfer in the same way. Data is transferred between SNA components or sublayers via message units (MUs), which are any bitstrings that contain an SNA-defined format. The type of format depends on the type of conversation.

The basic conversation protocol boundary, usually used by service transaction programs, is implemented in a low-level language, such as assembler. Basic conversations format MUs into logical records, which consist of a two-byte length prefix (LL) followed by data. A transaction program sending data over a basic conversation must include the LL field in its data, and complete the formatting of the logical record it is sending before leaving the send state.

The mapped conversation protocol boundary, usually used by application transaction programs, is implemented in a high-level language, such as C. Mapped conversations transform MUs into a standard format called a general data stream, or GDS. The basic structural unit in the GDS is a two-byte length prefix (LL), a two-byte GDS identifier (ID), and a variable length data field. A transaction program sending data over a mapped conversation is responsible for providing only the data and a map name. The receiving LU automatically converts the data into its original form.

Figure 1-1 illustrates the significant difference between basic and mapped conversation formats.

**Figure 1-1** Basic and Mapped Conversation Formats

Because the LL prefix of a logical record has the same format as the LL field in a GDS variable segment, a GDS variable segment is also a logical record. Application transaction programs that use basic conversations do not need to supply ID fields. If they are supplied, the basic conversation treats everything following the LL prefix of the logical record as user data.

Conversation verbs are divided into three categories: mapped, basic, and type independent. Mapped verbs communicate between user-written transaction

programs. Basic verbs are normally used only by service programs, such as the Change Number of Sessions program. Type-independent verbs provide functions that span both mapped and basic verbs.

**Note:** Since a transaction program that uses basic verbs is responsible for all data formatting, it can also use basic verbs to format mapped conversation flows. This feature is useful in implementations that provide only basic-verb support.

## **1.4.1 Mapped Conversation Verbs**

All mapped conversation verb functions and functions called by a mapped conversation verb are in */usr/lib/liblu62.a.* Data structures for the mapped conversation verbs are in */usr/include/sna/mapped.h*. The global variables are defined in the header file */usr/include/sna/global.h.*

The mapped conversation verbs listed in Table 1-7 are supported.

**1-16** Programming with API

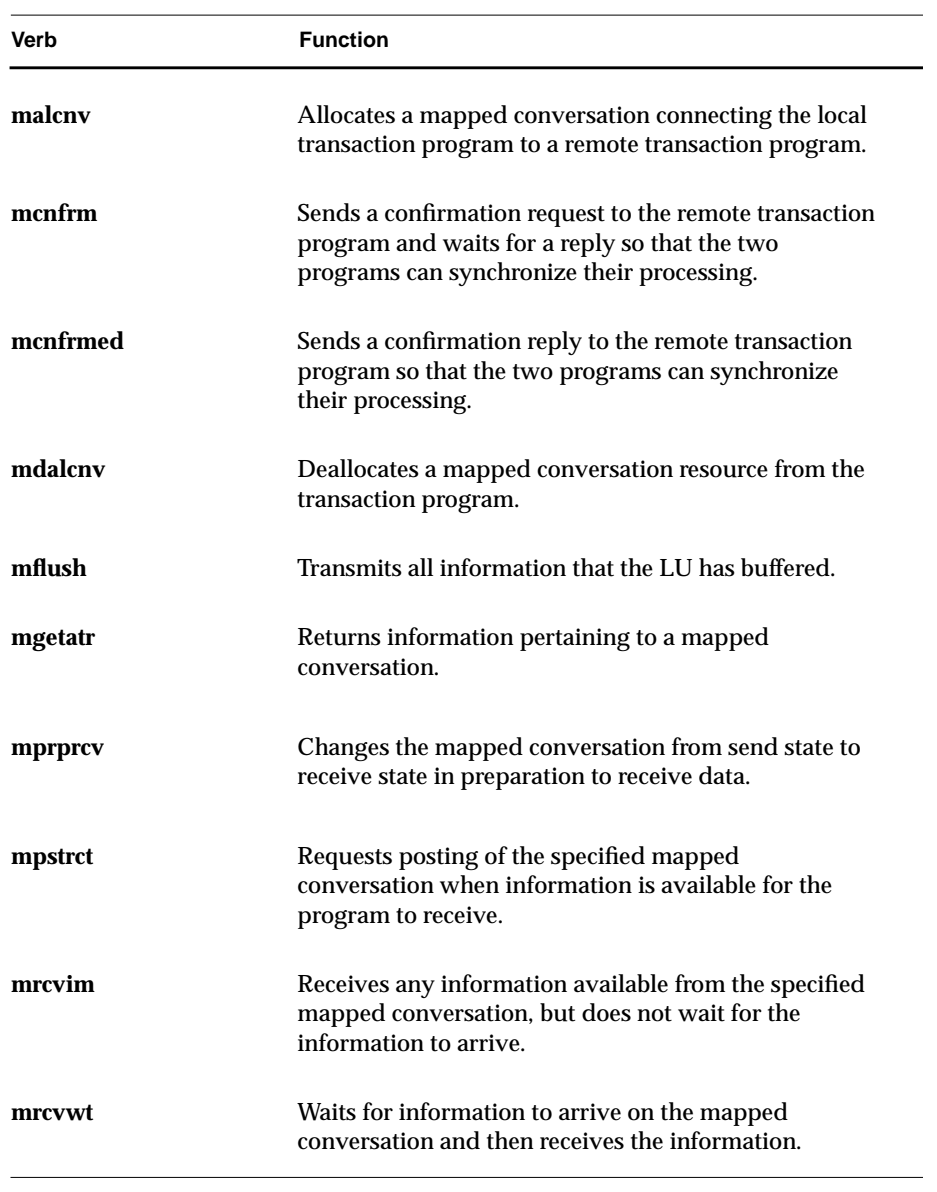

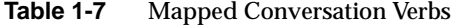

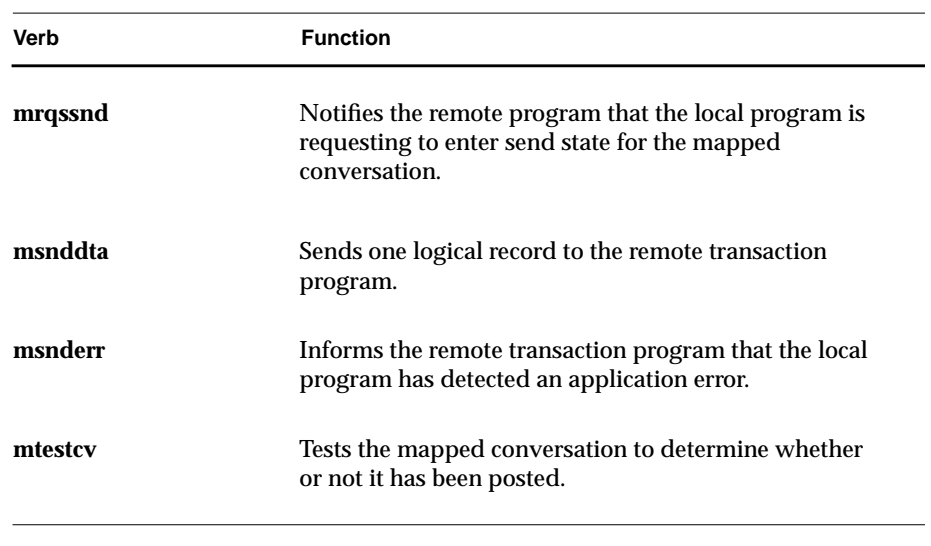

**Table 1-7 (continued)** Mapped Conversation Verbs

#### **Conversation States**

Certain verbs are only issued in certain states. An application can be designed to use the state variable to determine which verb to issue. For example, the program may be designed with a receive loop that issues **mrcvim** while in S2\_RECV state and a switch statement that issues **msnddta**, **mdalcnv**, or **mcnfrm** when the state changes from S2\_RECV. (See the sample transaction programs in Chapter 2 for examples of the use of the state variable.)

Table 1-8 lists the states in which each mapped verb are issued.The states listed in the table heading are described in Section 1.3.7, "Global Variables."

**1-18** Programming with API

|          | S2<br><b>REQUEST</b> | S2<br><b>SEND</b> | S2<br><b>ECV</b> | S2<br><b>CONFIRM</b> | S2<br><b>CSEND</b> | S2<br><b>SDELC</b> | S2<br><b>DLCED</b> |
|----------|----------------------|-------------------|------------------|----------------------|--------------------|--------------------|--------------------|
|          |                      |                   |                  |                      |                    |                    |                    |
| malcnv   | yes                  | no                | no               | no                   | no                 | no                 | no                 |
| mcnfrm   | no                   | yes               | no               | no                   | no                 | no                 | no                 |
| mcnfrmed | no                   | no                | no               | yes                  | yes                | yes                | no                 |
| mdalcnv  |                      |                   |                  |                      |                    |                    |                    |
| Type:    |                      |                   |                  |                      |                    |                    |                    |
| flush    | no                   | yes               | no               | no                   | no                 | no                 | no                 |
| sync     | no                   | yes               | no               | no                   | no                 | no                 | no                 |
| abend    | no                   | yes               | yes              | yes                  | yes                | yes                | no                 |
| local    | no                   | no                | no               | no                   | no                 | no                 | yes                |
| confirm  | no                   | yes               | no               | no                   | no                 | no                 | no                 |
| mflush   | no                   | yes               | no               | no                   | no                 | no                 | no                 |
| mgetatr  | no                   | yes               | yes              | yes                  | yes                | yes                | yes                |
| mprprcv  | no                   | yes               | no               | no                   | no                 | no                 | no                 |
| mpstrct  | no                   | no                | yes              | no                   | no                 | no                 | no                 |
| mrcvwt   | no                   | yes               | yes              | no                   | no                 | no                 | no                 |
| mrcvim   | no                   | no                | yes              | no                   | no                 | no                 | no                 |
| mrqssnd  | no                   | no                | yes              | yes                  | no                 | no                 | no                 |
| msnddta  | no                   | yes               | no               | no                   | no                 | no                 | no                 |
| msnderr  | no                   | yes               | yes              | yes                  | yes                | yes                | no                 |
| mtestcv  |                      |                   |                  |                      |                    |                    |                    |
| Type:    |                      |                   |                  |                      |                    |                    |                    |
| posted   | no                   | no                | yes              | no                   | no                 | no                 | no                 |
| rqssnd   | no                   | no                | yes              | yes                  | no                 | no                 | no                 |
|          |                      |                   |                  |                      |                    |                    |                    |

**Table 1-8** Mapped Verb Conversation States and Verb Validity

#### **Data Mapping**

At its simplest level, the information sent between two transaction programs consists of a stream of data bytes formatted into logical records. At the logicalrecord level, however, the data may require further transformation before the transaction program can receive it. Map names provide this function. A map name is a non-null user-defined name that identifies the format of the logical record and describes the mapping performed before the data is sent in a manner transparent to the transaction program.

The map name specified by the local program and the map name received by the remote program can be different. For example, the local LU can translate a map name with a meaning known locally into a global map name known to the remote LU. The remote LU in turn can translate the received map name into one that is known locally to the remote transaction program.

Data mapping is optional on a mapped conversation. That is, the logical record can be sent without being mapped. A null map name specifies that no data mapping should be done. A null map name is never translated into a non-null map name, although a non-null map name may be translated into a null map name, which would disable mapping.

#### **Mapper: The Mapping Utility Interface**

When data mapping is specified, the programmer is responsible for supplying it. A defined interface exists between the LU Mapped-conversation Component (MC) and the user-supplied Mapping Utility (Mapper). The Mapper must adhere to this interface to ensure correct operation of the LU mapped-conversation component.

Under the LU 6.2 architecture, the Mapper is responsible for map-name transmission as well as data transformation. Under this implementation of data mapping, the Mapper handles only data transformation. The MC handles the transmission of map names between the local and remote LUs.

The function that performs mapping, *mc\_map*, is defined in a man page. To use data mapping, an application programmer creates a function with the name *mc\_map* and links it to the executable object.

## **1.4.2 Type-independent Conversation Verbs**

The type-independent conversation verbs described in Table 1-9 are used on either mapped or basic conversations and are supported in IRIS SNA LU 6.2.

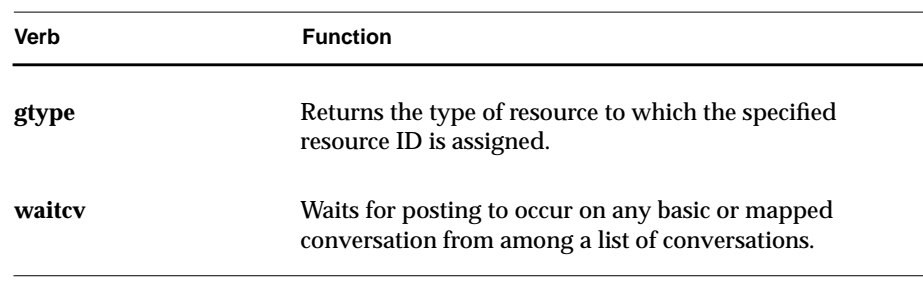

**Table 1-9** Type-independent Conversation Verbs

#### **Conversation States**

After the execution of any of the conversation verb functions, the conversation state is set in the variable *snastat*.

Table 1-10 lists the states in which each type-independent verb can be issued. (The states listed in the table header are defined in Section 1.3.7, "Global Variables.")

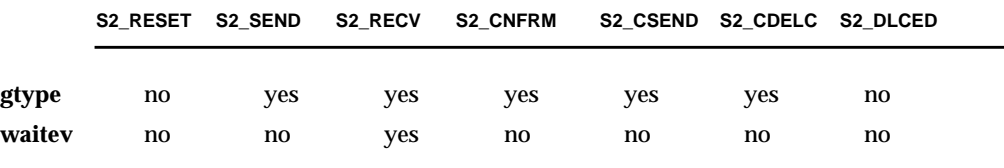

**Table 1-10** Conversation States and Verb Validity

All type-independent conversation verb functions, and functions called by a type-independent conversation verb are in */usr/liblu62.a.* The data structures for the type-independent verbs are in */usr/include/lu62/basic.h*.

The global variables are defined in the header file *global.h*.

### **1.4.3 Basic Conversation Verbs**

Basic conversation verbs can conduct basic or mapped conversations. The application is responsible for correctly formatting the data that is sent using basic verbs. That is, the data must be packed into logical records, including the GDS variables if a mapped conversation is being conducted. Basic verbs are intended for use by LU service programs, such as CNOS or Document Interchange Architecture (DIA). Mapped verbs also use basic verbs; the mapped verbs format the data and the verb request and then call the basic verb to perform the action.

The basic conversation verbs listed in Table 1-11 are supported.

**1-22** Programming with API

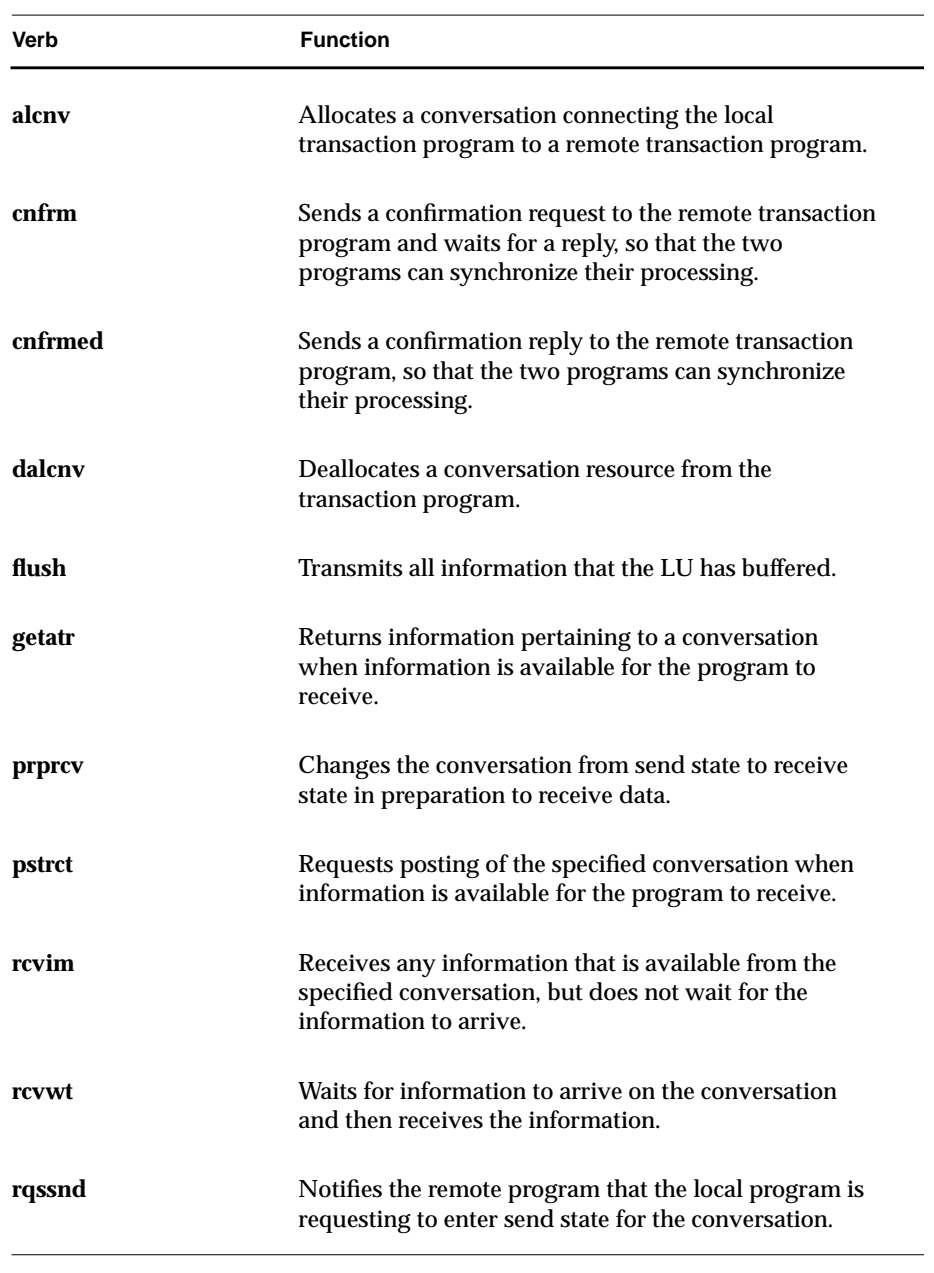

**Table 1-11** Basic Conversation Verbs

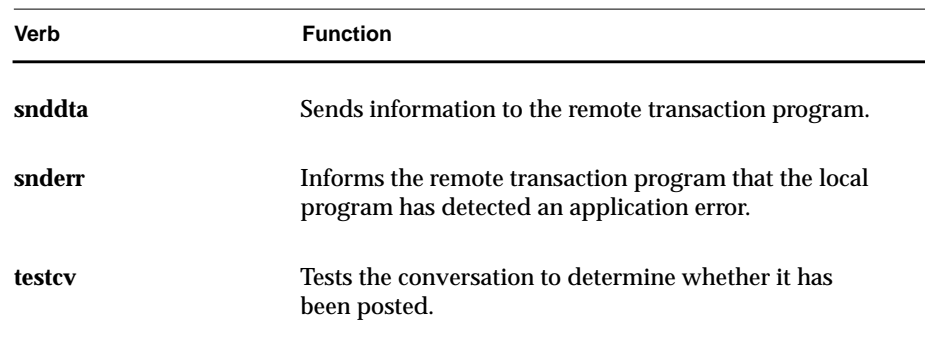

**Table 1-11 (continued)** Basic Conversation Verbs

#### **Conversation States**

Some verbs are issued only in certain states (see Table 1-12). An application can use the state variable to determine which verb to issue. One example is a program designed with a receive loop that issues **rcvim** while in S2\_RECV state and a switch statement that issues **snddta**, **dalcnv**, or **cnfrm** when the state changes from S2\_RECV.

|               | S <sub>2</sub> | S2          | S2          |                      | S <sub>2</sub> | S2           | S <sub>2</sub> |
|---------------|----------------|-------------|-------------|----------------------|----------------|--------------|----------------|
|               | <b>RESET</b>   | <b>SEND</b> | <b>RECV</b> | S2<br><b>CONFIRM</b> | <b>CSEND</b>   | <b>CDELC</b> | <b>DLCED</b>   |
|               |                |             |             |                      |                |              |                |
| alcnv         | yes            | no          | no          | no                   | no             | no           | no             |
| cnfrm         | no             | yes         | no          | no                   | no             | no           | no             |
| cnfrmed       | no             | no          | no          | yes                  | yes            | yes          | no             |
| dalcnv        |                |             |             |                      |                |              |                |
| Type:         |                |             |             |                      |                |              |                |
| flush         | no             | yes         | no          | no                   | no             | no           | no             |
| sync          | no             | yes         | no          | no                   | no             | no           | no             |
| abend         | no             | yes         | yes         | yes                  | yes            | yes          | no             |
| local         | no             | no          | no          | no                   | no             | no           | yes            |
| confirm       | no             | yes         | no          | no                   | no             | no           | no             |
| flush         | no             | yes         | yes         | yes                  | yes            | yes          | yes            |
| getatr        | no             | yes         | yes         | yes                  | yes            | yes          | yes            |
| prprcv        | no             | yes         | no          | no                   | no             | no           | no             |
| <b>pstrct</b> | no             | no          | yes         | no                   | no             | no           | no             |
| rcvwt         | no             | yes         | yes         | no                   | no             | no           | no             |
| rcvim         | no             | no          | yes         | no                   | no             | no           | no             |
| rqssnd        | no             | no          | yes         | yes                  | no             | no           | no             |
| snddta        | no             | yes         | no          | no                   | no             | no           | no             |
| snderr        | no             | yes         | yes         | yes                  | yes            | yes          | no             |
| testcv        |                |             |             |                      |                |              |                |
| Type:         |                |             |             |                      |                |              |                |
| posted        | no             | no          | yes         | no                   | no             | no           | no             |
| rqssnd        | no             | yes         | yes         | no                   | no             | no           | no             |

**Table 1-12** Conversation States and Verb Validity

## **1.5 Control Operator Verbs**

Control operator verbs, which define and control LUs, modes, and sessions, are divided into two categories: change number of session verbs and session control verbs.

CNOS verbs establish the number of sessions allowed between two LUs over a particular mode. Session control verbs activate and deactivate sessions after the session limits have been established.

The verb functions and functions called by the verb are archived in */usr/lib/liblu62.a*. Programs that use verb functions are linked with this library. The data structures for the CNOS and session control verbs are in */usr/lib/cntrl.h.* The global variables are defined in the header file *global.h*.

**Note:** Feedback on the execution of control operator verb calls is returned in two global variables: *snamaj* and *snamin*. The third global variable, *snastat,* is not used by the control operator verbs.

#### **1.5.1 Change Number of Session Verbs**

The CNOS verbs set the allowed number of sessions between the local LUs and the remote LUs. The limits are set for each mode defined between the LUs. When the node is first activated, the session limits on all modes is 0; that is, no sessions can be activated. Limits are raised by the **initsl** verb. If pre-bound sessions were defined for the mode, sessions can also be activated as a result of raising the limits. If not, sessions can be started using the session control verbs. Once limits have been raised initially, they can be changed by the **chgsl** verb. All session activity can be terminated by using the **rstsl** verb, which reduces the session limits to 0.

When parallel sessions are supported by the LUs (that is, the defined session limit can be greater than 1), the two LUs must agree on the number of sessions allowed. This agreement is negotiated between the LUs by an LU 6.2 conversation over a special mode. The mode, named SNASVCMG, is defined by default for all LUs that support parallel sessions. The session limit on this mode is always set to 2 so the LUs need not negotiate these limits. Nevertheless, these modes must be initialized by both LUs before any other mode can be initialized. The LU starts the negotiation when the operator issues **initsl** (initialize session limits), **chgsl** (change session limits), or
**rstsl** (reset session limits) for a parallel-session mode. The LU then allocates a conversation with the partner LU, requesting the CNOS model as its target program, and sends a defined message that contains the requested limits. The CNOS model (*s2\_cnos*) issues the **procsl** verb to handle the target side of the negotiation. This verb determines the defined limits for the mode and returns a message containing limits that are the lesser of those defined for the mode or requested by the source. The target returns the limits which the mode will observe.

**Note:** When LUs try to initiate the CNOS exchange at the same time, the LU with the "greater" network name prevails.

When parallel sessions are not supported, the **initsl** verb is still issued, although no CNOS negotiation takes place. Do not use the **chgsl** verb (limits are either 0 or 1). See the man pages in Appendix C for detailed information on the verbs listed in Table 1-13.

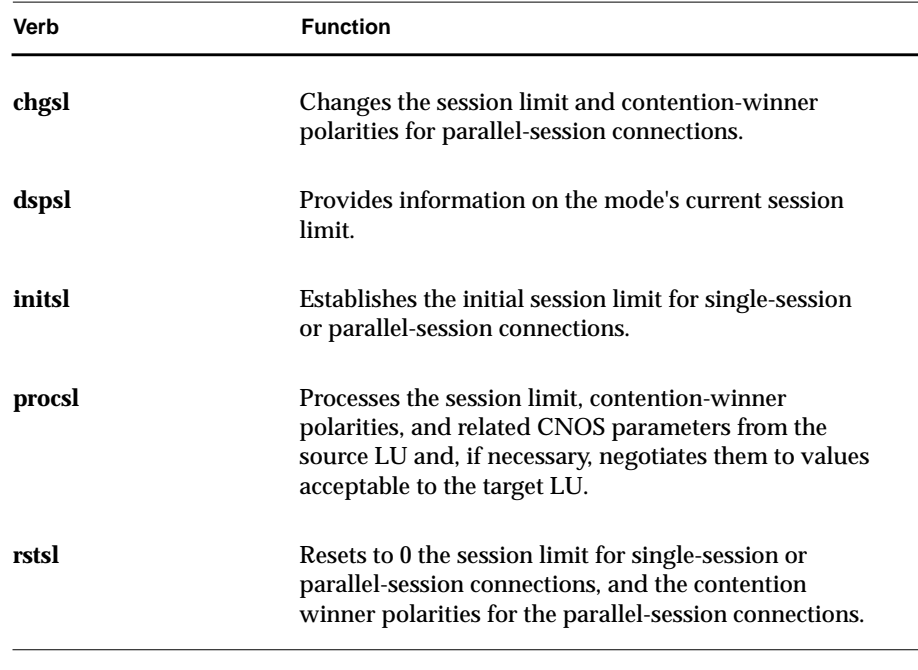

**Table 1-13** CNOS Verbs

### **1.5.2 Session Control Verbs**

Session control verbs explicitly activate and deactivate sessions. Sessions are activated by any one of three ways:

- 1. By issuing the **actses** verb.
- 2. By issuing a CNOS verb if pre-bound (also called "auto-activated") sessions are defined for the mode.
- 3. By issuing the **alcnv** verb if session limits have been raised, but no sessions are active.

Sessions can be deactivated by issuing either a **dctses** verb or a CNOS verb to reduce the number of allowed sessions. In fact, if pre-bound sessions are defined, a session may be activated to replace one brought down by a **dctses** verb, leaving the same number of sessions active. The session control verbs listed in Table 1-14 are supported. See Appendix C, "Man Pages," for additional information about these verbs.

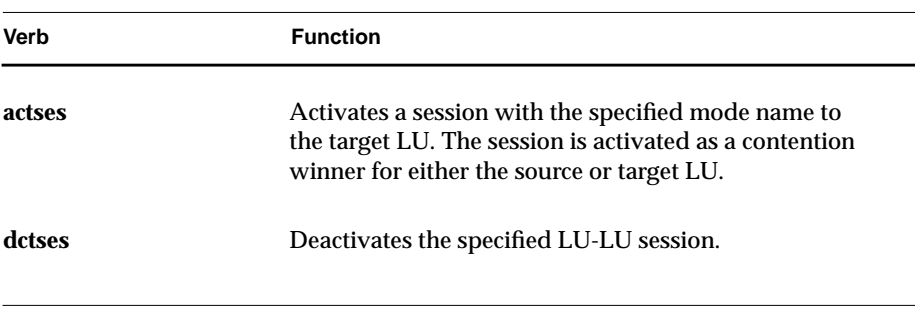

**Table 1-14** Session Control Verbs

### **1.6 Security Features**

Three levels of security are defined for IRIS SNA LU 6.2:

- LU-LU security
- Conversation-level security
- Resource-level security

**1-28** Programming with API

LU-LU security at session activation verifies the identity of the remote LU.

Conversation-level security verifies access to the remote system (that is, it determines whether or not the requesting user is authorized to allocate a conversation to the remote system).

Resource-level security verifies the user's authority to access the requested resources on the remote system; for example, whether the user is authorized to access the requested transaction program.

This section explains the three types of security and how they are implemented Following the explanation is a comparison of this implementation to the specifications in the *TPRM*.

### **1.6.1 LU-LU Security**

LU-LU security verifies the identity of the remote LU when a session is activated between local and remote LUs using passwords configured at both LUs. Both LUs verify the identify of the other by using the following exchange protocol during session activation.

The local LU transmits random text to the remote LU, which encrypts the text using its password. The remote LU sends the encrypted data back to the local LU. The local LU then encrypts the original random data with its password and checks that the two encrypted versions match. The same exchange takes place in the opposite direction with the remote LU transmitting random data to the local LU, which then sends back the encrypted form to the remote LU.

To initiate LU-LU security, define an LU password for the remote LU with the **dfnrlu** verb by specifying the *pswd* and *pswdop* parameters. The hex characters must match the password of your partner. A partner using LU 6.2 specifies the same characters in defining the remote LU for your site. If your partner is an IBM system, consult the relevant IBM manual for information on how to specify security information. The encryption algorithm makes only the first seven bits of each byte significant. Therefore, passwords 0x000000 and 0x01010101 are identical.

**Note:** Because of federal export regulations, the LU-LU security feature is not available on all systems.

### **1.6.2 Conversation-level Security**

Conversation-level security verifies that a user requesting a program start on a remote site is authorized to that site. When allocating a conversation, the user of the transaction program specifies a user ID, password, and profile. If the user does not specify this information, the source LU captures the information from the sign-on ID under which the program is being run. The security information is transmitted with the conversation-initiation information to enable the remote site to validate the request for access.

The security information is specified on the **alcnv** verb parameters *sec, user, pass,* and *prof.*

The parameter *sec* controls how security information is specified:

- SEC\_NONE indicates that no security information should be transmitted.
- SEC\_SAME specifies the use of the sign-on ID of the user running the transaction program. In this case, the password is flagged as being already verified and is not transmitted.
- SEC\_PGM indicates that the information provided in the *user, pass,* and *prof* parameters is to be transmitted to the remote site.
- **Note:** Since data is not encrypted, any password sent on the allocate request is transmitted in readable form and captured with a line trace. For this reason, the SEC\_SAME option is preferred.

The acceptance of the security information is configured with the **dfnrlu** verb at the site receiving the allocation request (remote site). The *secacc* parameter indicates the type of security information that can be accepted for each of the remote LUs.

The following values are defined:

- NO\_SEC indicates that security information is not accepted. Allocation requests received from this LU that carry security information are rejected. This means that the initiation program can specify only SEC\_NONE on the **alcnv** request.
- USERID indicates that security information is accepted from this LU, but the password-verified option is not allowed. Therefore, the initiating program cannot specify SEC\_SAME on the **alcnv** request.

• VERIFIED indicates that security information is accepted and that the verified option can be used. This means the initiation program can use any valid setting for the *sec* parameter of the **alcnv** request.

After sessions have been established between the LUs, each reads the securityacceptance level of its partner from the *psecacc f*ield returned in the **dsprlu** verb. The three values specify only the acceptable level of security information, and not the level required.

Accepted security information is verified against the IRIX™ system file */etc/passwd* when the allocation request is received at the remote site. The user is authorized if listed in */etc/passwd.* The password is verified against the encrypted password in */etc/passwd* (through the IRIX login program). If the */etc/passwd* entry for the user lacks a password, the user is verified without checking the allocation request password. Also, if SEC\_SAME was specified, indicating a verified allocation request password, no password check is performed. The transaction program initiator *s2\_tpi* performs the check against the IRIX password file.

**Note:** The **dfnllu** and **dfntp** verbs define a list of authorized users for the LU and the transaction program. This defined security information is never used in this implementation. The IRIX security information is used in its place. Defining users has no adverse effect on operations, although it increases memory resource usage.

### **1.6.3 Resource-level Security**

Resource-level security is defined for IRIS SNA LU 6.2 to add another level of access authorization above conversation-level security. Resources, such as transaction programs, can be restricted to a small group of users. Resource security is provided in two ways. First, when a transaction program is defined, specify the level of security information required to run the program. Second, when the program is started, it is initiated under the IRIX user ID specified in the allocation request, so that IRIX security can control access to other resources, such as data files.

The **dfntp** verb's *secrq* parameter specifies whether or not security is required. Several values are provided for this parameter, indicating whether conversation-level security is required and giving the level of resource security required. However, since this implementation verifies security against the

IRIX password file, not against the user information specified on the **dfntp** verb, the *secrq* parameter functions as though it were a Boolean value. Specifying SQ\_NONE indicates that security information is not required. Security information can be specified in the allocation request, but is not required. Any other value indicates that security information must be provided in the allocation request. The user and password fields are verified against */etc/passwd.* If a profile is specified, it is verified against */etc/group*.

There is a connection between the *secacc* parameter of the **dfnrlu** verb and the *secrq* parameter of **dfntp**. The requirement for security information is determined by the transaction program configuration, but the acceptance of security information is determined by the remote LU configuration. Mismatched configurations can lead to situations where no allocation request is accepted. For example, if the transaction program requires security, but security information cannot be accepted from the remote LU, allocation requests for the transaction program from the remote LU are always rejected. Requests that contain security information are rejected because *secacc* is SEC\_NONE. Requests that do not specify security are rejected because *secrq* is not SQ\_NONE.

After an allocation request has passed all edits and the user has been verified, the transaction program initiator *s2\_tpi* invokes the transaction program process and changes the process group ID and process user ID values to those in the */etc/passwd* entry for the user. The transaction program runs under the IRIX security limitations of the group ID and user ID and is, in effect, logged in as the requesting user. When no security information is specified, the transaction runs by default under the group ID and user ID of the *s2\_tpi* process. Underlying IRIX security enhances the LU 6.2-defined user verification by limiting system resources available to the transaction program to those resources available to the specified user.

In addition to user and password, LU 6.2 implements a special use of the *profile* field. A profile specified in the allocation request identifies an IRIX group name. The IRIX system file */etc/group* is checked to see if the group is available to the user. If so, the transaction program runs under the group ID indicated in */etc/group* for the group name (specified by the *profile* parameter) as well as under the user ID specified for the user in */etc/passwd.* This way a given user has multiple groups available under which to run the transaction program. The group is specified by the *profile* parameter in the allocation request.

The *s2\_tpi* process requires the effective user ID of a superuser to enable it to set the group ID and the user IDs for the transaction program processes. This is accomplished either of two ways:

1. Start *s2\_tpi* from a superuser logon.

This is dangerous since transaction programs run by default under the user ID of the *s2\_tpi* process if no security information is specified in the allocation request. If no security information is specified, the evoked program runs as *root*.

2. Run the *s2\_tpi* program under an effective user ID of a superuser.

The *s2\_tpi* program owned by a superuser has its file mode set to run under an effective user ID of the file's owner (for example, mode 04111) and runs under the effective user ID of the superuser. *s2\_tpi* always removes the process-effective user ID from invoked transaction program processes. This is the preferred method.

### **1.6.4 Comparison of TPRM and LU 6.2 Security**

This section compares the methods used by IRIS SNA LU 6.2 to provide LU to LU security, conversation-level security, and resource level security to those described in the IBM *System Network Architecture Transaction Programmer's Reference Manual for LU 6.2 (TPRM).*

#### **LU-LU Security**

The IBM *TPRM* configures LU-LU security via the *DEFINE\_REMOTE\_LU* verb. The *LU\_LU\_PASSWORD* parameter defines the 64-bit password used during session activation for the LU-LU verification.

LU 6.2 configures LU-LU security with the **dfnrlu** verb. The *pswd* and *pswdop* parameters define the LU-LU password.

IRIS SNA LU 6.2 Programming Guide **1-33**

#### **Conversation-level Security**

In the IBM *TPRM*, the *DEFINE\_LOCAL\_LU* verb provides a list of users and their associated passwords to the local LU. This list identifies the user specified in the allocation request; or, if the user is not already identified in the request, the list provides passwords to verify that the user has system access. In LU 6.2, the list of users is provided by the IRIX system file */etc/passwd*. User and password information can be specified by the **dfnllu** verb, but this information is not used.

In the *TPRM*, the *DEFINE\_REMOTE\_LU* verb defines the acceptable remote LU allocation request security information. In LU 6.2, security acceptance is defined by the **dfnrlu** verb in a fashion similar to *TPRM.*

#### **Resource-level Security**

In the *TPRM*, the *DEFINE\_TP* verb indicates the security required by a specific transaction program. In LU 6.2, the security required is defined similarly by the **dfntp** verb. However, the various flavors of security have been collapsed into one in the LU 6.2 implementation.

In the *TPRM*, the *DEFINE\_TP* verb defines the users, passwords, and profiles authorized to access the program. In LU 6.2, the authorities can be defined, but the list of authorized users is not checked at program-initiation time. Instead, IRIX security is contained in */etc/passwd* and */etc/group* files. This provides unauthorized access protection for resources, such as files, not directly under the control of LU 6.2.

# **1.7 Application Diagnostics Guide**

Table 1-15 provides information to help locate the source of problems encountered when creating an application with IRIS SNA LU 6.2.

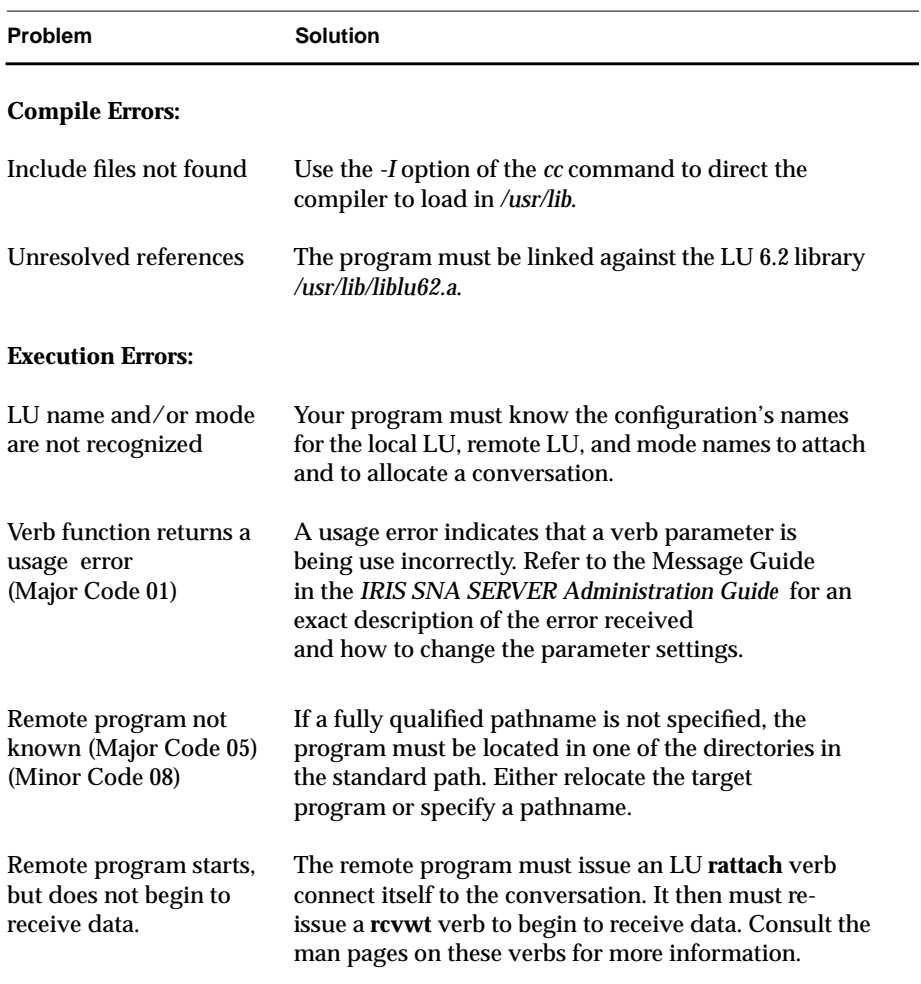

**Table 1-15** Application Error Codes

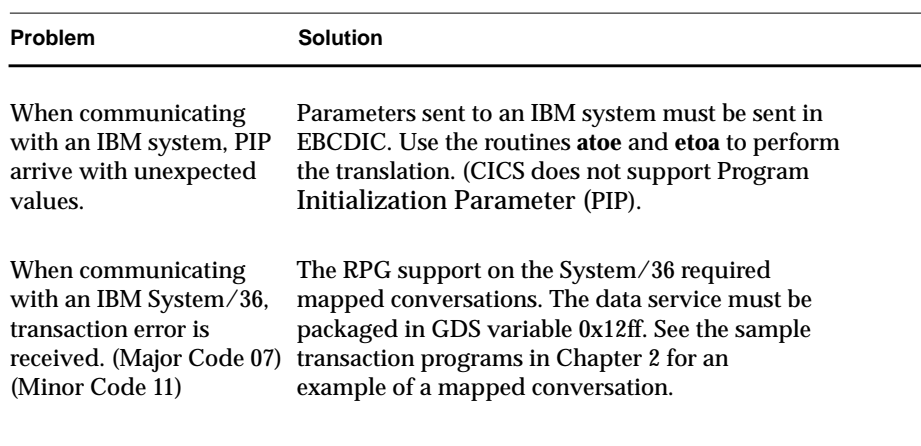

**Table 1-15 (continued)** Application Error Codes

**1-36** Programming with API

*Chapter 2*

## **1. Sample Transaction Programs**

These sample transaction programs are for descriptive purposes only and are not considered part of the production system. Two sample programs are illustrated. The first describes a transaction program to send a file, and the second describes a program to receive a file.

## **2.1 Sample Program: Send a File**

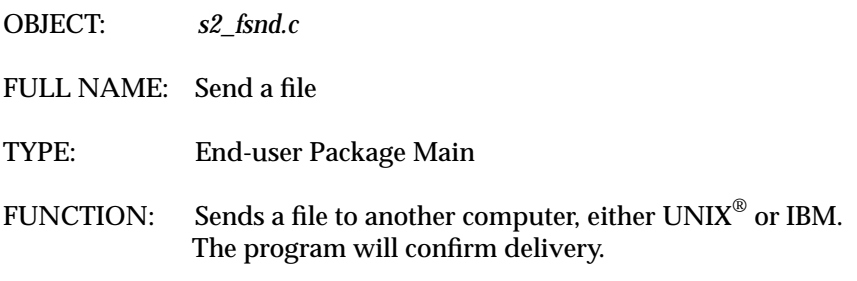

Without any option flags, the program uses a basic conversation, performs no transformation on the file, and evokes the remote program *s2frcv*. With option flags, a user can request the program to translate the file into EBCDIC, use a mapped conversation, or evoke a different remote program.

INPUTS: *Required:*

- Pathname of local node
- Local LU name
- Remote LU name
- Mode name
- Pathname of the file to send
- Name(s) of the file on the remote side

If the remote system requires multiple names to identify a file (for example, library name, data set name), enter them here separately. Each name is then passed to the remote program as a separate parameter.

INPUTS: *Optional:* -m Use a mapped conversation -e Translate the file to EBCDIC before sending

This option assumes text is being sent. New lines are stripped and text is shipped in packets of eighty characters or less. This option cannot be used when document mode is specified.

- -r Evokes "Program name"
- -d Document mode

All flags must come on the command line before the required names. The required names must be in the order given. All parameters are translated to EBCDIC before sending, regardless of whether the *-e* option is taken. It is the responsibility of the remote program to transform them if necessary.

OUTPUTS: An exit code of 0 if the remote system confirms successful delivery; otherwise, an exit code of -1.

```
/*...... ....................................................*/
/* DATA DEFINITION SECTION */
/*...... ....................................................*/
#include <stdio.h>
#include <fcntl.h>
#include "global.h"/ *SNA62 global variables*/
#include "basic.h"/ *SNA62 Basic Verb Header*/
long cnvid;*/ Conversation Identifier*/
#define BUFFSIZE 802
#define RECSIZE 84
#define REMOTPGM "s2_frcv"
/*...... ....................................................*/
/* MAINLINE */
/*...... ....................................................*/
main(argc, argv)
int argc;
char**argv;
     {
      extern interrno;
      extern intoptind;
      extern intopterr;
      extern char*optarg;
      int rc;
      int fildes;
      FILE*stream;
      char*ch;
      int nbyte;
      int c;
      int start = 2i /* Default to basic*/
       int mapped = 0;/* Default to basic*/
       int ebcdic = 0i/* Default to ascii*/
      int doc = 0/* Default to not a document*/
      char**names;
      char*rpgm;
      structsnddta_dssnddta_ds;
      union{
         short II
         hex buff[BUFFSIZE];
          } s;
      union{
         short II
         hex buff[RECSIZE];
          } e;
```

```
/*...... ....................................................*/
/* Find Option flags -m, -e, -d, and -r */
/*...... ....................................................*/
opterr = 1i/* Turn off option error */rpgm = REMOTPGM;
while( (c=getopt(argv, "mer:d") )!=EOF)
       {
       switch (c)
          {
          case 'm':
             mapped = 1;
             start = 4;break;
          case 'e':
             if (doc)
                 {
                 \text{print}("-e for ebcdic assumes documentode./n");
                 printf("-e and -d cannot be specified
                       simultaneously.\n");
                 exit(-1);}
              ebcdic = 1;break;
          case 'r':
             rpgm = optarg;
             if( !rpgm )
                 {
                 printf("A program name isrequired with the -r
                       option.\n");
                 printf("s2_fsnd exiting.\n");
                 ext(-1);}
                 break;
          case 'd':
             if ( ebcdic )
                 {
                 printf("-e for ebcdic assumes documentode.\n \n \alpha");
                 printf("-e and -d cannot be specified
                       simultaneously.\n");
                 exit(-1);}
              doc = 1;break;
              }
          }
```

```
names = (argv + optimal);/*...... ....................................................*/
/* Six parameters must be entered. Exit if not */
/*...... ....................................................*/
if ( (argc - optind) <6 )
      {
      printf("These parameters must be entered to
                    s2_fsnd:\n\nu"printf("The configuration file name, the local LU,
                        the partner LU, the mode,
                        \n\langle n" \rangle;
      printf("the file you wish to transfer, and its name
                       on the remote system.\n");
      printf("The -m -e and -r flags are optional, but
                       must come first if present.
                        \n");
      printf("s2_fsnd exiting.\n");
      exit(-1);}
/*...... ....................................................*/
/* Open a local file. Exit if it cannot be opened */
/*...... ....................................................*/
   if ( (fildes = open(*(names + 4), O_RDOMLY ) ) == -1 )
       {
       printf("File %s open unsuccessful, errno %d\n",
                           *(names +4), errno);
      printf("s2_fsnd exiting.\n"); exit(-1);
       }
   else if ( doc || ebcdic)
      \dot{if} (
       if( !(stream = fdopen(fildes, "r") ) )
          {
          printf("File %s open unsuccessful, errno %d\n",
             *(names + 4), error);
          printf("s2_fsnd exiting.\n \n \binom{n}{i}; exit(-1);
          }
      }
```
IRIS SNA LU 6.2 Programming Guide **2-5**

```
/*...... ....................................................*/
  LOCALLY ATTACH THE PROGRAM
  LATTACH requires the node name, local LU name, and transaction
program name to be present as parameters.
/*...... ....................................................*/
   rc = lattach( * (names + 0), * (names + 1), argv[0]);
   if( rc == S2 ERR )
          {
          prterr(names);
          exit(-1);
          }
/*...... ....................................................*/
   ALLOCATE THE CONVERSATION
   Pass mapped and ebcdic values, the remote pgm name, and the
pointer to the array of pointers that contain the names.
/*...... ....................................................*/
   rc = lconv( mapped, ebcdic, rpgm, names); /* Allocate
                              Conversation*/
   if (rc == S2\_ERR){
         prterr(names);
          exit(-1);
          }
/*...... ....................................................*/
   READ AND SEND DATA
  If ebcdic, call sndibm - else call sndunix.
/*...... ....................................................*/
if ( ebcdic )
      {
      sndibm(snddta_ds, mapped, stream, start, names);
      }
else
       {
      sndunix(snddta_ds, mapped, stream, start, names,
                       doc, fildes, ebcdic);
      }
```

```
/*...... ....................................................*/
   DEALLOCATE, FLUSH
   If the deallocate returns OK, detach from the LU and end the
program. If the deallocate fails, (a negative response was
received), deallocate locally, detach, and end program with an
abend code.
/*...... ....................................................*/
if ( \text{snama} j \text{ != } S2 \text{ OK } ){
       cleanup( );
       }
else
       {
       rc = ldealloc( DC_SYNC );
       if (rc == S2</math> NOERR ){
          rc = detach( );
         rc = 0;}
       else
         {
         prterr(names);
          cleanup();
          }
       }
exit( rc );
      /* END SPEEDL */
/*...... ....................................................*/
  LOCAL ATTACH
/*...... ....................................................*/
lattach( pfile, llu, tpn )
char *pfile, *llu, *tpn;
       {
       structattach_ds attach_ds;
      int rc;
      attach_ds.type= AT_LU
      attach_ds.path= pfile;
      attach_ds.name= llu;
      attach_ds.tpn= tpn;
      attach_ds.wait= NO;
      rc = attach(&attach_ds);
      return( rc );
       }
```
IRIS SNA LU 6.2 Programming Guide **2-7**

```
/*...... ....................................................*/
  LALLOC
/*...... ....................................................*/
lconv(mapped, ebcdic, rpgm, names)
int mapped;
int ebcdic;
char *rpgm;
char *names[ ];
       {
       int rc, i, j;
      char wrkrlu[8];
      char wrkmode[8];
      struct alcnv_ds alcnv_ds;
      alcnv_ds.rlu = names[2];
      alcnv_ds.mode= names[3];alcnv_ds.tpn = rpgm;
          alcnv_ds. when = AC_WHEN; /* Delay*/alcnv_ds.type = mapped;/* Basic or mapped */alenv<sub>ds.sync</sub> = 1;
          alcnv_ds.user = NULL;
          alcnv_ds.pass = NULL;
          alcnv_ds.sec = 0;
          alcnv_ds.pipused = 1;
          if ( ebcdic )
             alcnv_ds.pipa[0] = "EBCDIC";
          else
             alcnv_ds.pipa(0) = "ASCII";
       atoe( alcnv_ds.pipa[0], strlen(alcnv_ds.pipa[0]) );
       strcpy(wrkrlu, alcnv_ds.rlu);
       alcnv_ds.pipa(1) = wrkrlu;atoe( alcnv_ds.pipa{1}, strlen(alcnv_ds.pipa[1]) );
       strcpy(wrkmode, alcnv_ds.mode);
       alcnv_ds.pipa(2) = wrkmode;atoe( alcnv_ds.pipa{2}, strlen(alcnv_ds.pipa[2]) );
       for( i = 5, j = 3; names[i]; i++, j++ )
          {
          alcnv_ds.pipa[j] = names[i];
          atoe( alcnv_ds.pipa[j],
                    strlen(alcnv_ds.pipa[j]) );
          }
```

```
alcnv_ds.pipa[j] = NULL;
       rc = \text{alenv}(\text{&allow ds});cnvid = alcnv_ds.cnvid;
       return( rc );
       }
/*...... ....................................................*/
   LDEALLOC
/*...... ....................................................*/
ldealloc(type)
int type;
       {
       int rc;
       if( snastat == S2_DLCED )
          type = DC\_LOCAL;rc = dallow(cnvid,type, NULL);return( rc );
       }
/*...... ....................................................*/
   PRTERR
/*...... ....................................................*/
prterr(names)
char *names[];
           {
           if( !(snamaj == S2_DEALC && snamin == S2_DNORM ) )
              {
              printf("Major code: %-4d %s\n", snamaj,
                     dspmaj(snamaj));
              printf("Minor code: %-4d %s\n", snamin,
                     dspmin(snamaj,snamin));
              printf("Error in s2_fsnd, file '%s' not sent
                     to '%s'\n", n = \lfloor 4 \rfloor, n = \lfloor 2 \rfloor );
              }
          }
/*...... ....................................................*/
   CLEANUP
   Called if a conversation terminates abnormally.
/*...... ....................................................*/
   cleanup()
       {
       ldealloc( DC_AB_PGM );
       detach( );
       exit(-1);}
```

```
/*...... ....................................................*/
   READ FROM THE FILE, SEND THE DATA, UNIX TO IBM
   Leave the first two bytes for the logical record length field.
  Read eighty bytes of data or less at one time.
/*...... ....................................................*/
sndibm(snddta_ds, mapped, stream, start, names)
      structsnddta_dssnddta_ds;
      int mapped;
      FILE*stream;
      int start;
      char**names;
      {
      int nbyte;
      int rc;
      union {
          short II
          hex buff[RECSIZE];
          } e;
snddta_ds.cnvid = cnvid;
snddta_ds.data = e.buff;/* while snastat is in send state, and read is successful,
    is successful, perform the send data */
   while( snastat == S2_SEND &&
   (fgets(e.buff + start, RECSIZE - start, stream)) )
      {
      nbyte = strlen( e.buff +start );
      if( e.buff[nbyte + start -1] =='\n' )nbyte--;
      atoe( e.buff + start, nbyte );
      e.II = nbyte + start;snddta_ds.length = nbyte + start ;
      if( mapped )
          {
          *( e.buff + 2 ) = 0x12;
          *( e.buff + 3 ) = 0xFF;
          }
      rc = \text{snddta}(\& \text{snddta} \& \text{)};
      if(rc == S2_ERR )
          prterr(names);
      }
}
```
**2-10** Sample Transaction Programs

```
/*...... ....................................................*/
 READ FROM THE FILE, SEND THE DATA, UNIX TO UNIX
Leave the first two bytes for the logical record length field.
/*...... ....................................................*/
sndunix(snddta_ds, mapped, stream, start, names, doc, fildes,
                              ebcdic)
      structsnddta_dssnddta_ds;
      int mapped;
      FILE*stream;
      int start;
      char**names;
      int doc;
      int fildes;
      int ebcdic;
      {
      int nbyte;
      int rc;
      union {
          short II
          hex buff[BUFFSIZE];
          } s;
      snddta_ds.cnvid = cnvid;
      snddta_ds.data = s.buff;
      /* while snastat is in send state, and either of
        the read types are successful, perform the
        send data */
       while( snastat == S2_SEND && ( (!doc && (nbyte =
          read(fildes, s.buff + start,
          BUFFSIZE - start ) )
          &\& (nbyte != -1)) |
          (doc\&\ (fgets(s.buff + start),BUFFSIZE - start,stream)) ) ) )
          {
          if( doc ) nbyte = strlen( s.buff + start );
          if( ebcdic )
          atoe( s.buff + start, nbyte );
          s.II = nbyte + start;
          snddta_ds.length = nbyte F+ start iif( mapped )
```
IRIS SNA LU 6.2 Programming Guide **2-11**

```
{
*(s.buff + 2) = 0x12;
*(s.buff + 3) = 0xFF;
}
rc = snddta( &snddta_ds );
if( rec == S2_ERR )
prterr(names);
}
```
# **2.2 Sample Program: Receive a File**

}

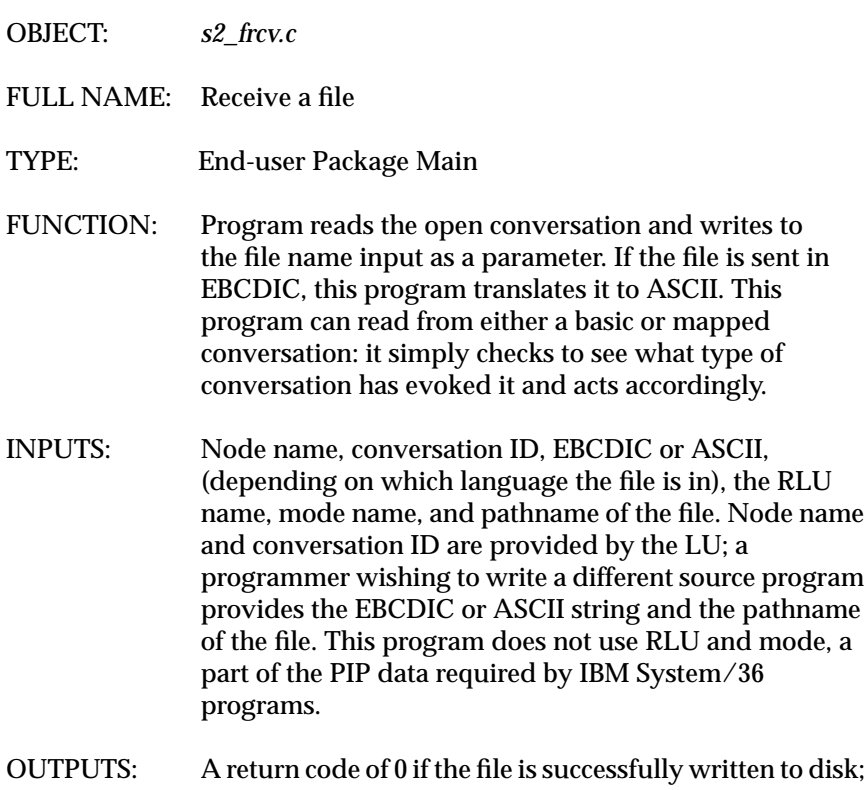

otherwise, -1.

```
.......... ....................................................
***/
#ifndef GOLD static char SCCSID[] = "@(#)s2_frcv.c 1.4";#endif
/*...... ....................................................*/
/* DATA DEFINITION SECTION */
/*...... ....................................................*/
#include <fcntl.h>
#include <string.h>
#include "global.h"/* SNA62 global variables*/
#include "basic.h"/* SNA62 Basic Verb Header*/
#defineBUFFSIZE 802 #define
      RECSIZE
union {
      short II;
      hex buff[BUFFSIZE];
      } r;
long cnvid; /* Conversation Identifier*/
/*...... ....................................................*/
/* MAINLINE */
/*...... ....................................................*/
main(argc, argv)
int argc;
char *argv[];
      {
      extern interrno;
      int rc;
      structrcvwt_ds rcvwt_ds;
      int fildes;
      char*fspc;
      int start = 2;int mapped = 0;/* Default to basic*/
      int ebcdic = 0i/* Default to ascii*/
/*...... ....................................................*/
/* REMOTELY ATTACH THE PROGRAM */
/*...... ....................................................*/
      rc = Irattach( argv[1], argv[2]);
      if('rc == S2_ERR){
          cleanup();
         exit(-1);}
```
IRIS SNA LU 6.2 Programming Guide **2-13**

```
/*...... ....................................................*/
/* Determine the type of conversation, set LL offset */
/*...... ....................................................*/
         mapped = gtype( cnvid );
         if( mapped == S2_ERR )
             \left\{ \right.cleanup();
             exit(-1);}
          if( mapped )
            start = 4;
          else
             start = 2i/*...........................................................*/
/*Check parameters, which are in EBCDIC. Abend if /* /*parms
not here. Determine if EBCDIC to ASCII /*
/*transform is needed. /*
/*.........................................................*/
          if( !argv[3] || !argv[6] )
          if( mapped == S2_ERR )
             {
             cleanup();
             exit(-1);}
          etoa( argv[3], strlen(argv[3] ) );
          if( !(strcmp( argv[3], "EBCDIC" ) ))
             ebcdic = 1;
          etoa( argv[6], strlen( argv[6] ) );
             fspc = strchr(argv[6], ' '');
          if( *\bar{f}spc != '\0';/*...... ....................................................*/
/* Open local file. Exit if it cannot be open. */
/*...... ....................................................*/
          if ( (fildes = open( argv[6], O_WRONLY | O_CREAT,
             0777 )) == -\overline{1})
                 {
                cleanup();
                exit(-1);}
/*...... ....................................................*/
/* Receive the data and write it out. */
/*...... ....................................................*/
      rcvwt_ds.cnvid = cnvid;
      rcvwt_cs.fill = RW_LL;
```
**2-14** Sample Transaction Programs

```
rcvwt_ds.data = r.buff;
      while( snastat == SW_RECV && rc !=S2_ERR )
             {
             rcvwt_ds.length = BUFFSIZE;
             rc = rcvwt( &rcvwt_ds );
             if (rc != S2_ERR && snastat == S2_RECV &&
                       rcvwt_ds.what == RW_CMPL )
                 {
                 if( ebcdic )
                 {
                 etoa( r.buff + start, rcvwt_ds.length - start);
rc = ctus(r.buff + start, rcvwt+ds.length - start, fildes);
                    }
                 else
                 {
                rc = write( fildes. r.buff + start,
rcvwt_ds.length - start );
                 }
             if ( rc == -1)
                 (
                 cleanup();
                 exit(-1);}
      }
/*...... ....................................................*/
   CONFIRM DEALLOCATE
If a confirm deallocate arrives, send back a positive
response. A negative response would have been sent prior to this.
/*...... ....................................................*/
if( snastat == S2_CDELC )
      {
      cnfrmed( cnvid );
       }
/*...... ....................................................*/
   DEALLOCATE
   If the deallocate returns OK, detach from the LU and end the
program. If the deallocate fails, (a negative response was received),
deallocate locally, detach, and end program with an abend code.
/*...... ....................................................*/
```
IRIS SNA LU 6.2 Programming Guide **2-15**

```
if (snastat == S2_DLCED )
      \{rc = ldealloc( DC_LOCAL );
      rc = detach();
      rc = 0;}
else
       {
      cleanup();
      rc = -1;}
      exit( rc );
      } /* END FRCV */
/*...... ....................................................*/
\hspace{0.1cm} /* REMOTE ATTACH \hspace{0.1cm} */
/*...... ....................................................*/
lrattach(pfile,cconv)
char *pfile;
char *cconv;
       {
       int rc;
      cnvid = rattach(pfile, cconv, AT_NOMAX);
      return( cnvid );
      }
/*...... ....................................................*/
         /* LDEALLOC */
/*...... ....................................................*/
ldealloc(type)
int type;
       {
       int rc;
      if ( snastat == S2_DLCED )
          type = DC_LOCAL;
      rc = dalcnv(cnvid,type,NULL);
      return( rc );
      }
/*...... ....................................................*/
   CLEANUP
   Called if a conversation terminates abnormally.
/*...... ....................................................*/
cleanup()
```

```
{
       ldealloc( DC_AB_PGM );
       detach();
       }
/*...... ....................................................*/
   CTUX
Converts EBCDIC source file to UNIX. Adds new line termination
and strips spaces at ends of line. Called if a conversation
terminates abnormally.
/*...... ....................................................*/
ctux(buf, noc, fd)<br>char*buf; /* pc
char*buf; \prime /* pointer to buffer */
int noc; /* number of characters */
int fd; /* file descriptor */
{
char *a, *b;
   a = \text{buf } iwhile( noc > 0 )
       {
       \bar{b} = a + RECSIZE - 1;
      while( *b-- == ' ' )
          ;
       if( write(fd, a, (unsigned)(b - a + 2)) == -1)return( -1 );
       if( write(fd, "\n\times", 1) == -1)
          return(-1);
      a += RECSIZE;
      noc -= RECSIZE;
       }
   return( 0 );
}
/*...... ....................................................*/
   CLEANUP
   Called if a conversation terminates abnormally.
/*...... ....................................................*/
cleanup()
       {
       ldealloc( DC_AB_PGM );
      detach();
       }
```

```
/*...... ....................................................*/
  CTUX
Converts EBCDIC source file to UNIX. Adds new line termination
and strips spaces at ends of line. Called if a conversation
terminates abnormally.
/*...... ....................................................*/
ctux(buf, noc, fd)
char*buf; \prime /* pointer to buffer */
int noc; /* number of characters */
int fd; /* file descriptor */
{
char *a, *b;
   a = \text{buf } iwhile( noc > 0 )
       {
       \bar{b} = a + RECSIZE - 1;
       while( *b-- == ' ' )
          \mathcal{I}if( write(fd, a, (unsigned)(b - a + 2)) == -1)return(-1);
       if( write(fd, "\n\times", 1) == -1)
          return(-1);
      a += RECSIZE;
      noc -= RECSIZE;
       }
   return( 0 );
}
```
*Chapter 3*

## **The IRIS LU 6.2 Implementation**

This chapter provides additional information about Silicon Graphics implementation of SNA Logical Unit Type 6.2 (LU 6.2) architecture. Also contained in this chapter are the base set of functions and the option sets of LU 6.2, as defined in the IBM *Systems Network Architecture Transaction Programmer's Reference Manual for LU Type 6.2* and *Systems Network Architecture Format and Protocol Reference Manual: Architecture Logic for LU Type 6.2*.

### **3.1 How the IRIS Implementation Differs from IBM SNA**

Each verb is implemented as a C-language library function. After the execution of any verb function, return information is placed in the global variables *snamaj* and *snamin*. This equates to the architected RETURN\_CODE. The conversation state is set in the global variable *snastat*. While the architecture does not mandate that the state be explicitly returned to the transaction program, doing so enables the programmer to write the transaction program in a convenient, state-driven fashion.

The IRIS implementation of LU 6.2 from Silicon Graphics maps on an almost one-for-one basis to the IBM architected verbs and their specified parameters. Exceptions are described in this section.

IRIS SNA LU 6.2 Programming Guide **3-1**

### **3.1.1 Basic Conversation Verbs**

The basic conversation verbs are described below.

GET\_TYPE (**gtype**)

A return value of 0 indicates that the conversation type is basic; 1 indicates that the conversation type is mapped. A return value of -1 indicates an error. There is no variable corresponding to *type* to receive the value.

#### SEND\_ERROR (**snderr**)

An additional value for *type,* SE\_ALC (2), indicates an allocation error. If the type returned is SE\_ALC, the *sense* field (also not architected) contains the allocation-error sense data. These parameters are reserved for the Transaction Program Initiator (TPI).

WAIT (**waitcv**)

Passes an additional parameter, *count,* that indicates the number of conversation IDs on the following list. All posted conversation IDs are checked when *count* is 0.

### **3.1.2 Implementation-specific Verbs**

Two additional verbs are included in LU 6.2 to control the initial connection between the transaction program and the IRIS SNA SERVER: **attach** and **rattach**. **attach** establishes the connection between the local transaction program and the IRIS SNA SERVER. **rattach** establishes the connection between a remotely evoked transaction program and the conversation that evoked it.

#### **3.1.3 Control Operator Verbs**

RESET\_SESSION\_LIMITS (**rstsl**)

MODE\_NAME is handled as two parameters: the first, *all*, uses 0 to indicate that a single mode is to be reset, or 1 to indicate that all modes are to be reset. The second, *mode*, contains the name of the mode to be reset if *all* is 0. It is ignored if *all* is 1.

PROCESS\_SESSION\_LIMIT (**procsl**)

LU\_NAME and MODE\_NAME are not returned. They are handled internally by *s2\_cnos*.

DEACTIVATE\_SESSION (**dctses**)

Requires two parameters not specified in the architecture: remote (the local name of the remote LU) and mode (the name of the mode for the session).

### **3.2 Implemented LU 6.2 Function Sets**

The following basic conversation verbs are implemented:

- **alcnv** Allocate
- **cnfrm** Confirm
- **cnfrmed** Confirmed
- **dalcnv** Deallocate
- **getatr** Get Attributes
- **rcvwt** Receive-and-Wait
- **rqssnd** Request-to-Send
- **snddta** Send Data
- **snderr** Send Error
- The following control operator verbs are implemented:
- **initsl** Initialize Session Limit
- **rstsl** Reset Session Limit

These option sets are supported:

- Conversations between programs located at the same LU
- Delayed allocation of a session
- Immediate allocation of a session
- Session-level LU-LU verification
- User ID verification
- Profile verification and authorization
- Profile pass-through
- Program-supplied profile
- PIP data
- Logging of data in a system log
- Flush the LU's send buffer
- Prepare-to-Receive
- Long locks
- Post-on-Receipt with wait
- Get Attributes
- Get Conversation Type
- Mapped conversation LU services component
- CHANGE\_SESSION\_LIMIT verb
- MIN\_CONWINNERS\_TARGET parameter
- RESPONSIBLE(TARGET) parameter
- DRAIN\_TARGET(NO) parameter
- FORCE parameter
- ACTIVATE\_SESSION verb
- DEACTIVATE\_SESSION verb
- LU parameter verbs
- LU-LU session limit
- Locally known LU names
- Uninterpreted LU names
- Single-session reinitiation
- Maximum RU size bounds
- Contention-winner automatic activation limit

IRIS SNA LU 6.2 Programming Guide **3-5**

**3-6** The IRIS LU 6.2 Implementation

*Appendix A*

## **Major and Minor Return Codes**

This appendix lists and defines the return codes that may be displayed in the message line area of the Information Panel in the IRIS SNAView main window. Table A-1 lists return codes for functions that complete normally. Table A-2 lists return codes for functions that are aborted. Table A-3 lists return codes for functions that do not complete normally. Table A-4 lists return codes for functions that terminate abnormally with state errors. Table A-5 lists return codes for allocation errors. Table A-6 lists return codes for program errors. Table A-7 lists return codes for deallocation errors. Table A-8 lists return codes for node operator errors.

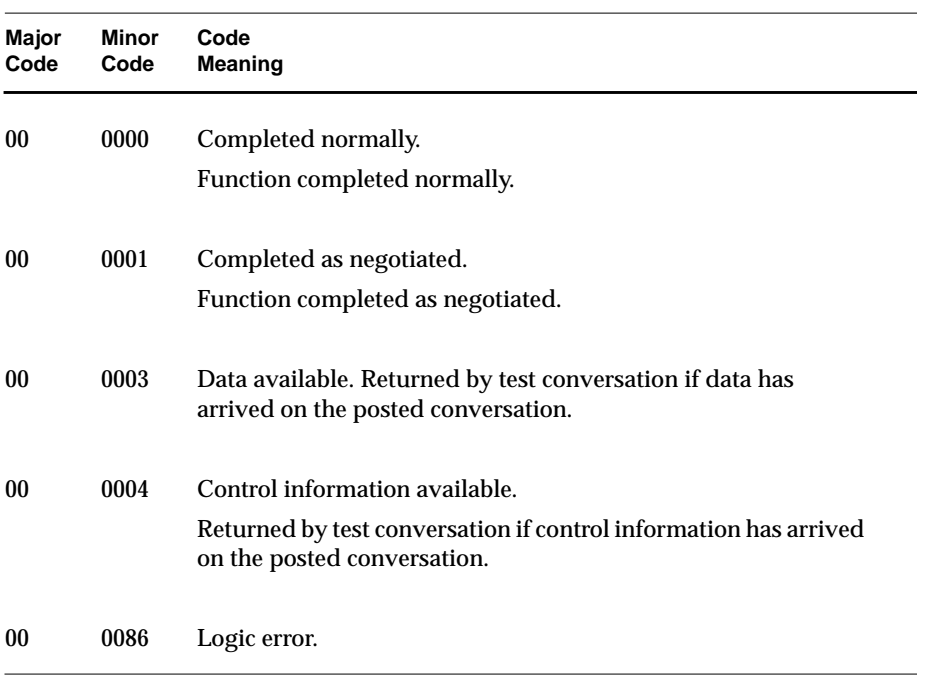

**Table A-1** Major Code 00 (S2\_OK): Function Completed Normally

**A-2** Major and Minor Return Codes
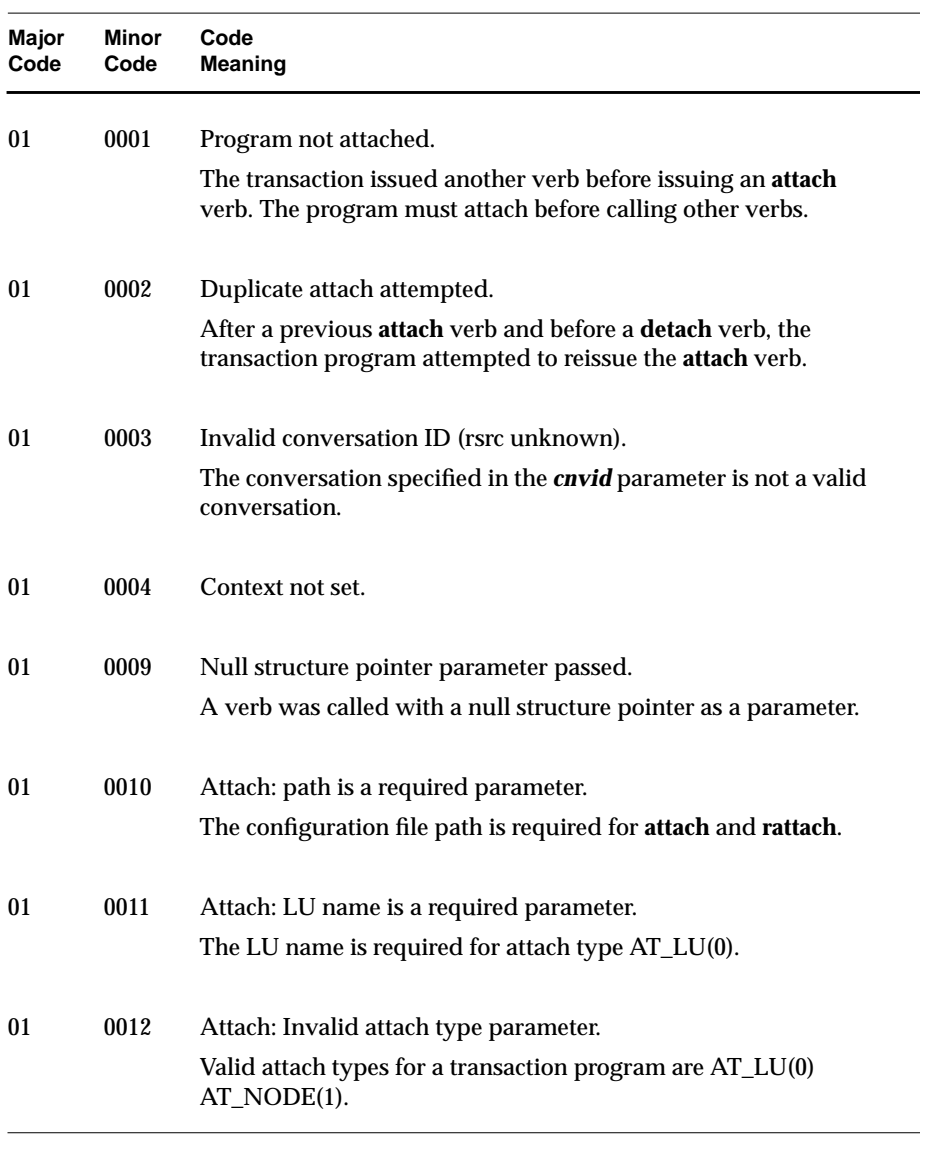

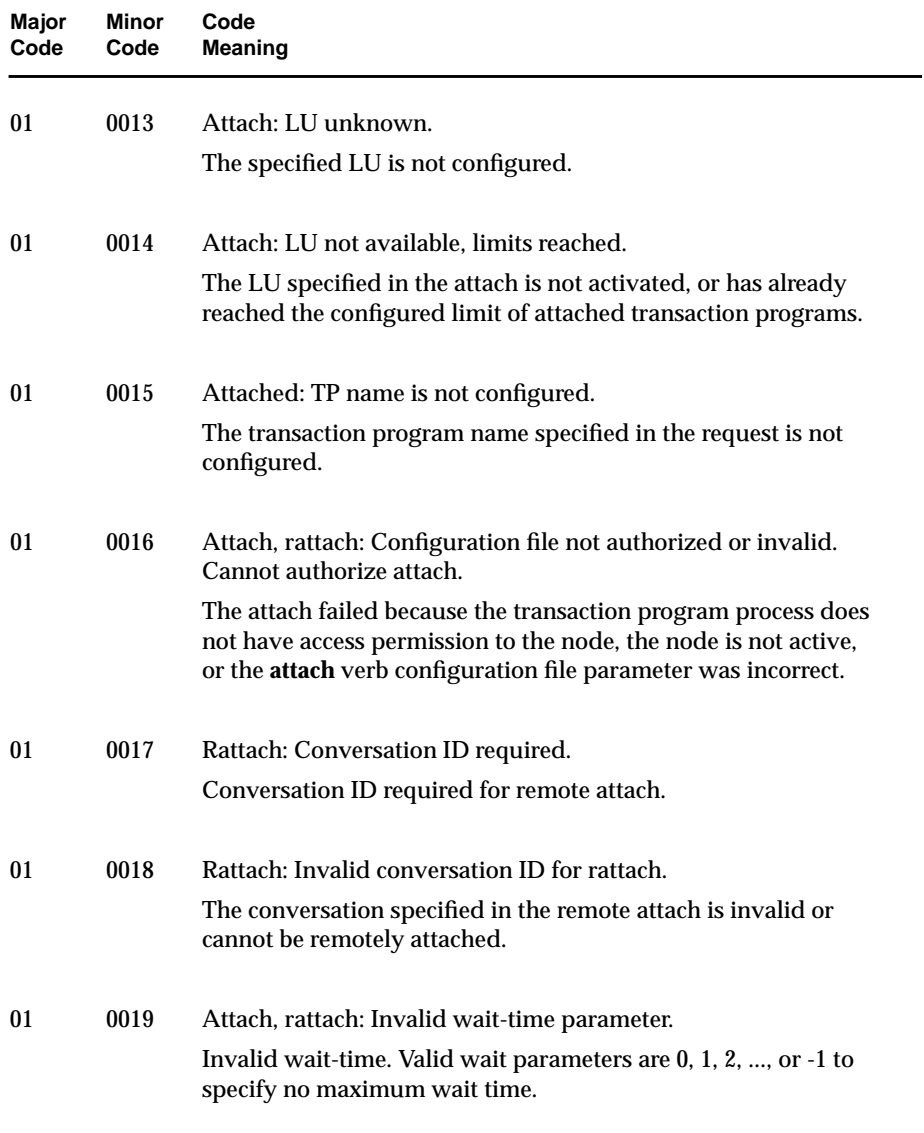

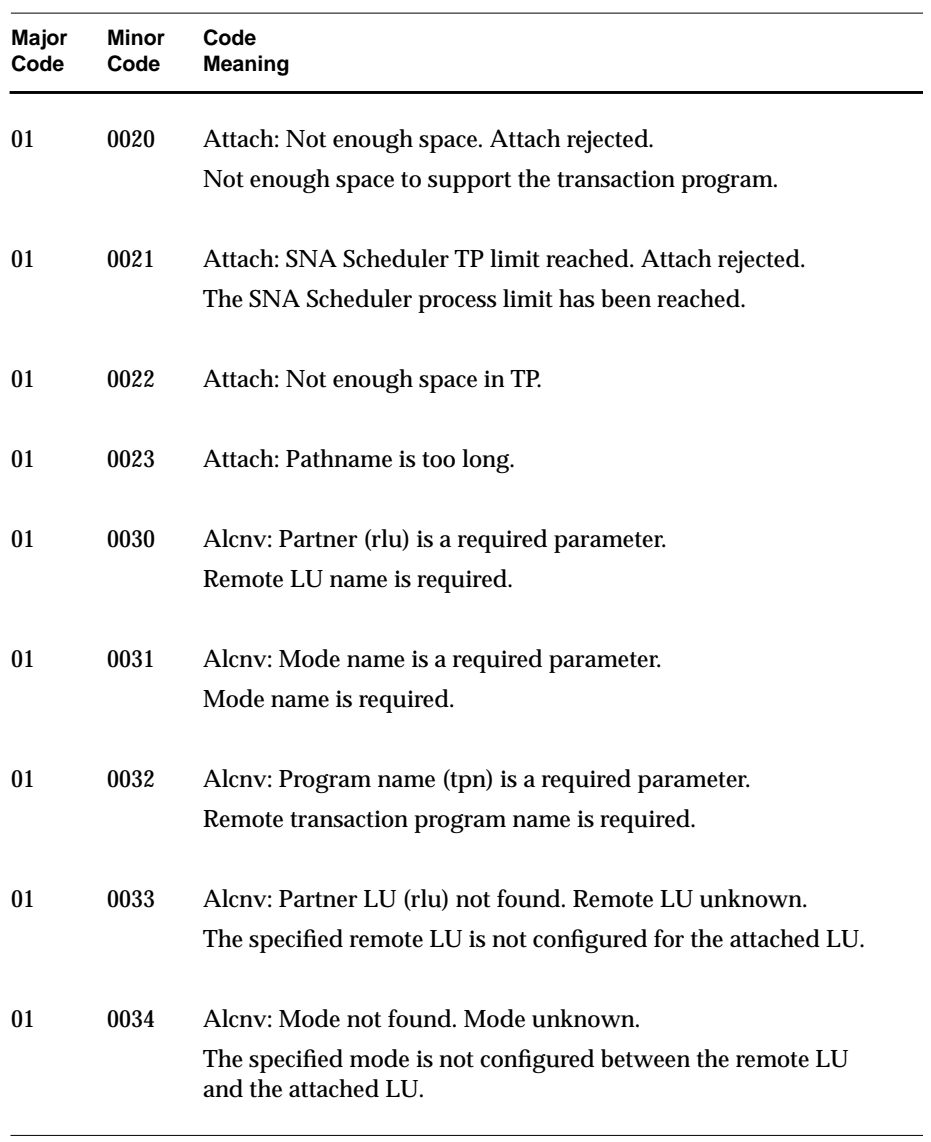

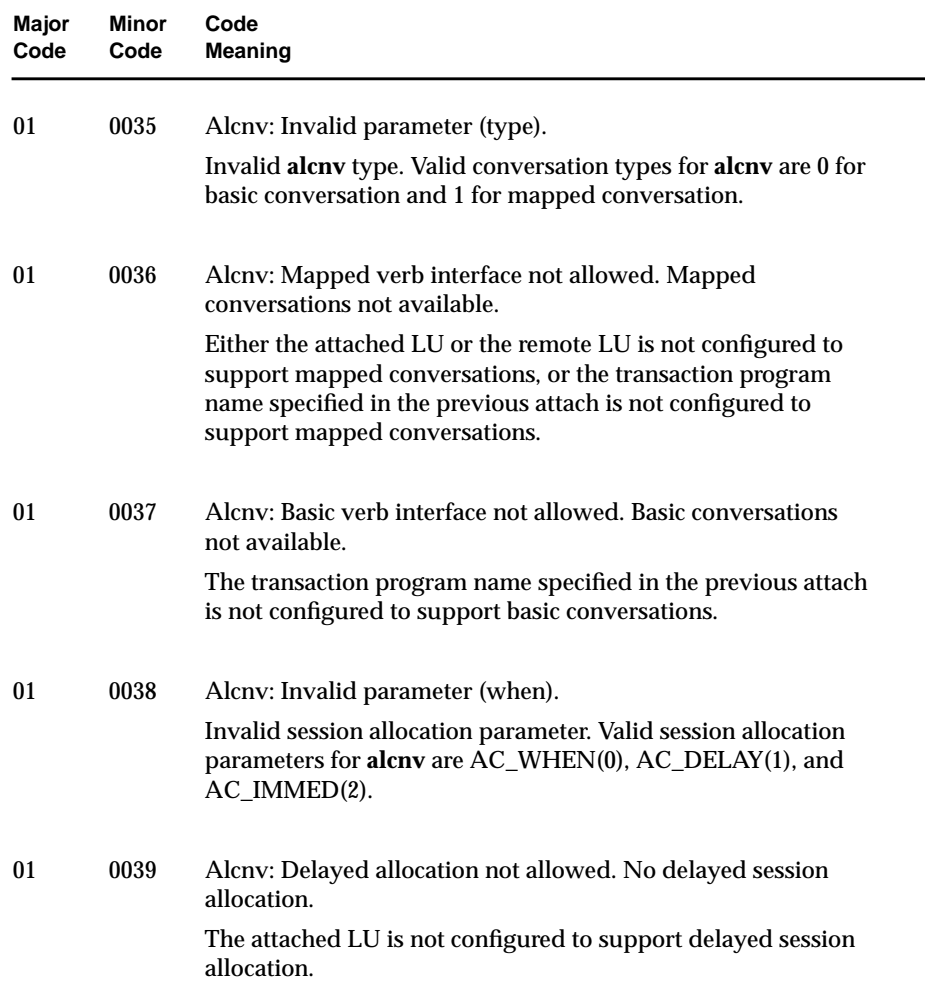

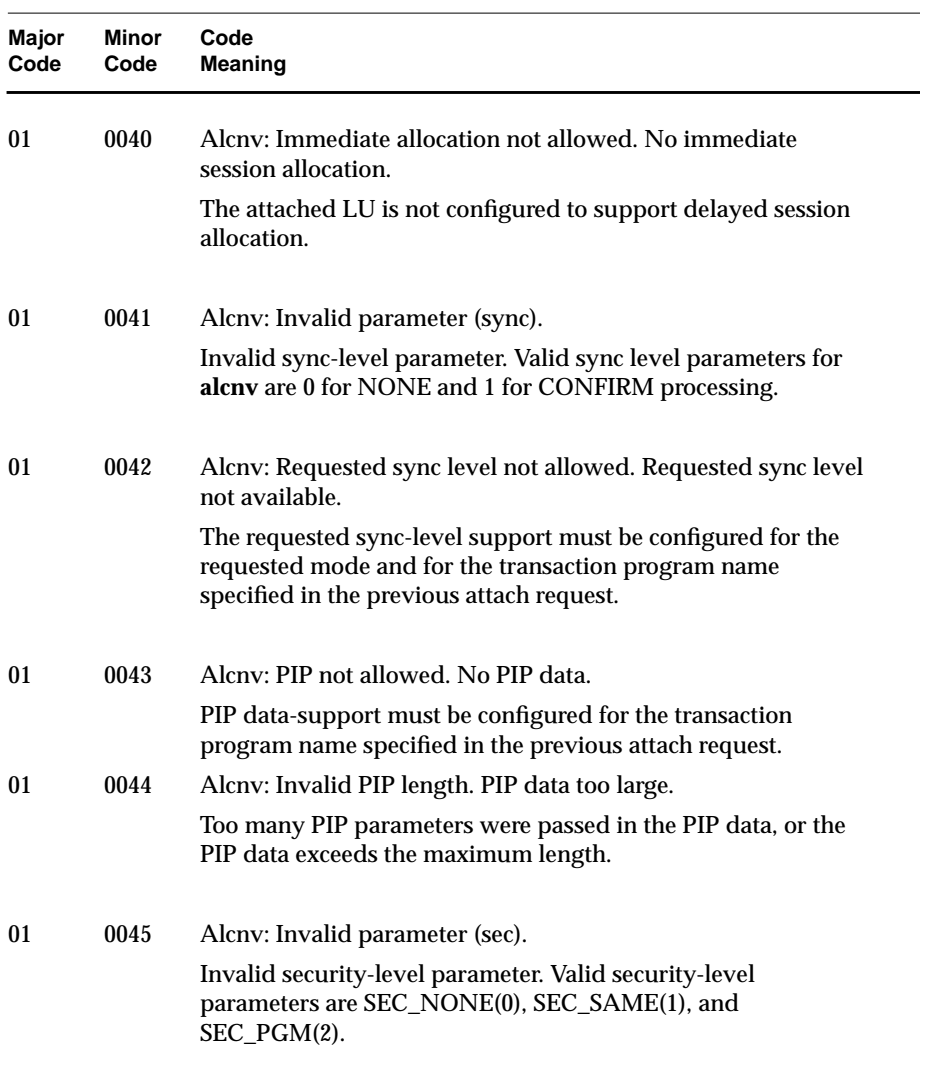

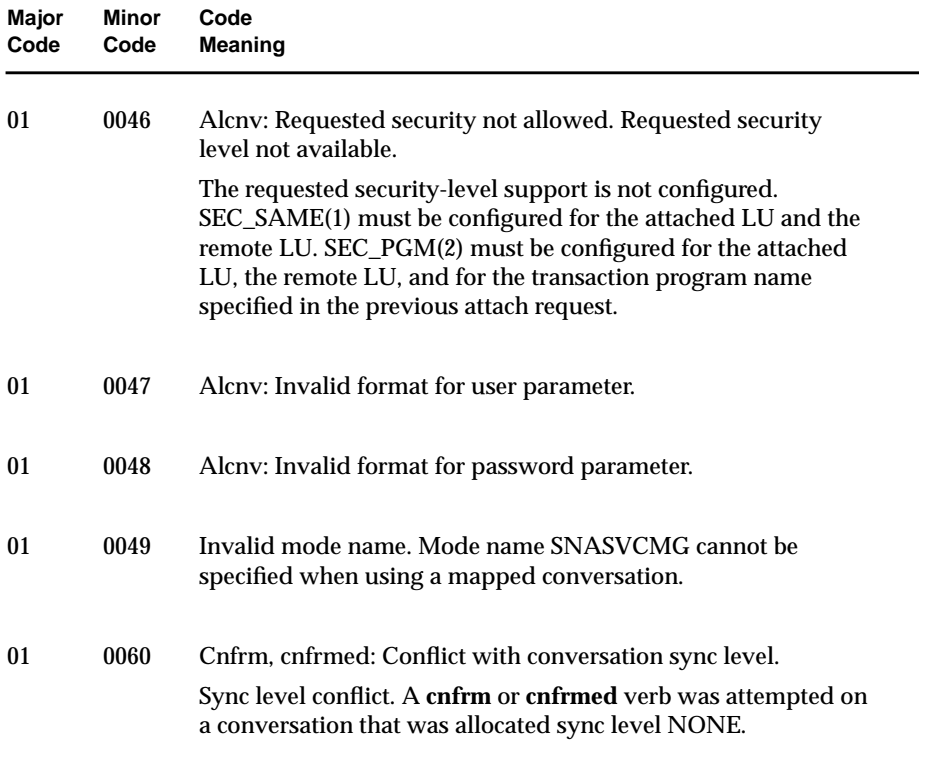

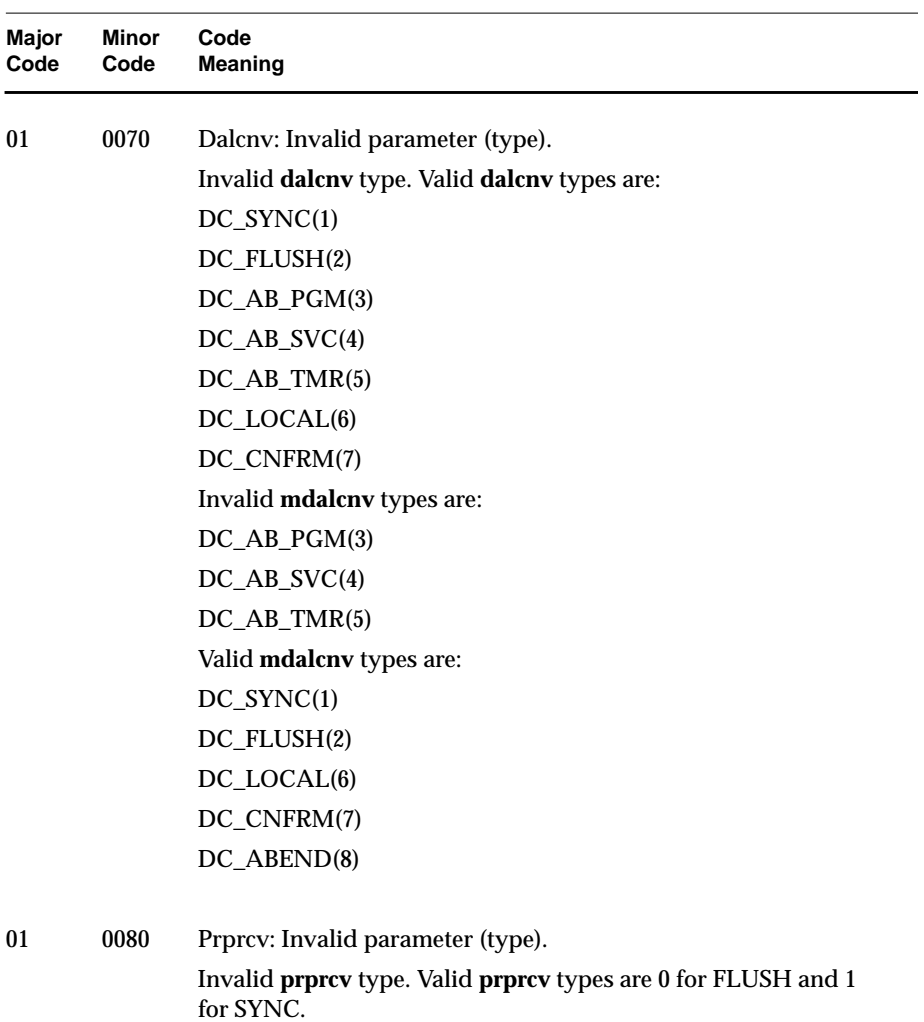

IRIS SNA LU 6.2 Programming Guide **A-9**

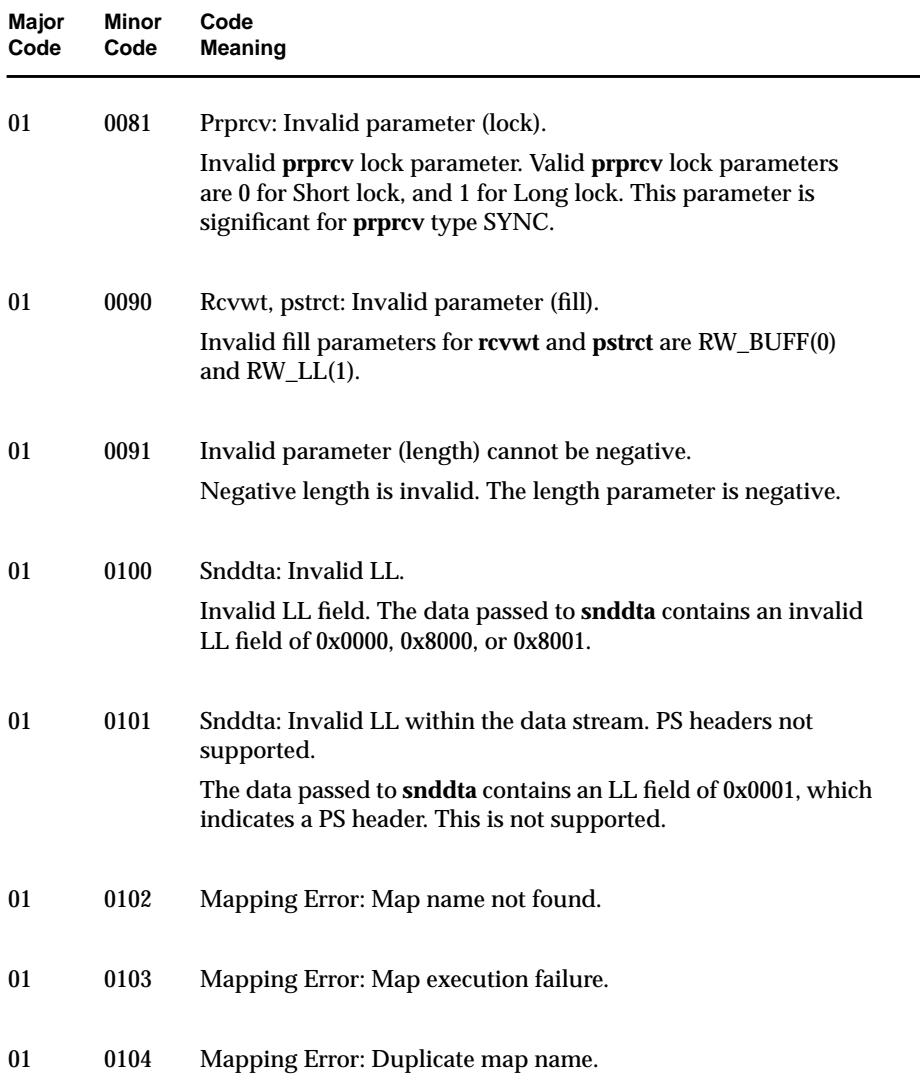

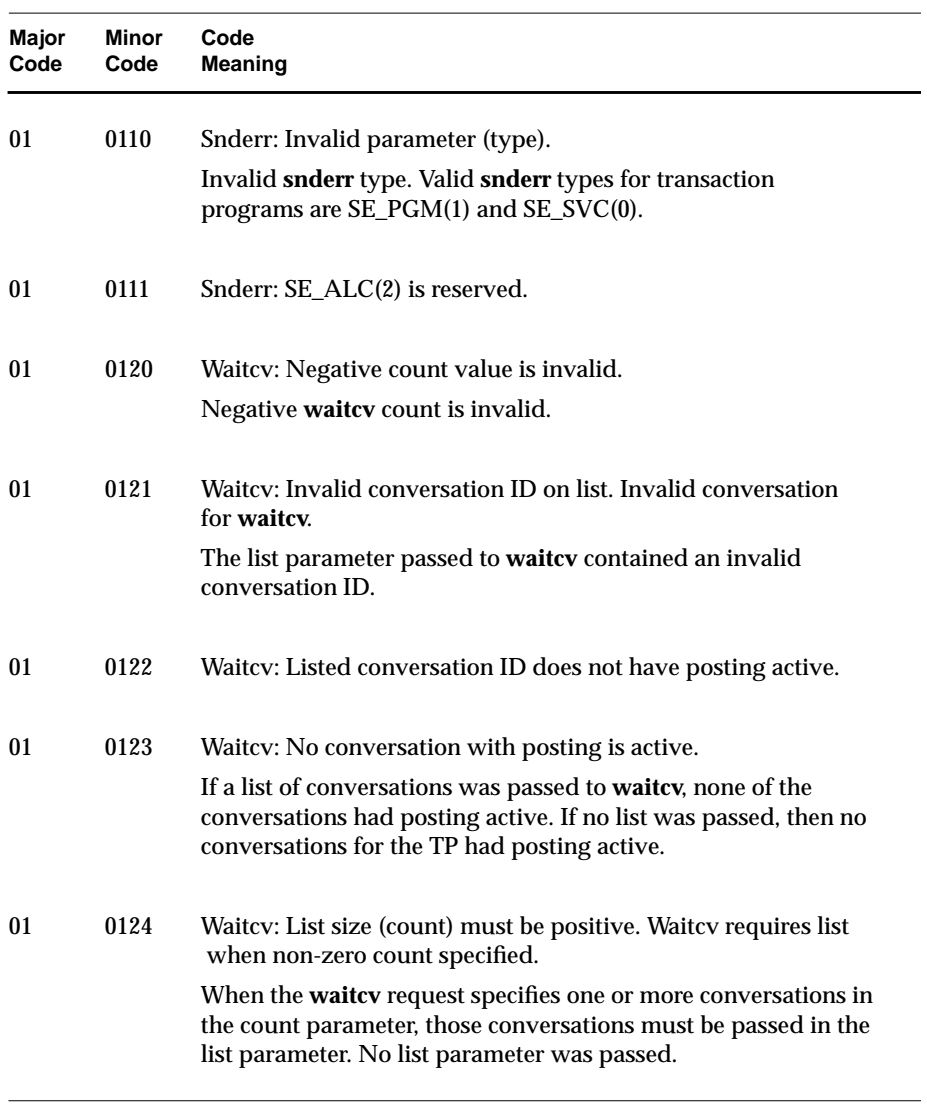

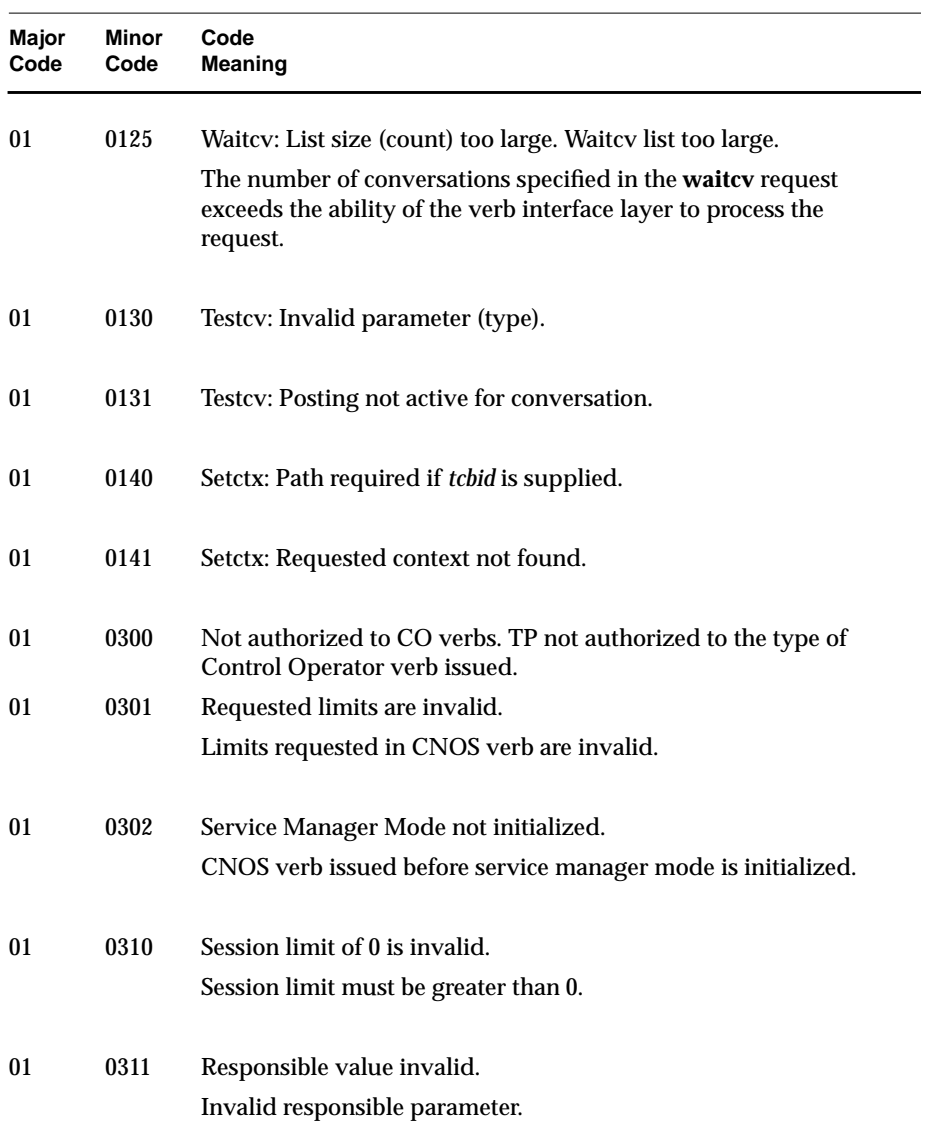

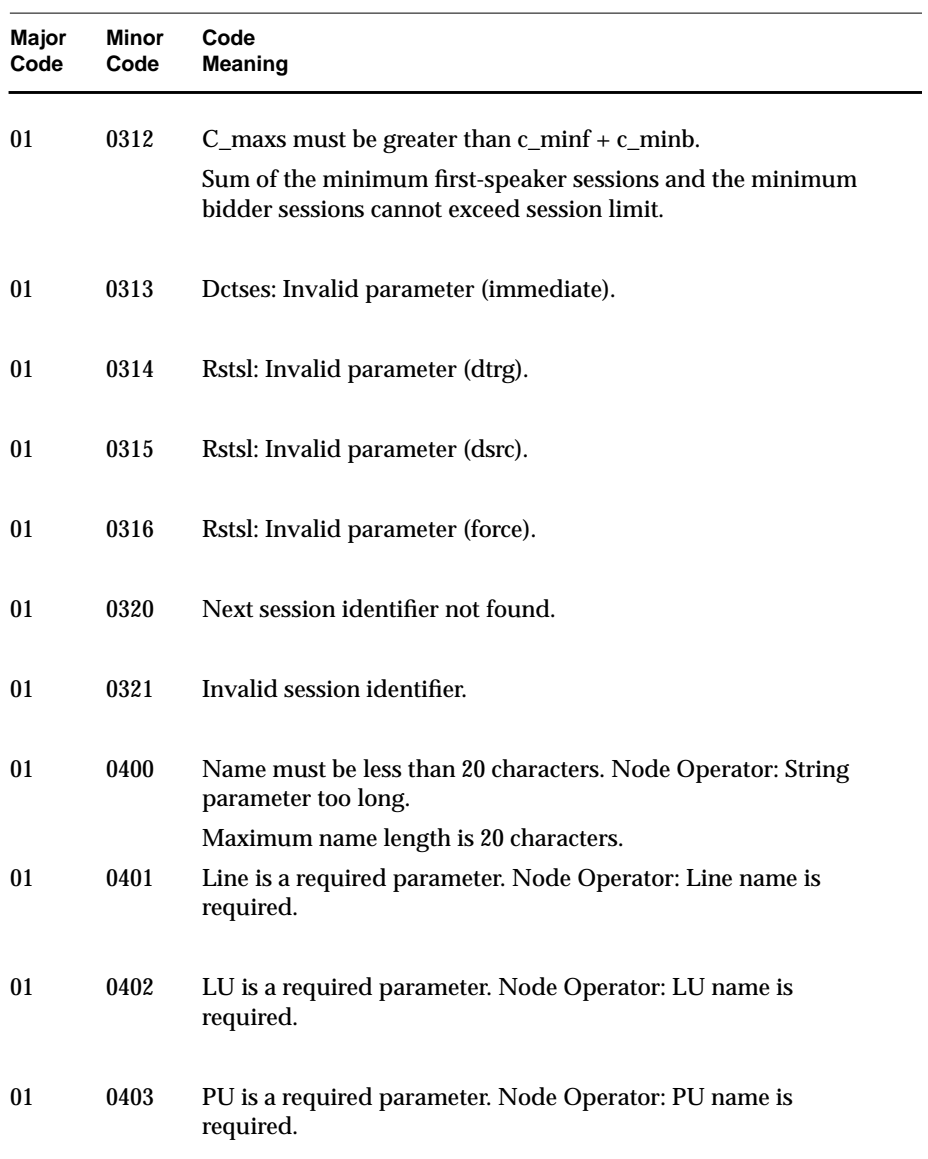

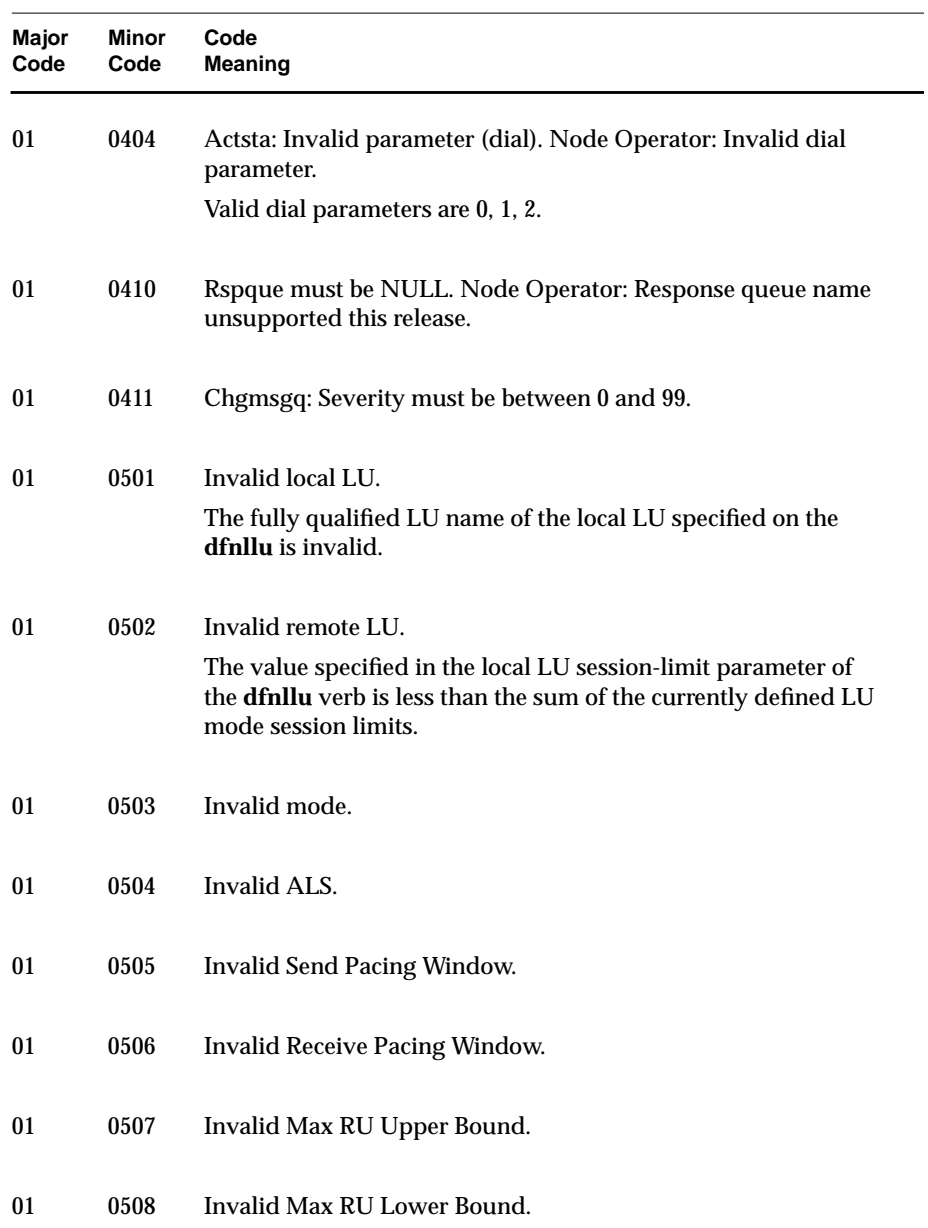

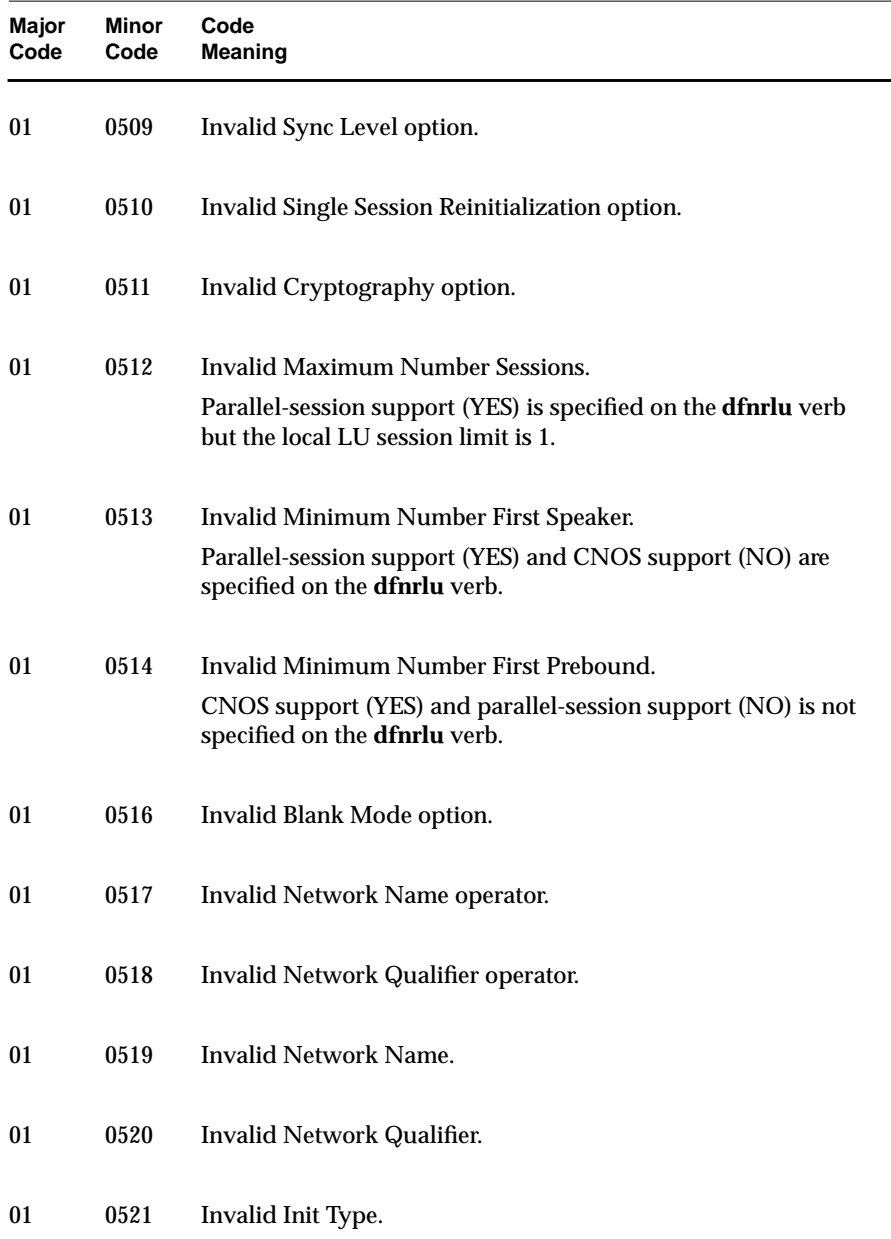

IRIS SNA LU 6.2 Programming Guide **A-15**

 $\overline{\phantom{0}}$ 

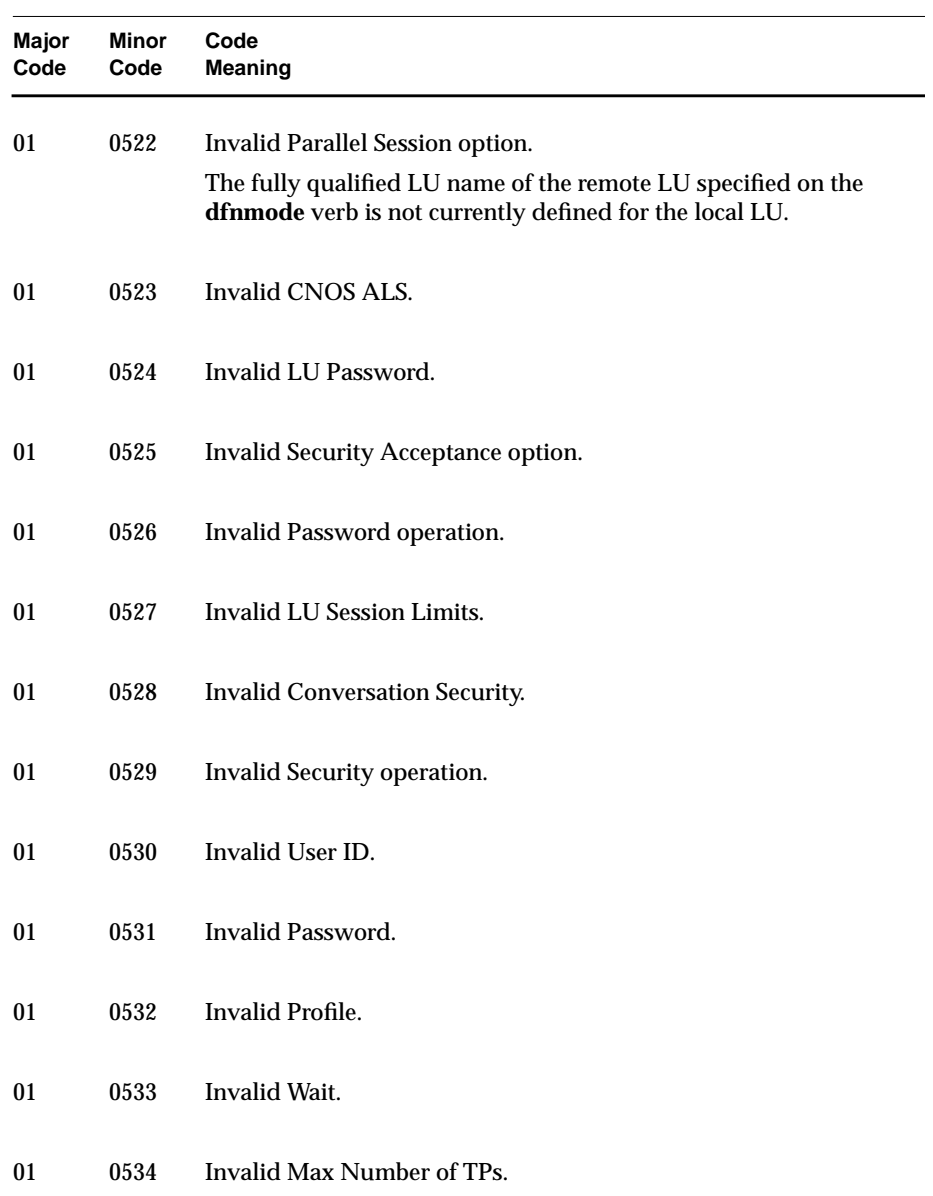

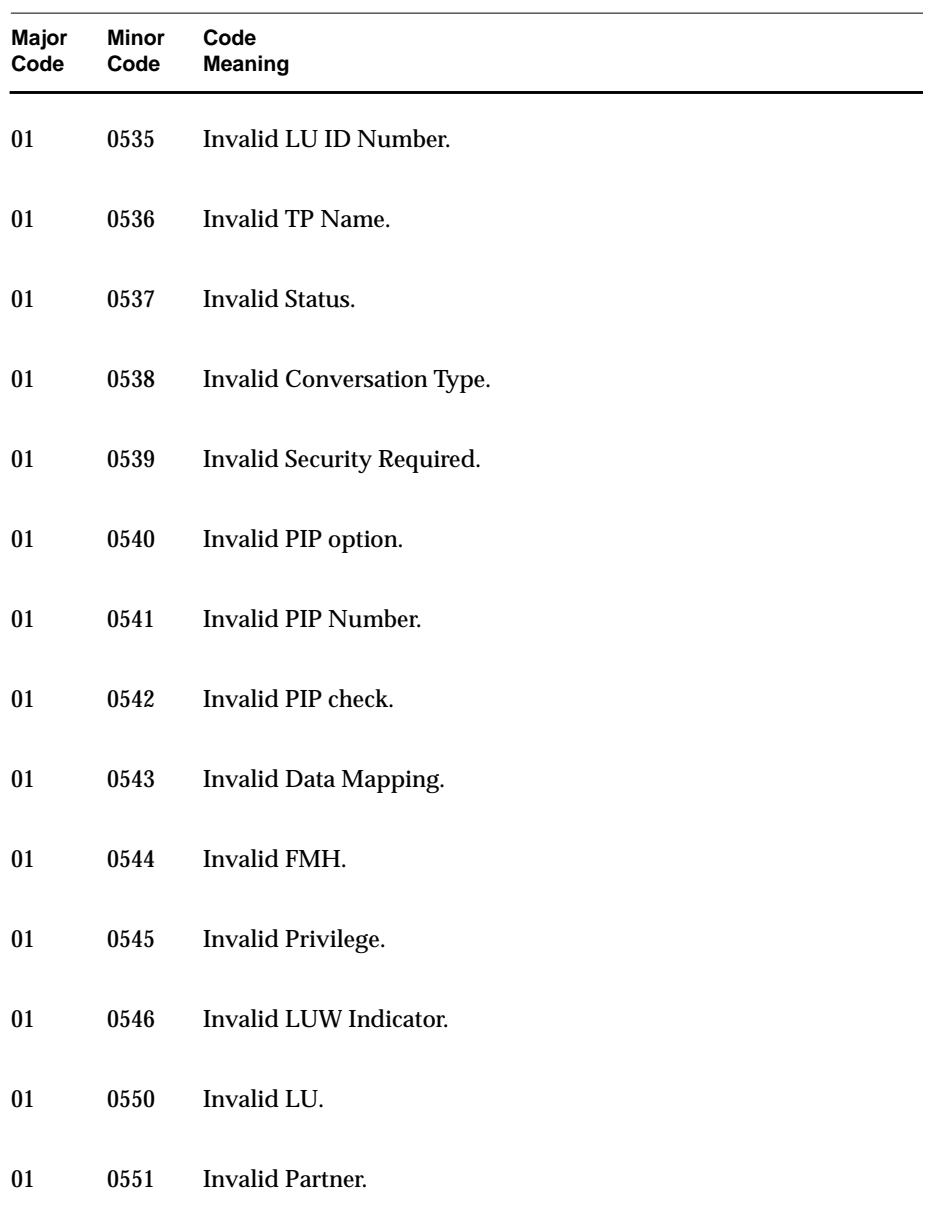

IRIS SNA LU 6.2 Programming Guide **A-17**

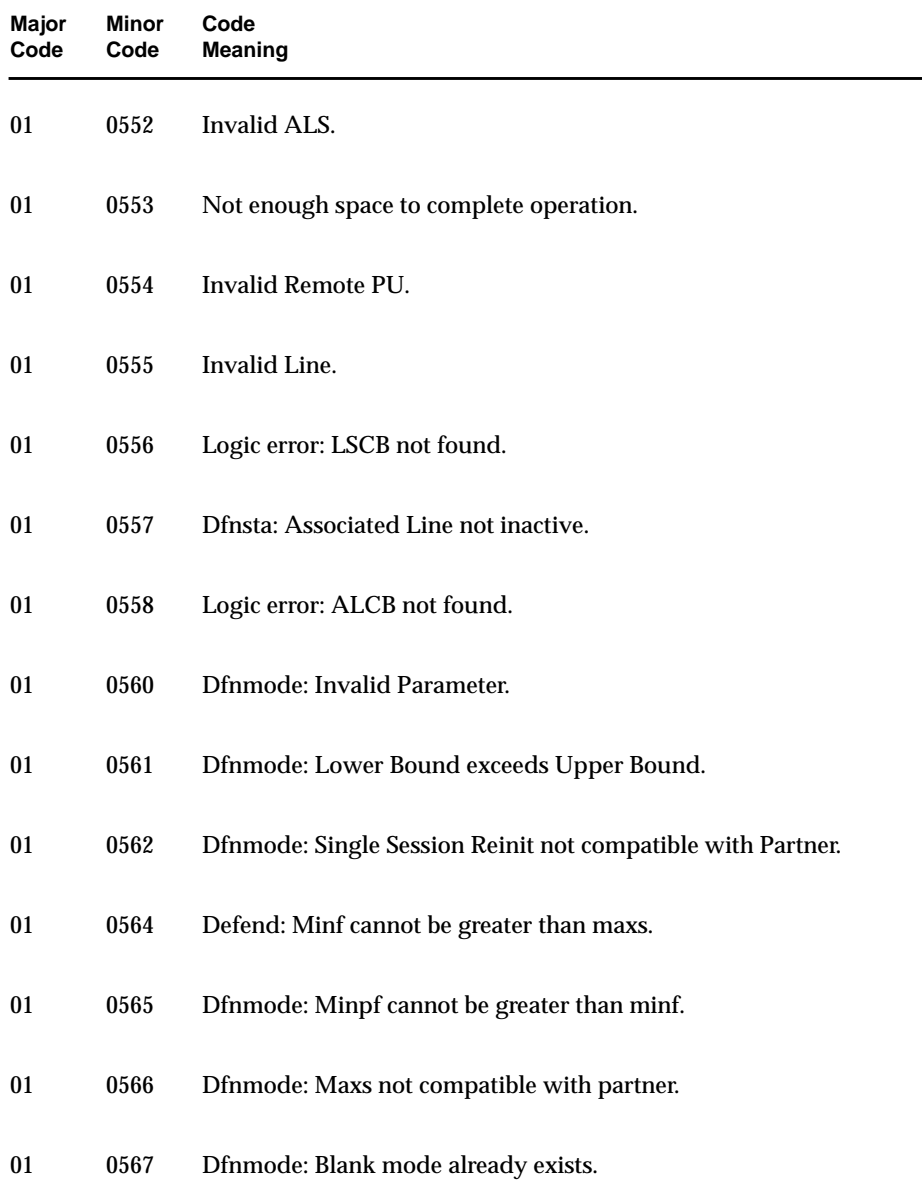

| Major<br>Code | Minor<br>Code | Code<br><b>Meaning</b>                                          |
|---------------|---------------|-----------------------------------------------------------------|
| 01            | 0570          | Dfnrlu: Cnosals and parallel session support not compatible.    |
| 01            | 0571          | Dfnrlu: Parallel session support not compatible with maxs.      |
| 01            | 0574          | Dfnrlu: Invalid reinit option for parallel-session support.     |
| 01            | 0575          | Dfnrlu: CNOS also unknown.                                      |
| 01            | 0576          | Dfnrlu: Null net name already exists.                           |
| 01            | 0577          | Dfnrlu: Parallel support not compatible with PU type.           |
| 01            | 0580          | Logic error: drcb for local PU does not exist.                  |
| 01            | 0581          | Dfnllu: Session limits exceed LU session limits specified.      |
| 01            | 0582          | Dfnllu: Network name specified after initsl.                    |
| 01            | 0583          | Dfnllu: Security parameters to be deleted not found.            |
| 01            | 0584          | Dfnllu: LU ID already specified.                                |
| 01            | 0585          | Dfnllu: LU ID must be specified when lucb is initialized.       |
| 01            | 0586          | Dfnllu: LU ID cannot be updated when session limit initialized. |

**Table A-2 (continued)** Major Code 01 (S2\_USAGE): Function Aborted, Usage Error

| Major<br>Code | <b>Minor</b><br>Code | Code<br><b>Meaning</b>                                                 |
|---------------|----------------------|------------------------------------------------------------------------|
| 01            | 0590                 | Dfnllu: Security access parameters conflict with security<br>required. |
| 01            | 0591                 | Dfnllu: Security parameters to be deleted not found.                   |
| 01            | 0600                 | Too many resources defined-no internal address available.              |
| 01            | 0601                 | Invalid Exchange ID.                                                   |
| 01            | 0602                 | <b>Invalid Master Device.</b>                                          |
| 01            | 0603                 | <b>Invalid Monitor Timer.</b>                                          |
| 01            | 0604                 | Invalid NOOP Messages.                                                 |
| 01            | 0605                 | Invalid LOG Messages.                                                  |
| 01            | 0606                 | <b>Invalid Debug Messages.</b>                                         |
| 01            | 0607                 | Invalid PU Name.                                                       |
| 01            | 0608                 | Invalid CPU ID.                                                        |
| 01            | 0609                 | Invalid Line Name.                                                     |
| 01            | 0610                 | Invalid Line Type.                                                     |

**Table A-2 (continued)** Major Code 01 (S2\_USAGE): Function Aborted, Usage Error

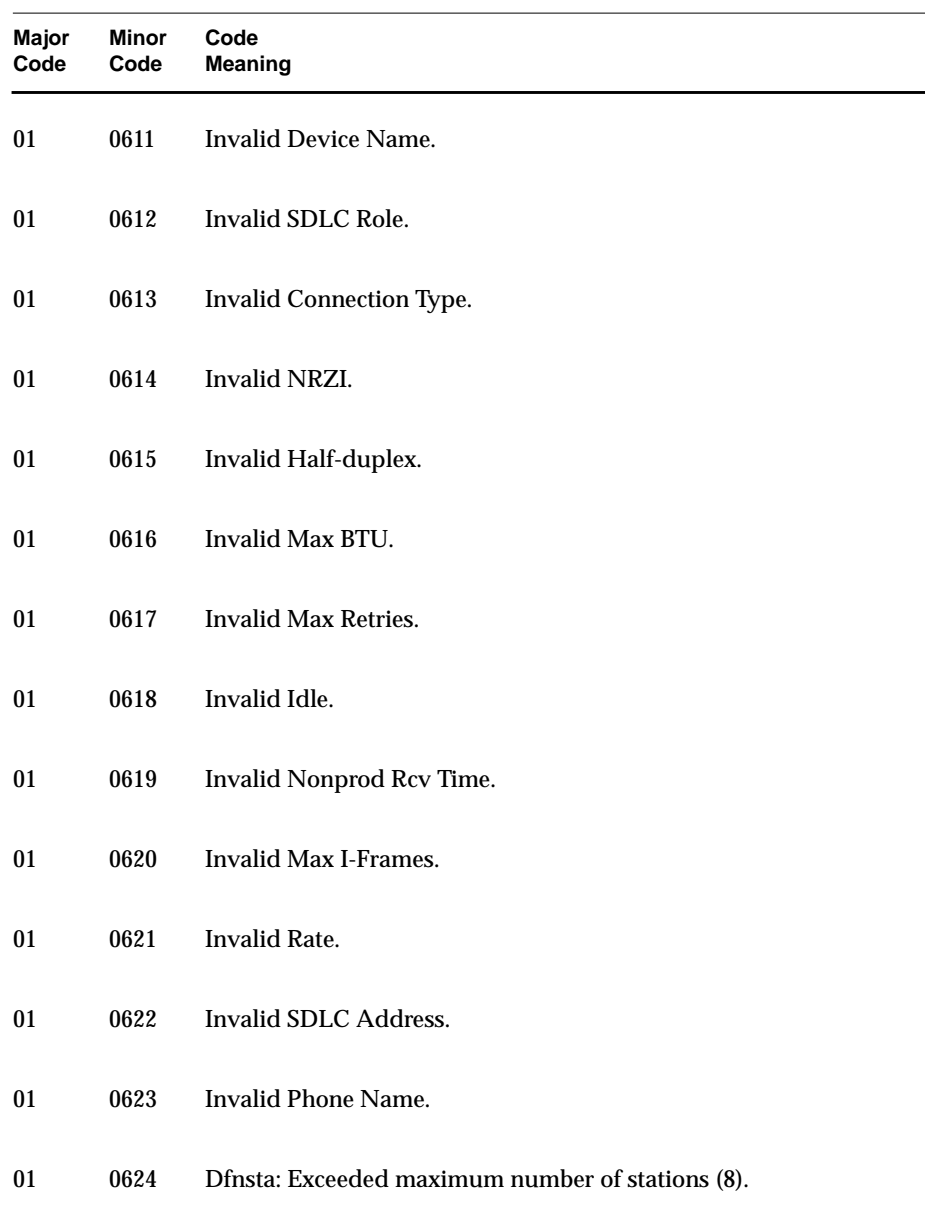

IRIS SNA LU 6.2 Programming Guide **A-21**

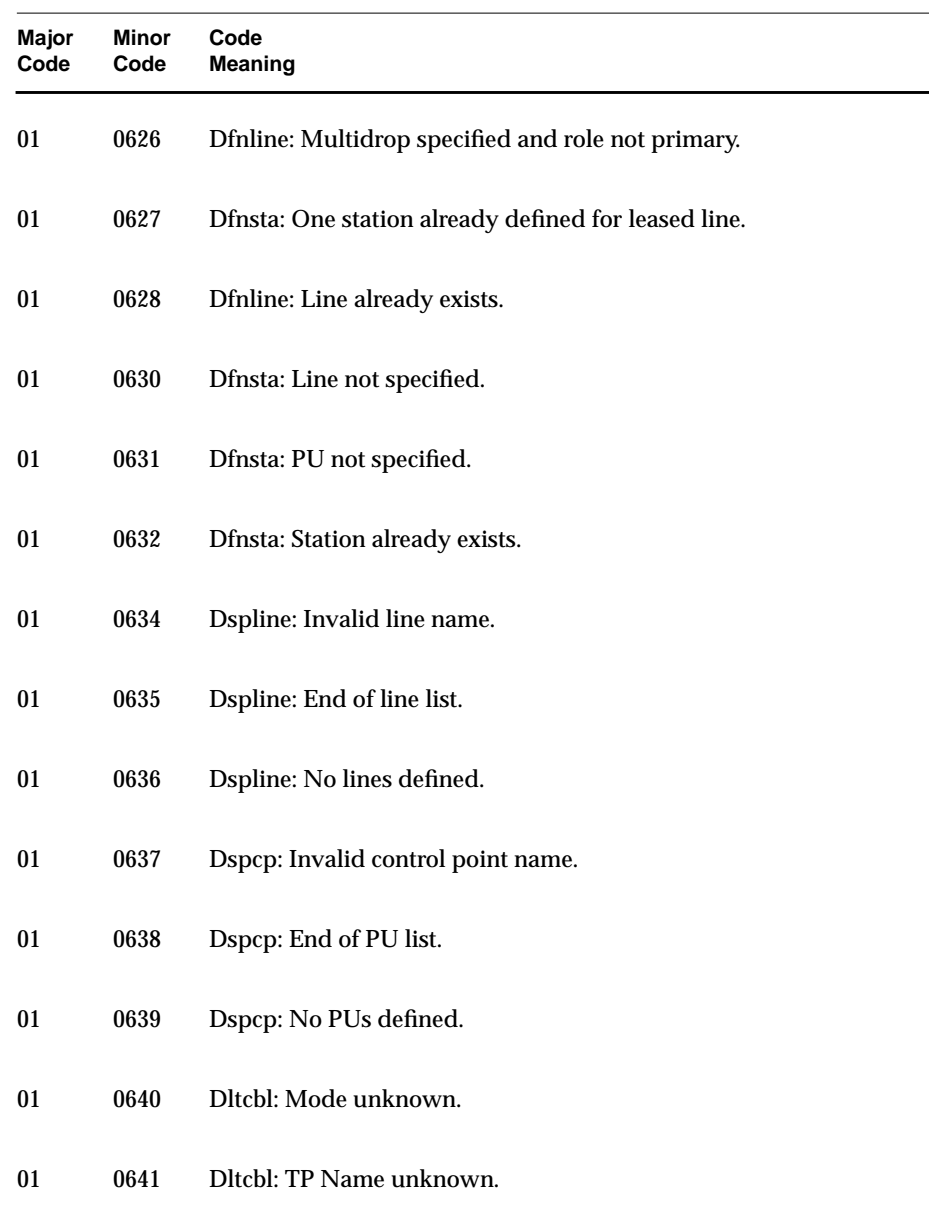

**A-22** Major and Minor Return Codes

| Major<br>Code | <b>Minor</b><br>Code | Code<br><b>Meaning</b>                 |
|---------------|----------------------|----------------------------------------|
| 01            | 0642                 | Dltcbl: Object is in use.              |
| 01            | 0646                 | Dltcbl: Local LU name not specified.   |
| 01            | 0647                 | Dltcbl: Remote LU name not specified.  |
| 01            | 0648                 | Dltcbl: No parameters specified.       |
| 01            | 0650                 | Dfnrpu: Neither XID or CPID specified. |
| 01            | 0651                 | Dfnrpu: Both XID and CPID specified.   |
| 01            | 0659                 | Control point is not a host.           |
| 01            | 0660                 | Dspllu: Userid invalid.                |
| 01            | 0661                 | Dspllu: End of security list.          |
| 01            | 0662                 | No userid found.                       |
| 01            | 0663                 | Dspllu: Invalid profile.               |
| 01            | 0664                 | Dspllu: Invalid LU name.               |
| 01            | 0665                 | Dspllu: End of LU list.                |

**Table A-2 (continued)** Major Code 01 (S2\_USAGE): Function Aborted, Usage Error

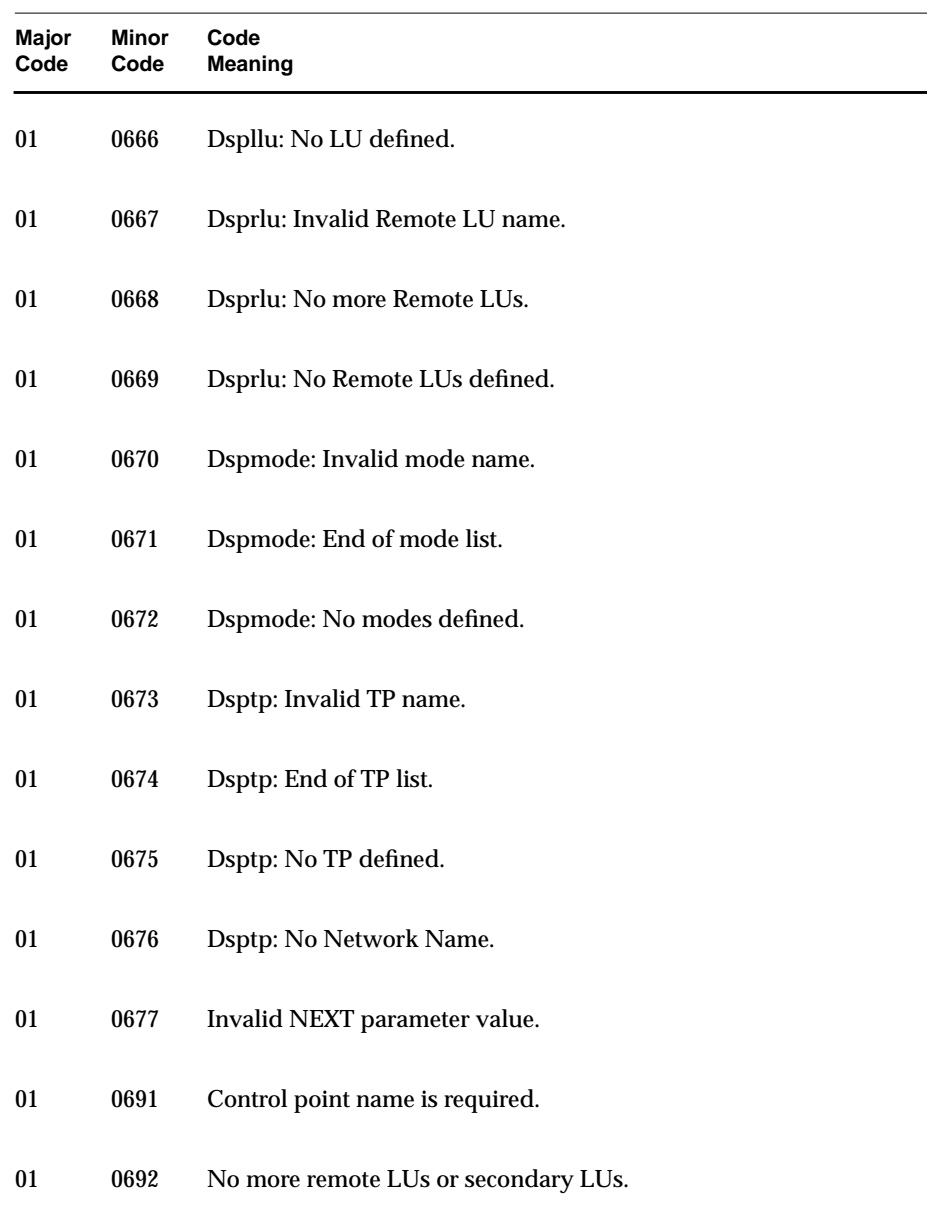

**A-24** Major and Minor Return Codes

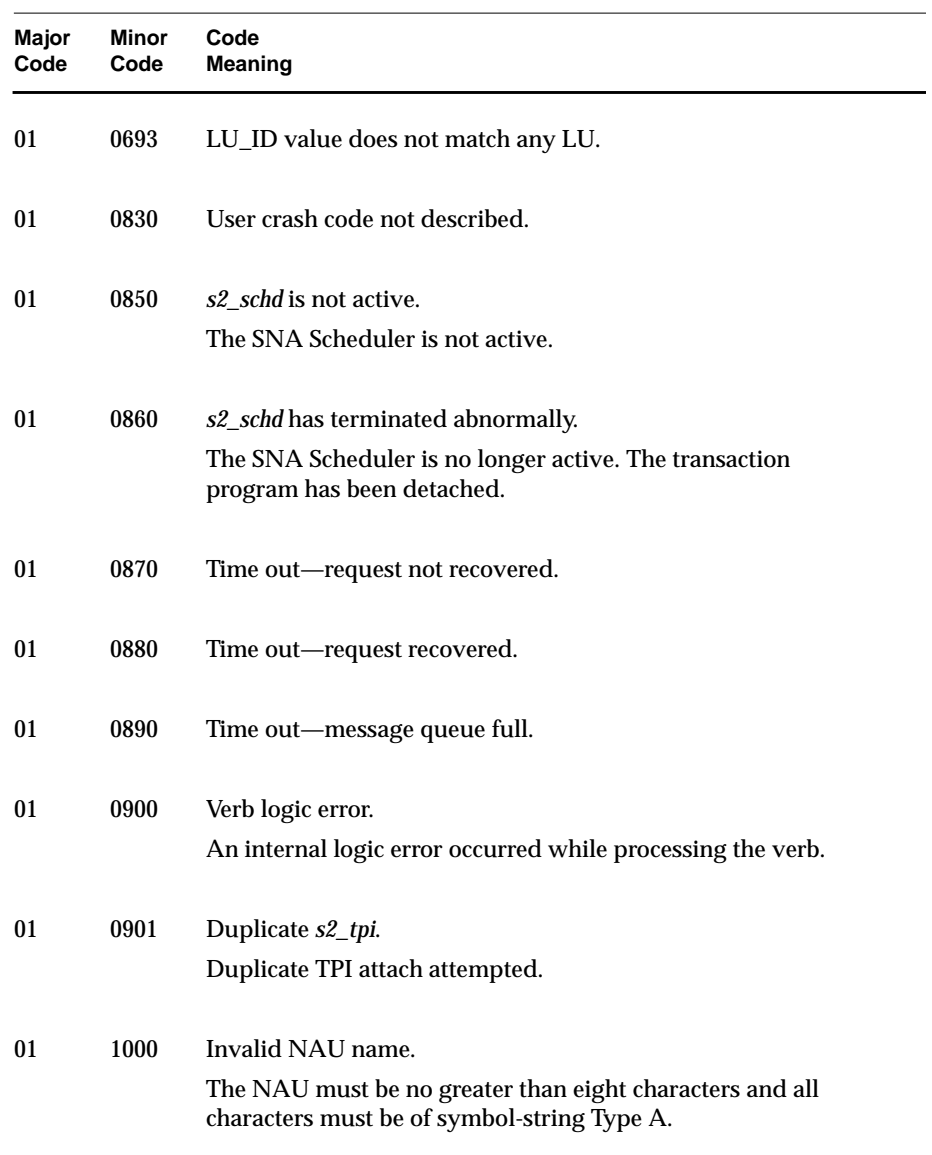

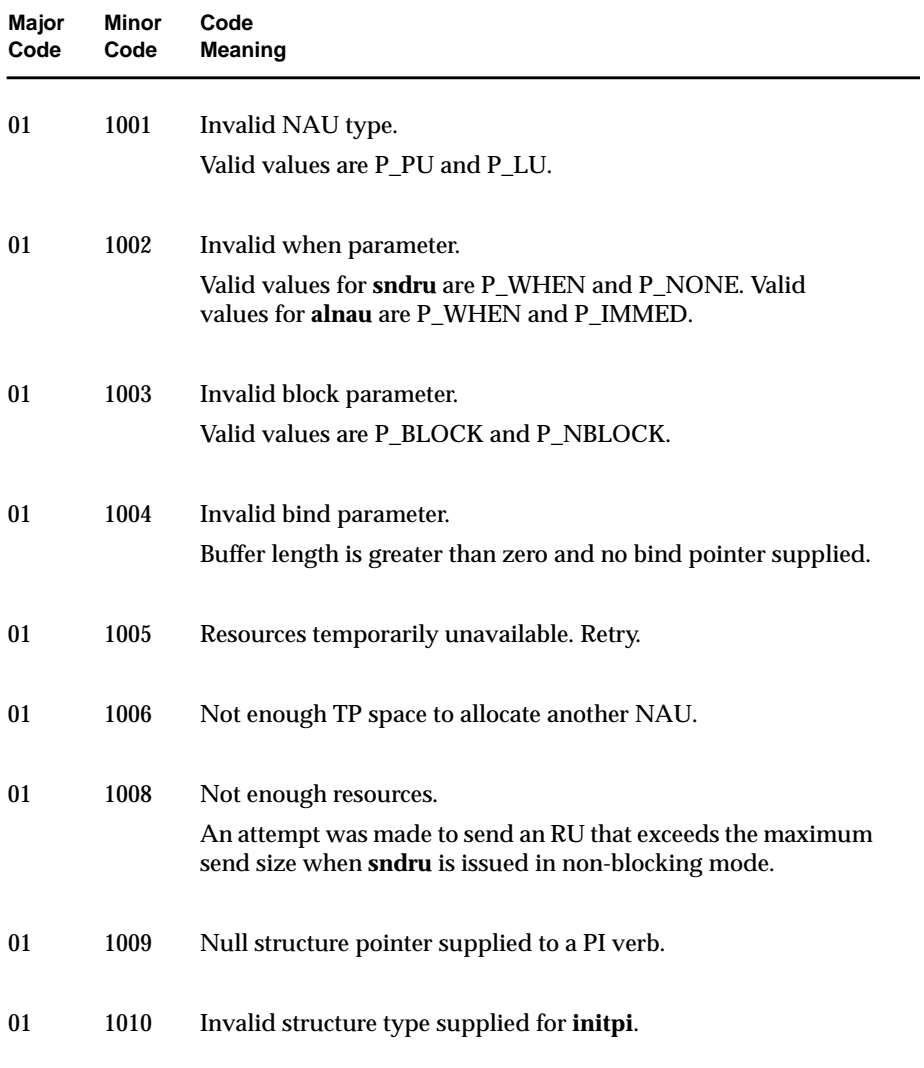

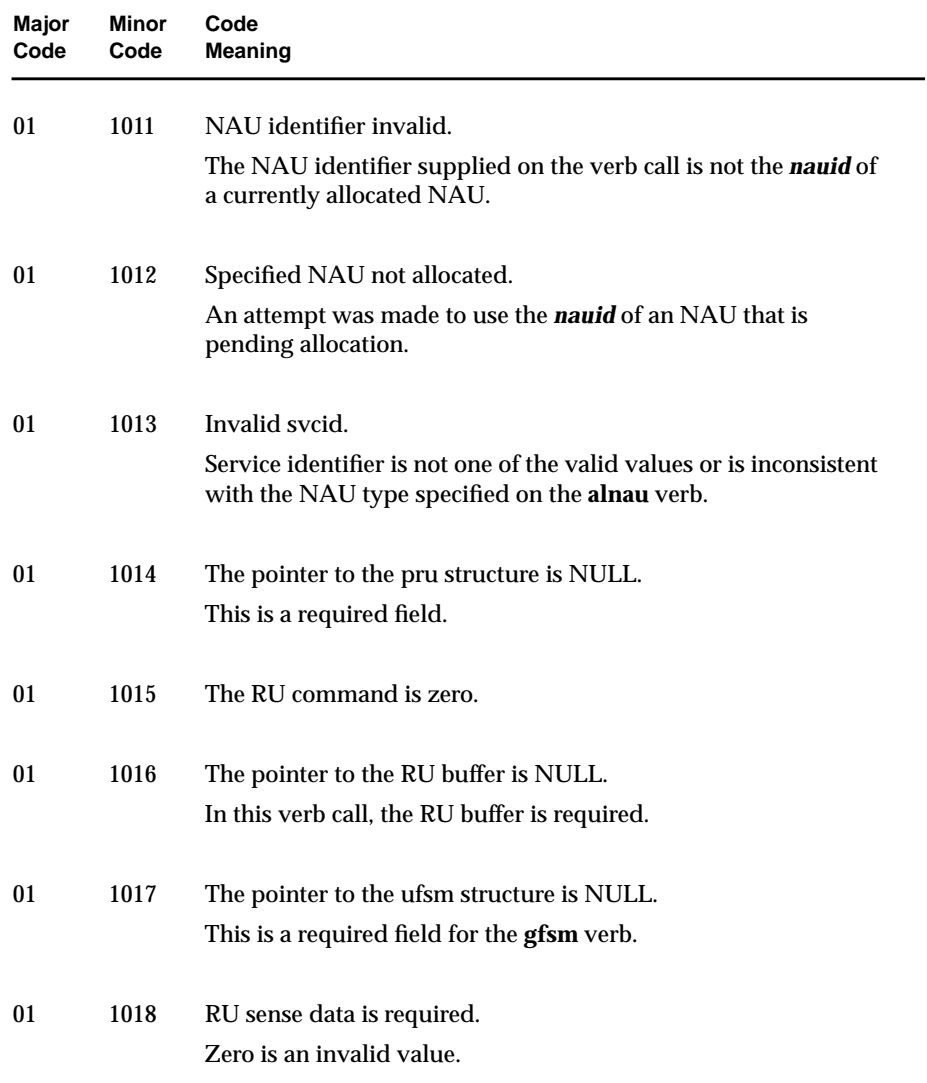

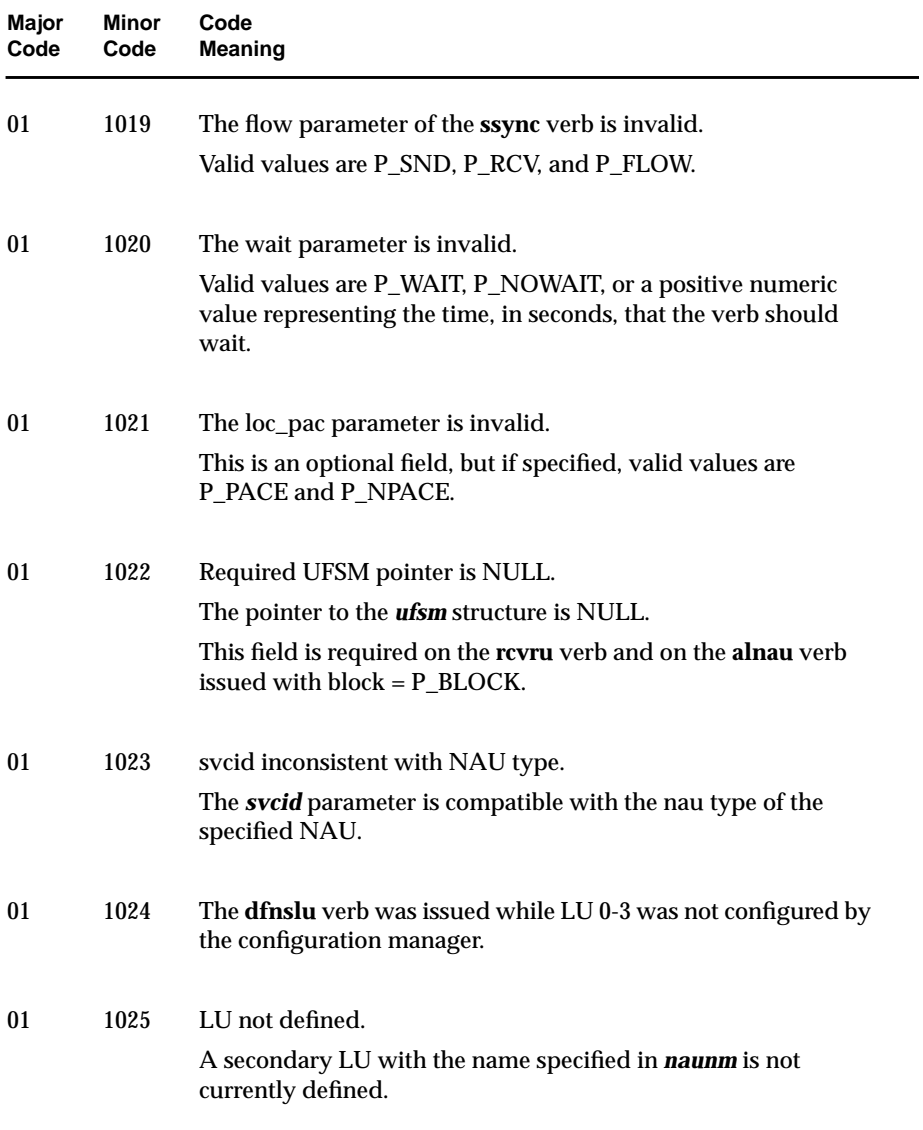

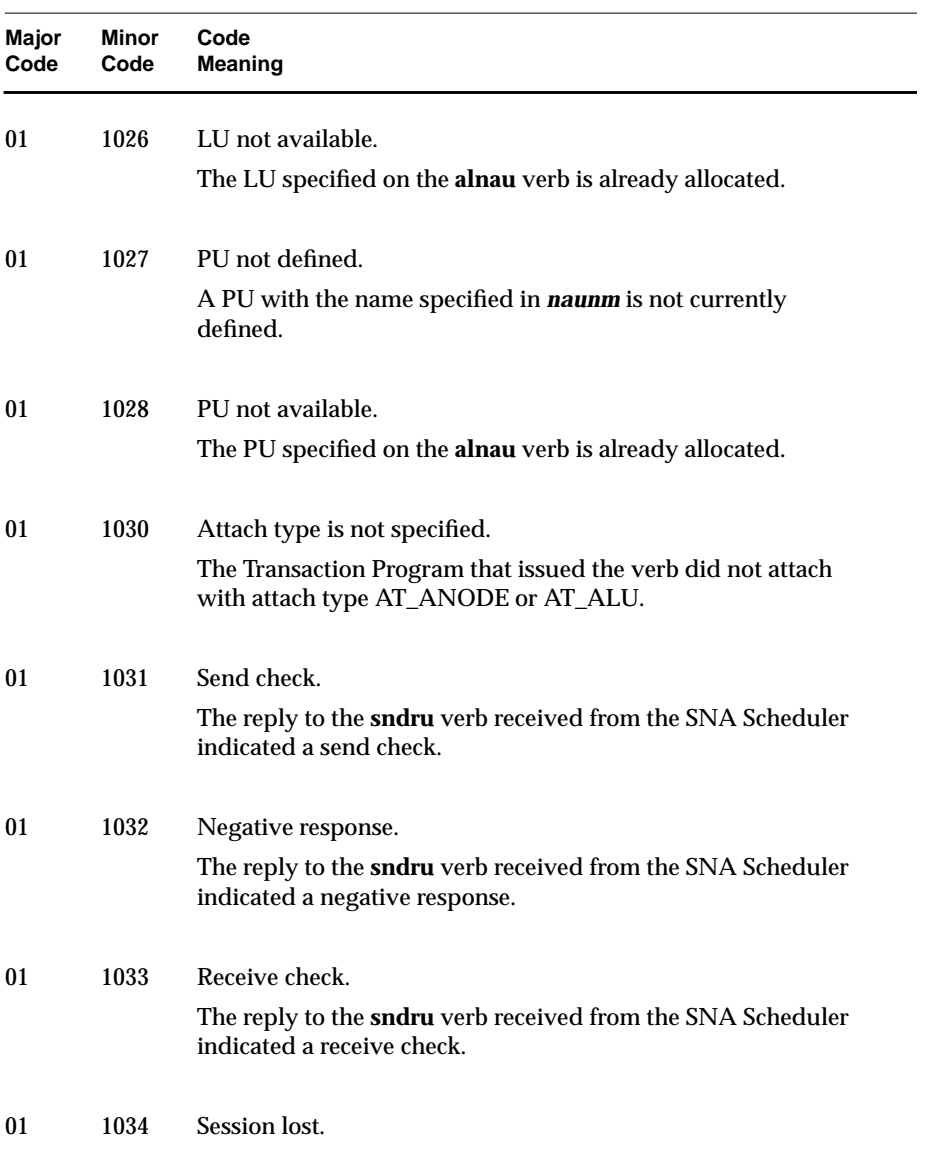

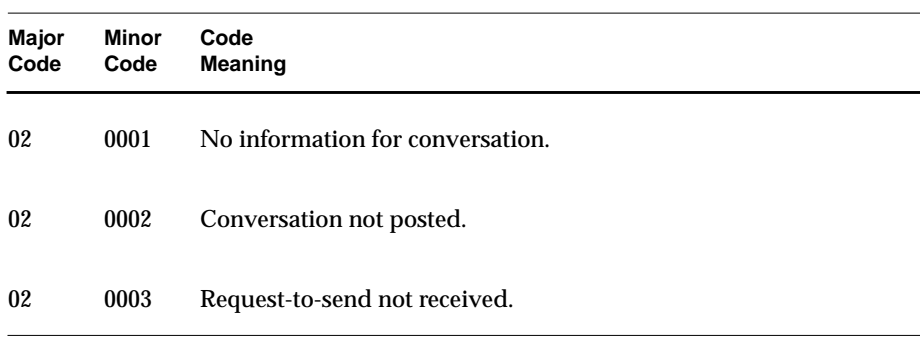

**Table A-3** Major Code 02 (S2\_UNSUC): Completed Unsuccessfully

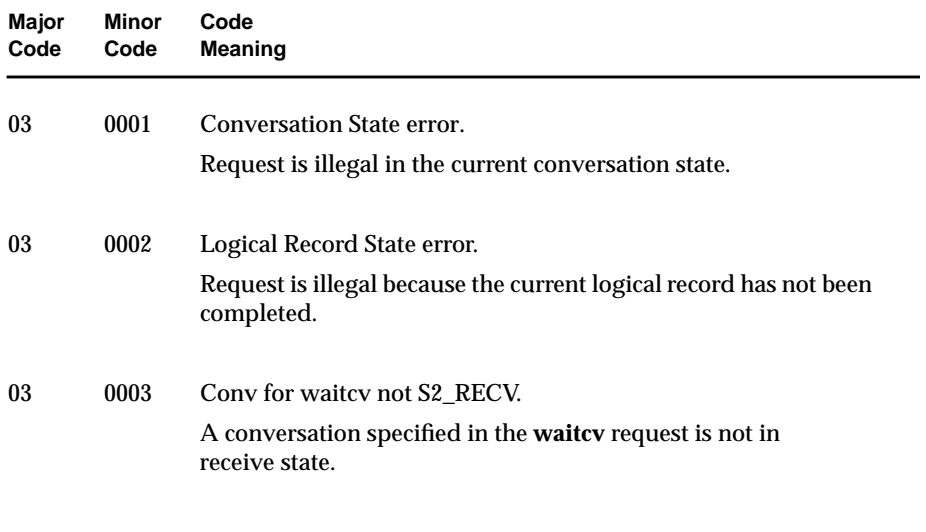

**Table A-4** Major Code 03 (S2\_STATE): Function Aborted, State Error

**A-30** Major and Minor Return Codes

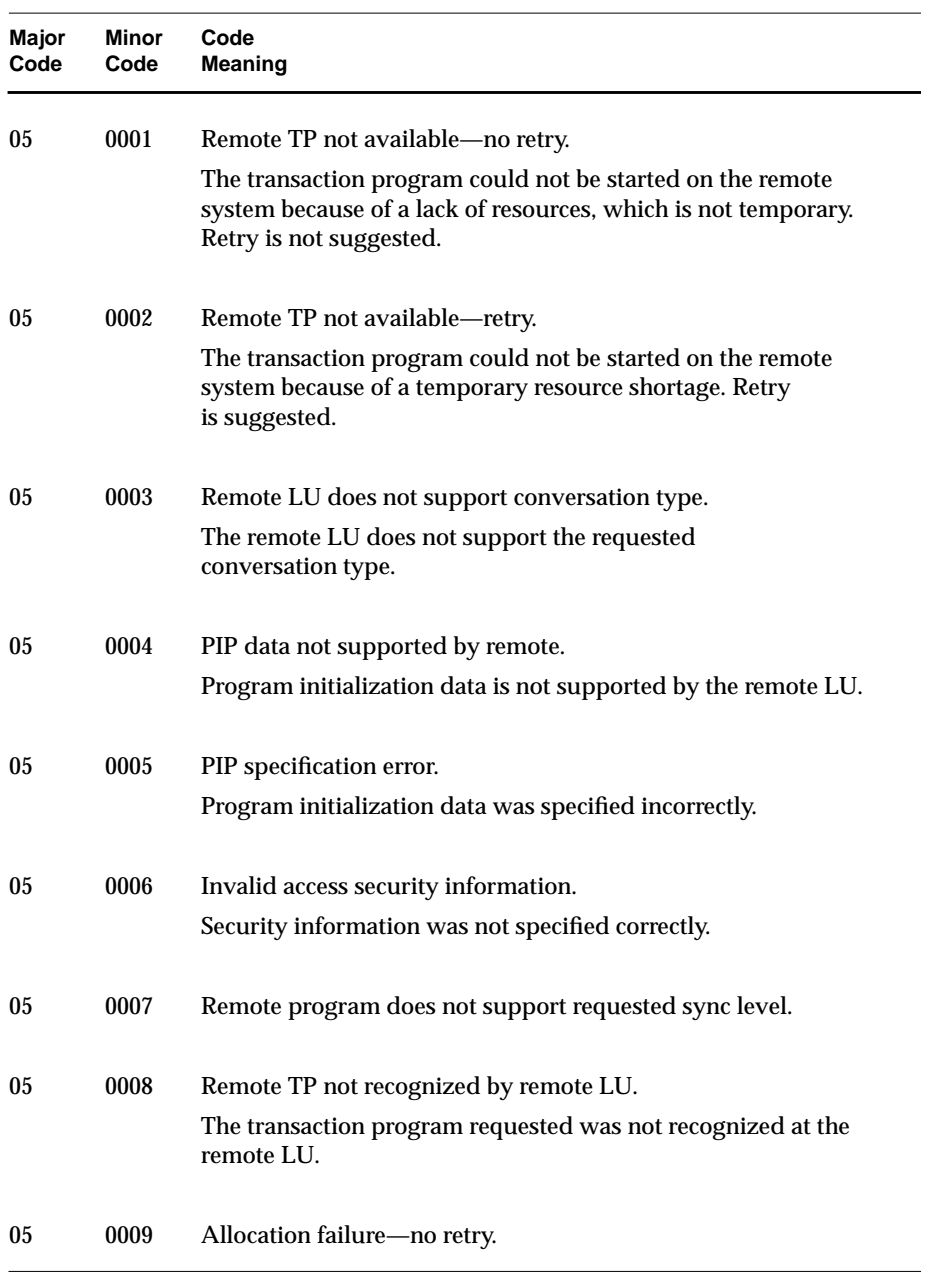

**Table A-5** Major Code 05 (S2\_ALCER): Allocation Error

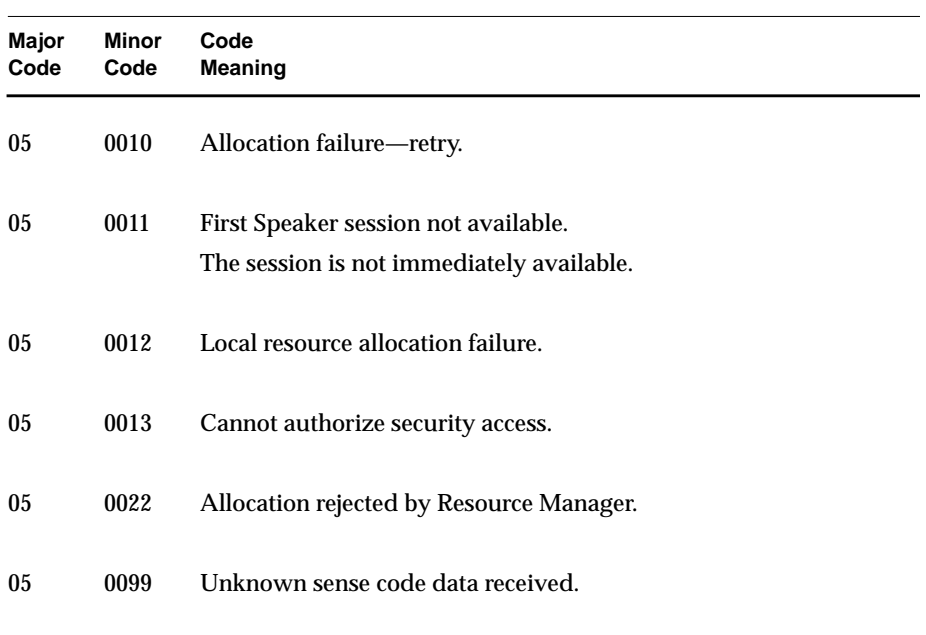

**Table A-5 (continued)** Major Code 05 (S2\_ALCER): Allocation Error

**A-32** Major and Minor Return Codes

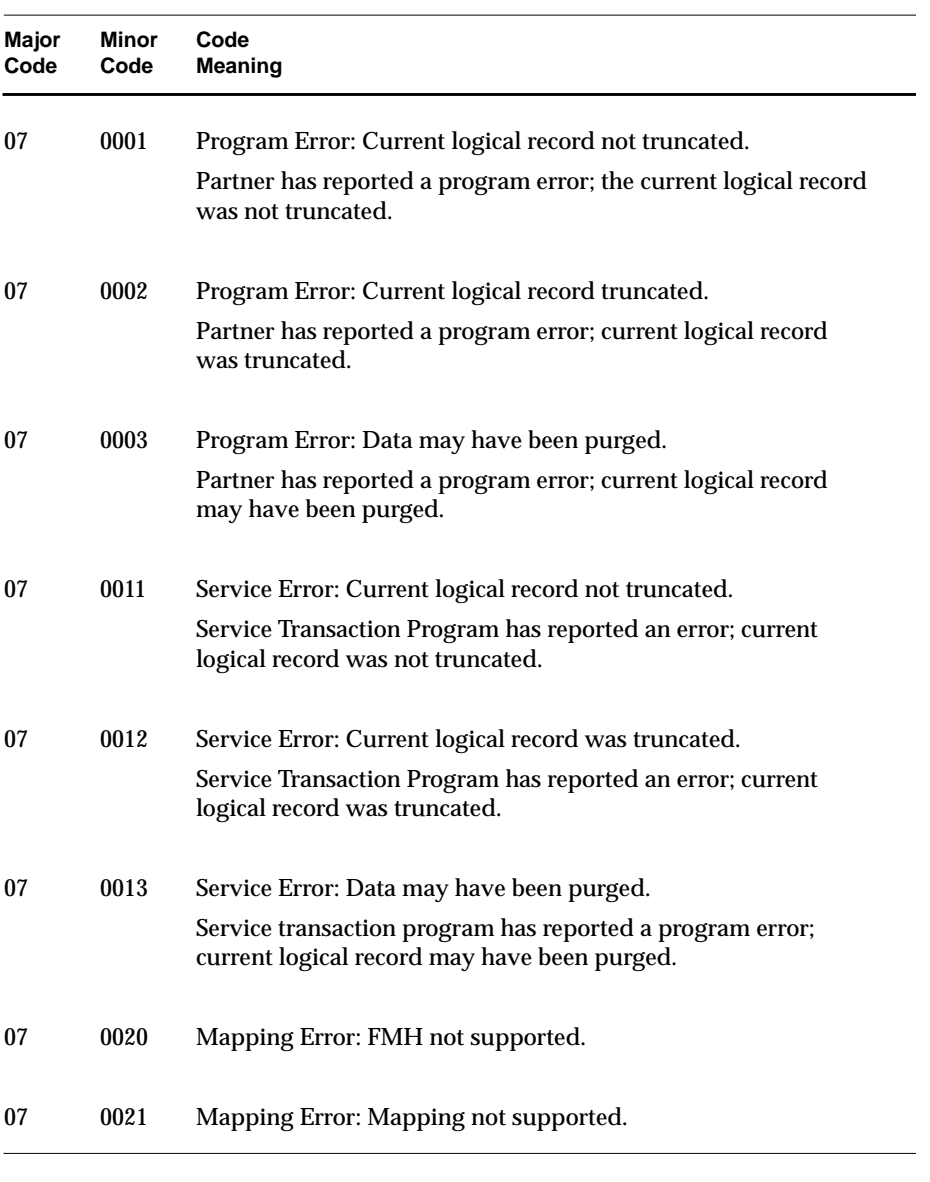

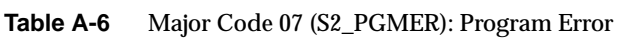

| Major<br>Code | Minor<br>Code | Code<br><b>Meaning</b>                                                       |
|---------------|---------------|------------------------------------------------------------------------------|
| 09            | 0000          | Normal deallocation by partner.                                              |
|               |               | Partner has deallocated the conversation.                                    |
| 09            | 0001          | Abnormal deallocation by partner.                                            |
|               |               | Partner has terminated the conversation abnormally.                          |
| 09            | 0002          | Abnormal deallocation by service program.                                    |
|               |               | A service transaction program has terminated the conversation<br>abnormally. |
| 09            | 0003          | Abnormal deallocation verb time-out.                                         |
|               |               | Time-out has occurred.                                                       |
| 09            | 0004          | Abnormal deallocation. Session Failure.                                      |
|               |               | The session has failed.                                                      |
| 09            | 0005          | Abnormal deallocation by partner.                                            |
|               |               |                                                                              |

**Table A-7** Major Code 09 (S2\_DEALC): Deallocated

**A-34** Major and Minor Return Codes

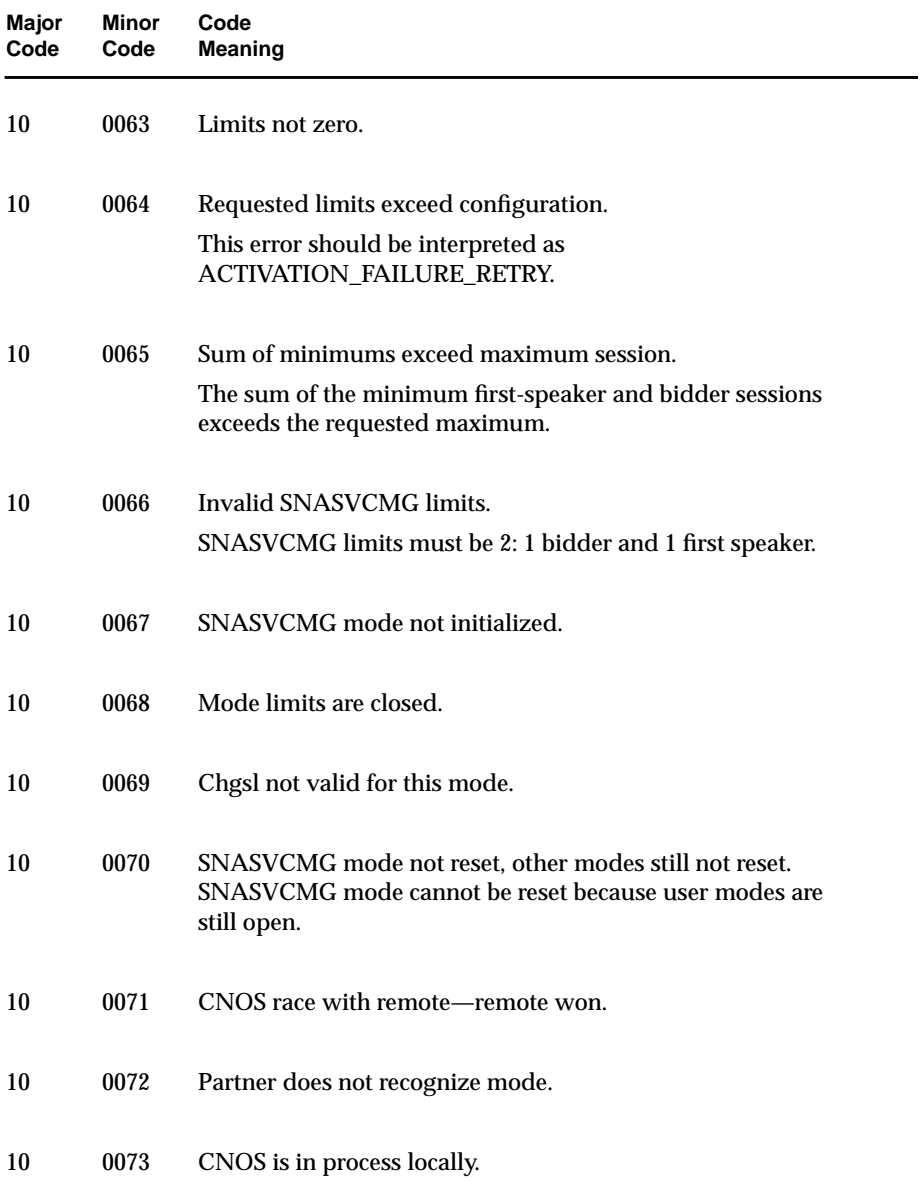

**Table A-7 (continued)** Major Code 09 (S2\_DEALC): Deallocated

IRIS SNA LU 6.2 Programming Guide **A-35**

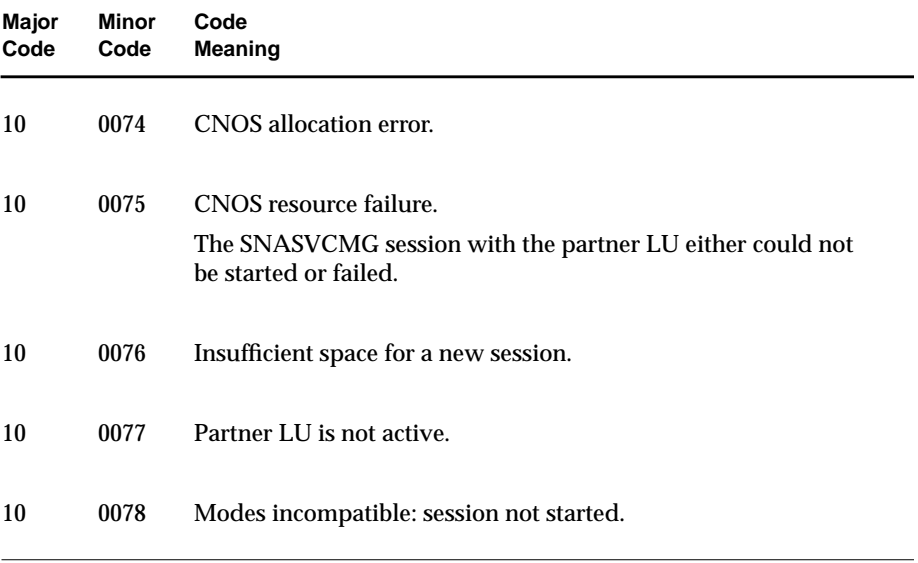

**Table A-7 (continued)** Major Code 09 (S2\_DEALC): Deallocated

**A-36** Major and Minor Return Codes

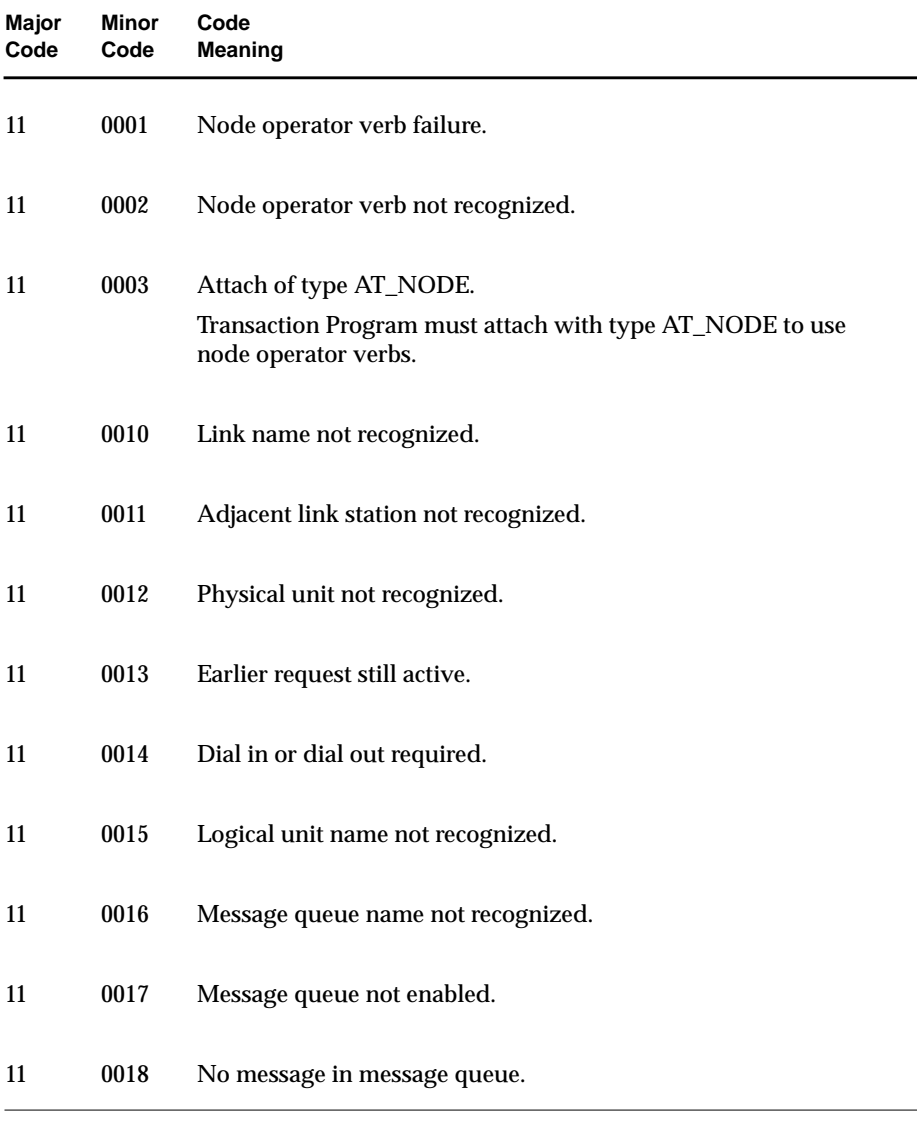

**Table A-8** Major Code 11 (S2\_NPERR): Node Operator Error

IRIS SNA LU 6.2 Programming Guide **A-37**

| Major<br>Code | <b>Minor</b><br>Code | Code<br>Meaning  |
|---------------|----------------------|------------------|
| 11            | 0100                 | Actpu failure.   |
| 11            | 0110                 | Actlu failure.   |
| 11            | 0120                 | Dctpu failure.   |
| 11            | 0130                 | Dctlu failure.   |
| 11            | 0140                 | Chgmsgq failure. |
| 11            | 0150                 | Dspmsgq failure. |
| 11            | 0190                 | Rtvnmsg failure. |

**Table A-8 (continued)** Major Code 11 (S2\_NPERR): Node Operator Error

**A-38** Major and Minor Return Codes
*Appendix B*

# **API Verb Catalog**

This appendix lists all of the API verbs in alphabetical order. These verbs and their supporting man pages are used with this guide (referred to as *LU 6.2* in the table) and the *IRIS SNA SERVER Administration Guide* (referred to as *SNA* in the table).

IRIS SNA LU 6.2 Programming Guide **B-1**

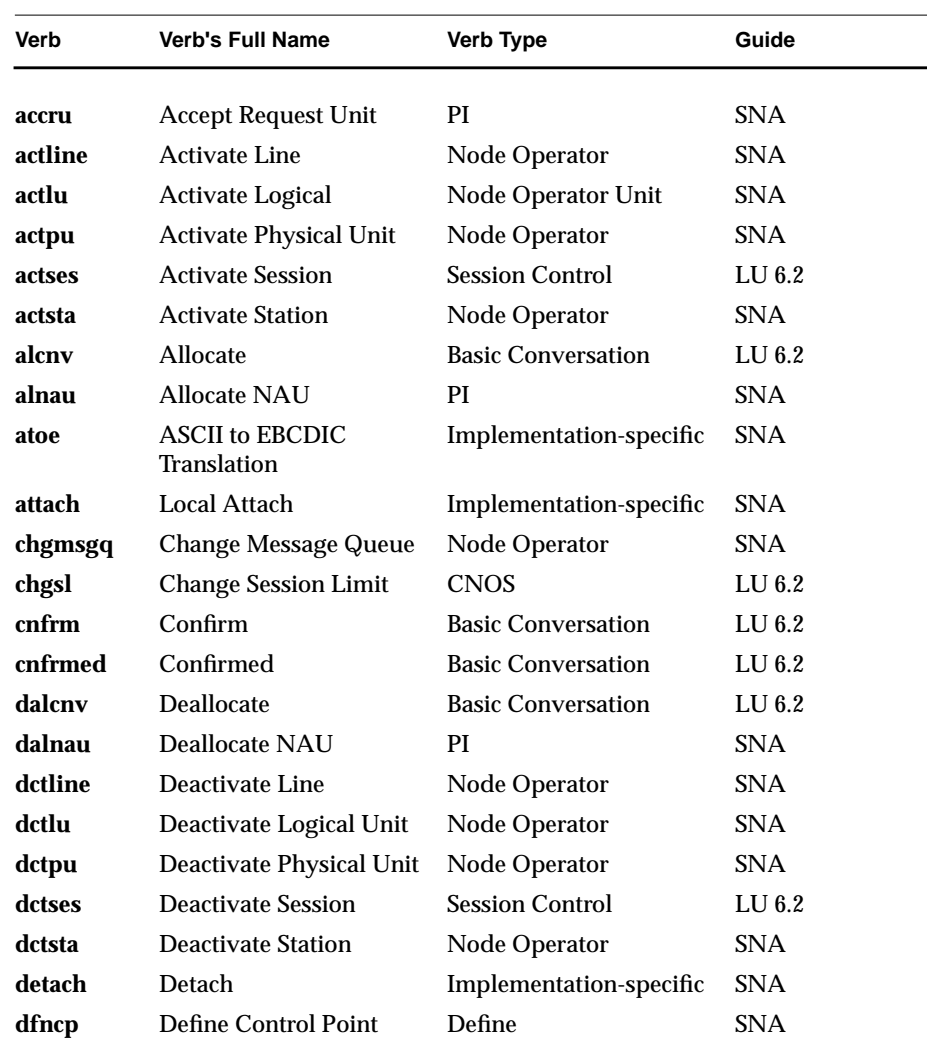

**B-2** API Verb Catalog

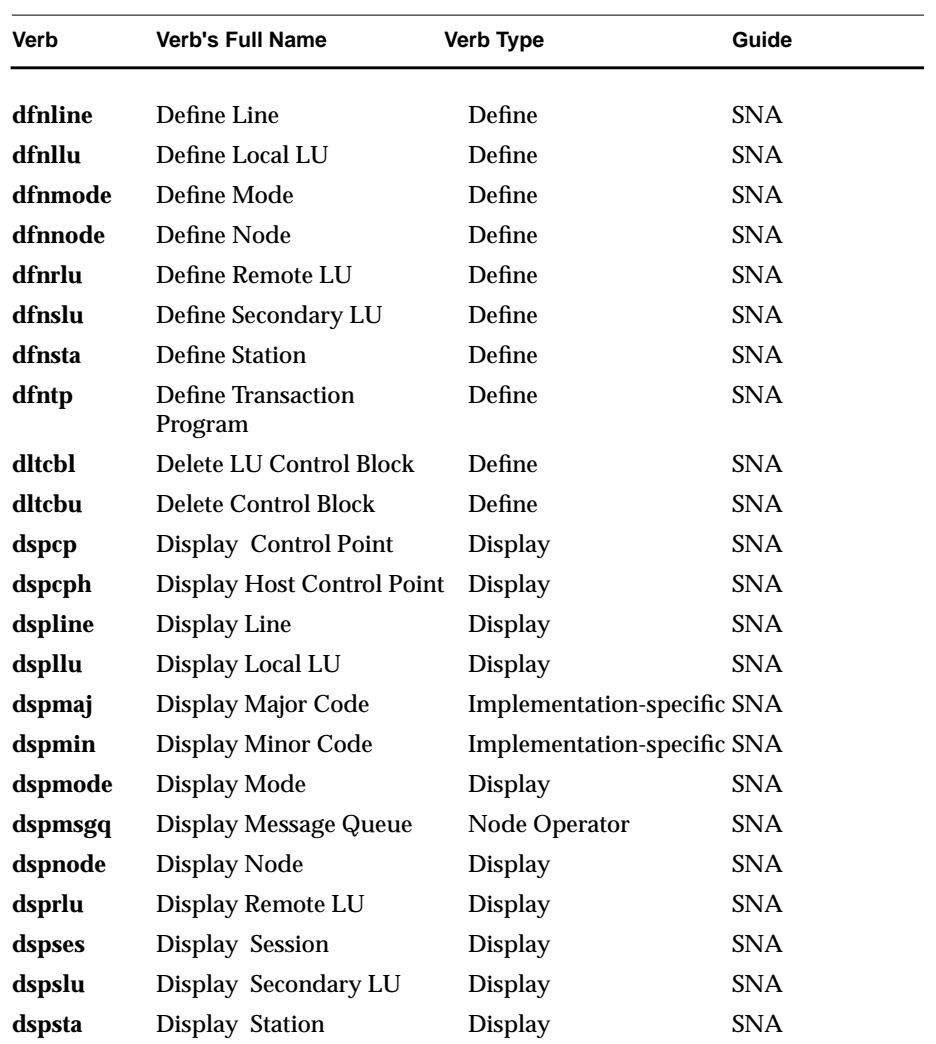

IRIS SNA LU 6.2 Programming Guide **B-3**

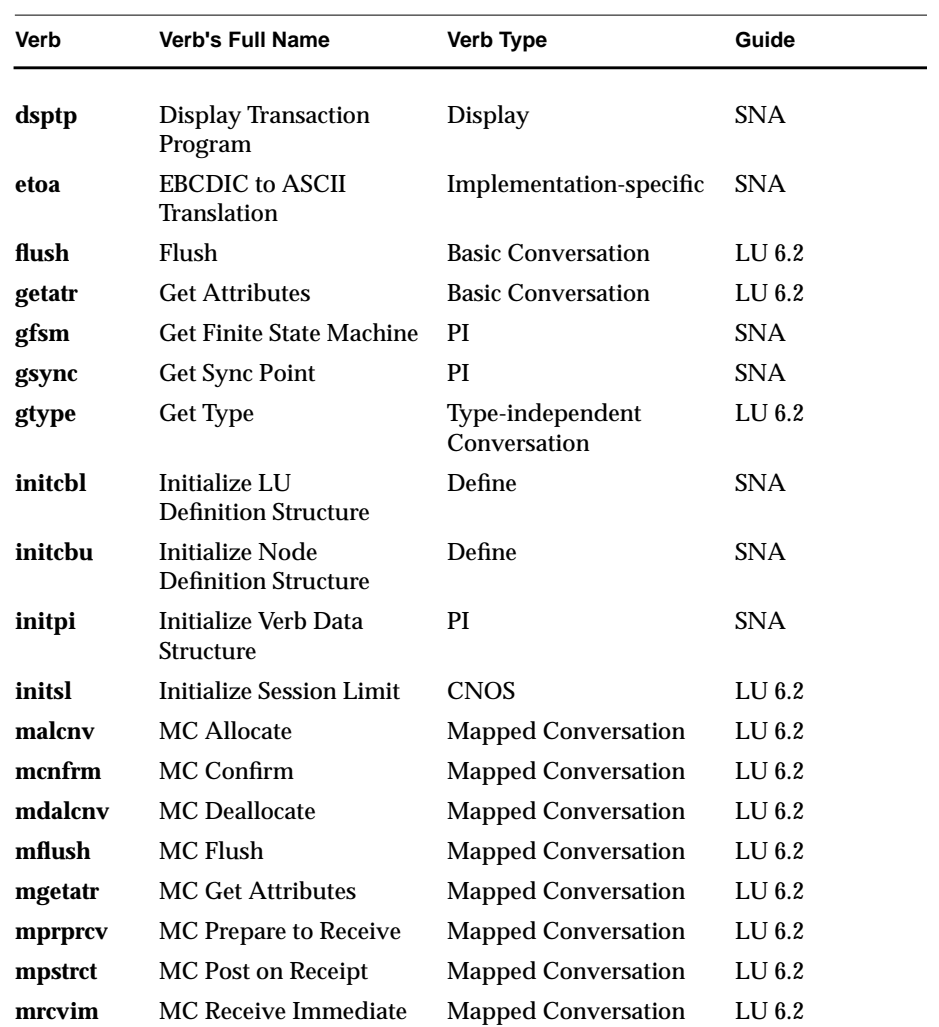

**B-4** API Verb Catalog

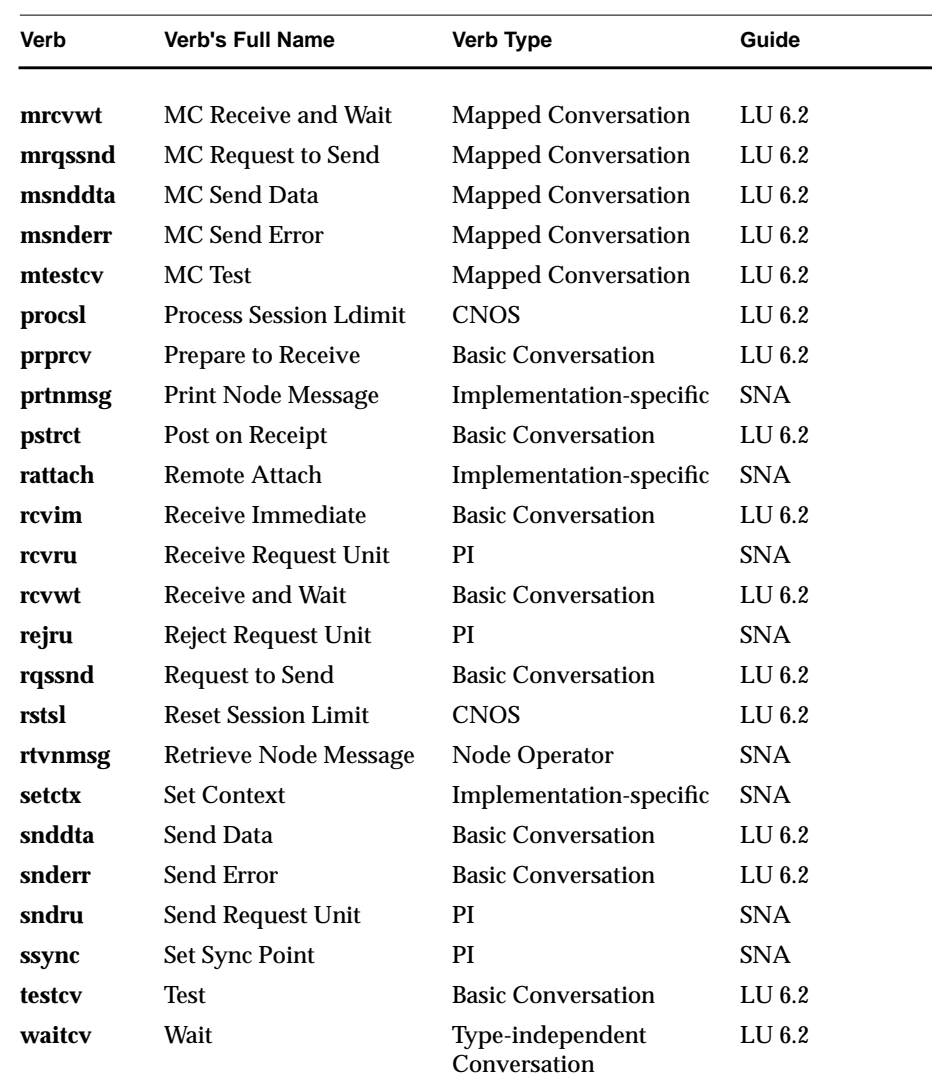

IRIS SNA LU 6.2 Programming Guide **B-5**

**B-6** API Verb Catalog

*Appendix C*

# **Man Pages**

This appendix contains the following category (1M) and ( 3X) man pages related to the IRIS SNA LU6. These man pages are listed in alphabetical order.

## **Core Programs**

- $s2$ \_cnos (1M)
- s2\_lucp (1M)
- s2\_tpi (1M)

## **Conversation Mapped**

- malcnv (3X)
- mc\_map (3X)
- mcnfrm (3X)
- mcnfrmed (3X)
- mdalcnv (3X)
- mflush (3X)
- mgetatr (3X)
- mprprcv (3X)
- mpstrct (3X)
- mrcvim (3X)
- mrcvwt (3X)
- mrqssnd (3X)
- msnddta (3X)
- msnderr (3X)
- mtestcv (3X)

### **Conversation/Typeindependent**

- gtype (3X)
- waitcv (3X)

### **Conversation Basic**

- alcnv $(3X)$
- cnfrm (3X)
- cnfrmed (3X)
- dalcnv (3X)
- flush (3X)
- getatr (3X)
- prprcv (3X)
- pstrct (3X)
- rcvim (3X)
- rcvwt (3X)
- rqssnd (3X)
- snddta (3X)
- snderr (3X)
- testcv  $(3X)$

# **Control Operator**

- chgsl (3X)
- dsps l (3X)
- initsl (3X)
- procsl (3X)
- rstsl (3X)

# **Session Control**

- actses (3X)
- dctses (3X)

# **Index**

# **A**

Advanced Program-to-Program Communciations, see APPC API, 1-7 API verbs, 1-1 APPC, 1-6, 1-7 application error codes, 1-35 Application Program Interface, see API attach requests, 1-2 attach verb, 1-2

# **B**

basic conversation verbs, 3-2

# **C**

change number of session verbs, see CNOS CNOS, 1-22, 1-27 verbs, 1-26 configuration verbs, 1-3 constant identifier, 1-14 control operator verbs, 1-8, 1-26, 3-2 conversation-level security, 1-29, 1-30, 1-34 conversation formats, 1-15

conversation states, 1-13, 1-18, 1-21, 1-24 snastat, 1-13 conversation verbs, 1-14 basic, 1-21 catagories, 1-7 type-independent, 1-21 type independent, 1-20

# **D**

data mapping, 1-19 data structures, 1-9 data type definitions, 1-9 define verbs, 1-3 detach verb, 1-2 Document Interchange Architecture, 1-22

# **G**

GDS variable segment, 1-15 global.h, 1-10, 1-21 global variables, 1-10, 1-21 snamaj, 1-11, 3-1 snamin, 1-11, 3-1

IRIS SNA LU 6.2 Programming Guide **Index-1**

header files, 1-8, 1-10

#### **I**

IBM architected verbs, 3-1 implementation-specific verbs, 3-2

## **L**

LU-LU password, 1-33 LU-LU security initiating, 1-29 LU 6.2 basic conversation verbs, 3-3 LU 6.2 control operator verbs, 3-3 LU 6.2 option sets, 3-4

### **M**

major return codes, 1-12 map names 1-20 mapped conversation verbs, 1-16 mapping utility mapper, 1-20 mapping utility interface, 1-20 mc\_map, 1-20 message units (MUs), 1-14

#### **N**

names multiple, 2-2 node operator verbs, 1-5

# **O**

option flags, 2-1

# **P**

parallel sessions, 1-26, 1-27 password, 1-29, 1-30, 1-33 password file, 1-32 profile field, 1-32 protocol boundary basic conversation, 1-15 mapped conversation, 1-15

### **R**

resource-level security, 1-31, 1-34 resource-level securitysecurity resource-level, 1-29 return-code values, 1-11 return codes, 1-13 returned parameters, 1-9

## **S**

security conversation-level, 1-29, 1-34 LU-LU, 1-29 resource-level, 1-31, 1-34 security-conversaton level, 1-30 security features, 1-28 security information specifying, 1-30 session control verbs, 1-28 sessions parallel, 1-26, 1-27 setctx verb, 1-2

#### **Index-2** Index

snamaj global variable, 1-11, 3-1 snamin global variable, 1-11, 3-1 snastat variable, 1-13 SNASVCMG, 1-26 supplied parameters, 1-9 supplied/returned parameters, 1-10

# **T**

TPRM, 1-7, 1-33 TPRM security, 1-33 transaction program connection, 1-2 Transaction Programmer's Reference Manual, see TPRM type-independent conversation verbs, 1-20, 1-21 type definitions, 1-9

# **U**

/usr/include/lu62/basic.h, 1-21 /usr/include/sna header files, 1-8 /usr/lib/liblu62.a, 1-26 verb library, 1-8 /usr/liblu62.a, 1-21

# **V**

verb catagories, 1-7 verb library, 1-8 verbs, 1-2 attach, 1-2 basic conversation, 1-23, 3-2 CNOS, 1-26 configuration, 1-3 constant values, 1-9

control operator, 1-8, 1-26, 3-2 conversation, 1-7 define, 1-3 detach, 1-2 IBM architected, 3-1 implementation-specific, 1-2, 3-2 LU 6.2 basic conversation, 3-3 mapped conversation, 1-16 session control, 1-28 setctx, 1-2 transaction program connection, 1-2 verb types IRIS SNA SERVER, 1-1

IRIS SNA LU 6.2 Programming Guide **Index-3**

**Index-4** Index